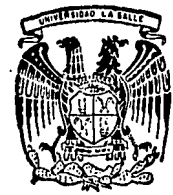

# UNIVERSIDAD LA SALI

300617

Escuela de Ingeniería Incorporada a la U.N.A.M.

# **PROYECTO DE INVERSION PARA EL TRASLADO DE UNA PLANTA DE** RUEDAS DE ALUMINIO

# Tesis Profesional

Que para obtener el título de: **INGENIERO MECANICO ELECTRICISTA** 

P Alejandro Hernán de Icaza Bravo

México. D. F.

TESIS CON FALLA DE ORIGEN

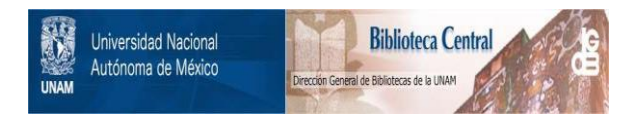

# **UNAM – Dirección General de Bibliotecas Tesis Digitales Restricciones de uso**

# **DERECHOS RESERVADOS © PROHIBIDA SU REPRODUCCIÓN TOTAL O PARCIAL**

Todo el material contenido en esta tesis está protegido por la Ley Federal del Derecho de Autor (LFDA) de los Estados Unidos Mexicanos (México).

El uso de imágenes, fragmentos de videos, y demás material que sea objeto de protección de los derechos de autor, será exclusivamente para fines educativos e informativos y deberá citar la fuente donde la obtuvo mencionando el autor o autores. Cualquier uso distinto como el lucro, reproducción, edición o modificación, será perseguido y sancionado por el respectivo titular de los Derechos de Autor.

# PROYECTO DE INVERSION PARA EL TRASLADO

# DE UNA PLANTA DE RUEDAS DE ALUMINIO

PAGINA

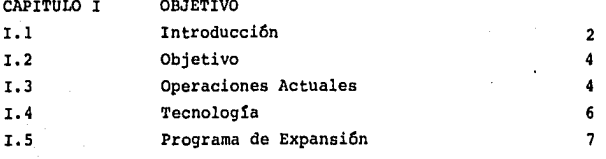

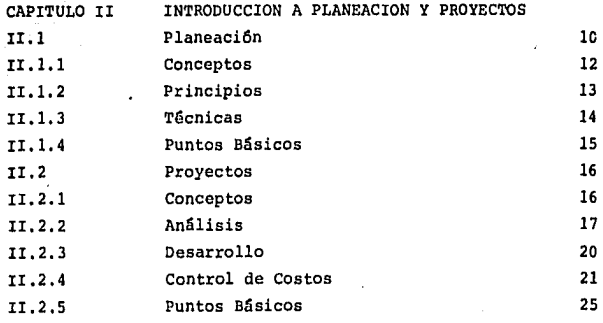

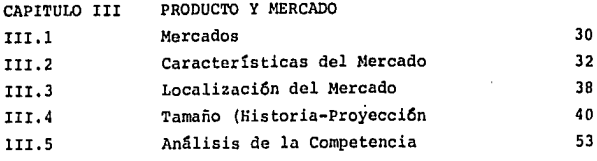

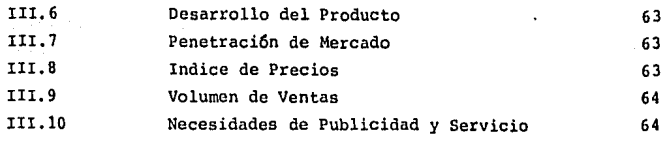

<u>Side and a strain and a strain and a strain and a strain and a strain and a strain and a strain and a strain and a strain and a strain and a strain and a strain and a strain and a strain and a strain and a strain and a st</u>  $\sim 10^{-11}$ 

alam serang pagawakan serang<br>1999 - Parang Samuel Bandari<br>1999 - Parang Samuel  $\beta$  , and an excitation of the contract of  $\alpha$  ,  $\beta$  ,  $\beta$  ,  $\beta$ 

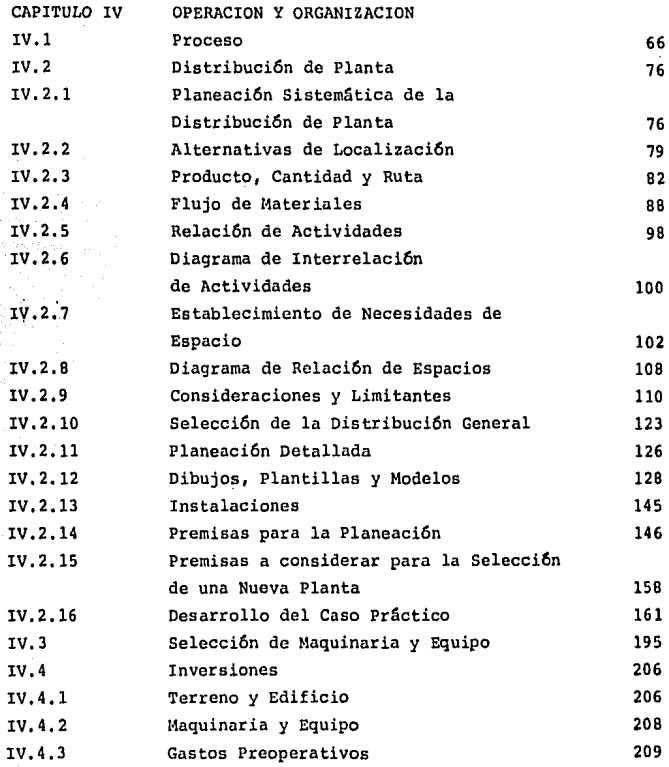

PAGINA

 $\mathcal{A}(\mathcal{A})$  and  $\mathcal{A}(\mathcal{A})$ 

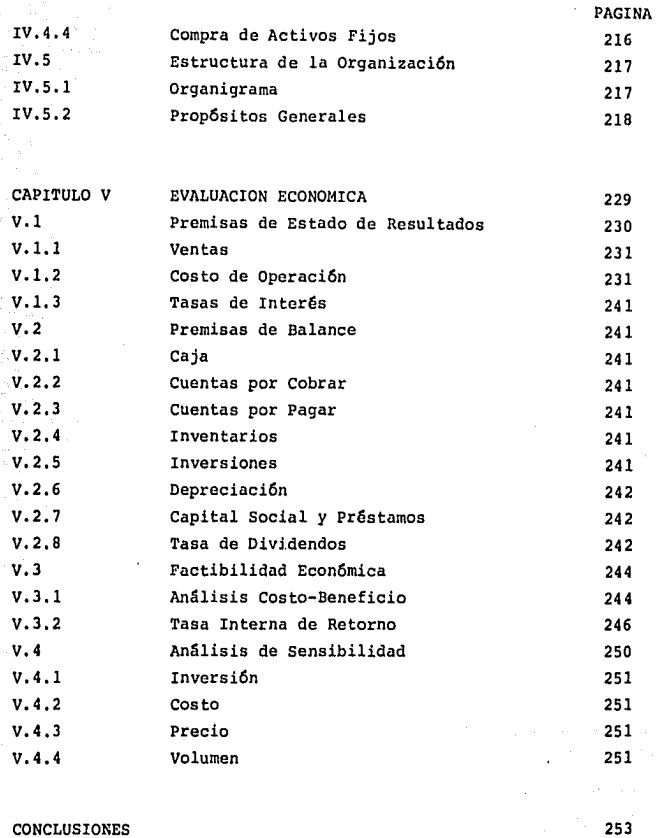

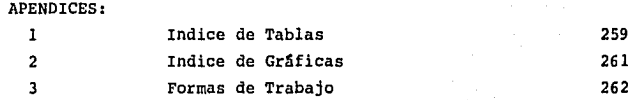

BIBLIOGRAFIA

#### PROLOGO

México atraviesa por una etapa de cambio, de un período de auge y desarrollo a un pertodo de consolidaci6n y fortalecimiento, en el cual las decisiones deben ser frtas y calculadas; un pertodo en donde la planeación se hace cada día más necesaria e importante, donde las inversiones juegan un papel decisivo para la industria y en el que, cada peso invertido debe asegurar un rendimiento positivo.

La intención de esta tesis es dar al lector una guía práctica, en la elaboración de análisis económicos. Sería utópico querer abarcar los diferentes procesos de manufactura bajo un mismo patr6n de análisis por lo que, se ha desarrollado un caso práctico que sirva para ejemplificar la estructura y procedimiento de éste.

Se espera con este trabajo dar las bases esenciales para futuras evaluaciones econ6micas y ast poder contribuir al desarrollo del pata.

# I. Objetivo

 $\epsilon$  $\gamma\gamma\gamma$  , where

#### OBJETIVO I.

PAGINA

6

3

Introducción  $1,1$ 

Objetivo  $I, 2$ 

 $1.3$ Operaciones Actuales

 $\dot{\mathbf{r}}$ .4 Tecnología

Programa de Expansión  $1.5$ 

# I.l Introducci6n

Kelsey Hayes de México, empresa con participaci6n minoritaria de Kelsey Hayes Company, empez6 sus operaciones en 1962, manufacturando ruedas de acero para autom6viles de pasajeros.

Desde entonces, la Compañía ha expandido sus actividades a la ma nufactura de frenos de disco y ruedas de aluminio en una planta localizada en la Ciudad de México; además de fundiciones de aluminio como mGltiples de admisi6n y émbolos para motores de combusti6n interna, en una planta localizada en Chihuahua, Chih.

En 1980, el Grupo Spicer adquirió la mayoría de las acciones, y consecuentemente la administraci6n. Kelsey Hayes Company como accionista, aporta asistencia tecnol6gica a Kelsey Hayes de México,

# I.2 Objetivo

El objetivo de esta tésis es hacer el estudio econ6mico que determine la factibilidad de trasladar la operaci6n de Ruedas de Aluminio a una nueva localizaci6n.

Este estudio, analiza el mercado del producto y su proyecci6n, los requerimientos del proceso para mantenerlo con calidad internacio nal, los servicios internos que garanticen el buen funcionamiento de la operación y el apoyo técnico inherente a ellos.

En resumen, una planta planeada para ser eficiente y productiva, que cumpla con las necesidades actuales y futuras de sus clientes,

#### I.3 Operaciones Actuales

#### Ruedas de Acero

Kelsey Hayes de México es el principal proveedor de Ruedas de Ace ro para automóviles de pasajeros y camiones ligeros en México, suminis trando la mayor parte de los requerimientos domésticos.

Actualmente exporta ruedas de acero a American Motors Corporation *y* al mercado independiente Estadounidense.

También suministra ruedas a Volkswagen de México, quien exporta éstas a sus divisiones en Nigeria, Alemania *y* otras partes del mundo a través de sus paquetes c.K.D. *y* carros ensamblados,

#### **Frenos de Disco**

Kelsey !layes de México empez6 a manufacturar Frenos de Disco en 1970 para General Motors de México; actualmente también es proveedor de Chrysler de México, S.A.; Ford Motor Company, American Motors Corporation, V.A.M./Renault de México, S.A. y Nissan Mexicana, S.A.

Con el soporte técnico de Kelsey Hayes Company, se han desarrolla do cambios y nuevos diseños para el mercado mexicano.

#### Ruedas de Aluminio

Kelsey Hayes de México empezó a manufacturar Ruedas de Aluminio en 1973,

El mercado de ruedas de aluminio en México se ha incrementado con siderablemente, debido a la gran aceptaci6n de este producto. Actualmente es el mayor proveedor de ruedas para equipo original,

#### Kelsey Hayes de Chihuahua

Esta planta comenzó operaciones en 1980, y está destinada a la ma

nufactura de fundiciones de aluminio, como lo son los émbolos y los maltiples de admisi5n para motores de combusti5n interna.

Esta planta fué construída en Chihuahua con la intención de ser proveedora de las nuevas plantas de motores, tanto de Ford Motor Company como de General Motors Corporation.

La producción de esta planta se destina a las fábricas de motores de combustión interna, que algunas empresas de la industria termi nal tienen en México, y cuya producción se destina mayormente a la ex portación.

Con la asistencia técnica de Kelsey Hayes Company, sus 75 años de manufacturar ruedas y frenos para la industria automotriz mundial, la experiencia de la gente - más de 20 años -, y el desarrollo tccno-16gico, Kelsey Hayes de México hoy día es una empresa confiable en to dos sus productos.

Como soporte de la operación, Kelsey Hayes de México cuenta con un Taller de Herramientas especializado en la manufactura de moldes, troqueles y herramientas, permitiendo la construcción de éstos, en pe riodo corto de tiempo, la facilidad de hacer ajustes y correcciones **cuando sean requeridas.** 

# I.4 Tecnología

Kelsey Hayes de México cuenta para el desarrollo y prueba de sus productos con laboratorios especializados y con máquinas de alta tecnología para pruebas como:

> **Dimensiones F!sicas**  Metalografia Rayos X Fluoroscopia

Fatiga Deformaci6n del Arillo corrosi6n Fugas Impacto Envejecimiento Prematuro Choque T6rmico Inspecci6n Visual

Conociendo las necesidades de los clientes, los nuevos retos que la competencia internacional de la Industria Automotriz enfrenta en productividad, calidad y servicio, Kelsey !layes ha empezado programas de capacitaci6n adicionales para la gente de producci6n y calidad, estableciendo "Círculos de Calidad", los cuales ya están funcionando con resultados satisfactorios.

Kelsey Hayes de México, está conciente de los requerimientos mundiales de control de calidad, por lo que, está trabajando para im plementar el proceso estadistico de control en todas sus lineas de productos.

#### 1.5 Programa de Expansi6n

Kelsey Hayes de México desde 1962 ha crecido no solo en cuanto a la diversificación de sus productos, sino también en su volumen de producci6n por linea de producto,

El decreto de la Industria Automotriz del 15 de Septiembre de 1983, obliga a las armadoras a compensar su balanza total, o sea equilibrar su gasto de divisas con exportaciones. Por lo que, de sor una industria importadora, de la noche a la mañana se tiene que con**vertir en una industria exportadora.** 

Para hacer frente a estas politicas, la industria terminal ha

creado una serie de industrias manufactureras y maquiladoras en toda la zona norte del país, que les permitirán exportar y balancear sus operaciones. Otro de los grandes cambios estructurales fijados en los decretos, es de buscar que la industria nacional de autopartes sea más competitiva: en precio, calidad y servicio con el resto del mundo.

Kelsey Hayes de México conciente de este entorno, ha fijado como objetivos, los de desarrollar esa competitividad en el menor plazo po sibles, por lo que, tiene obligadamente que aumentar su capacidad ins talada, mejorar el nivel de la ingenieria de manufactura, sequir elevando su nivel de calidad para continuar a nivel mundial y reducir al m1nimo su gasto de administrar, efectuando al mismo tiempo las inver**siones adecuadas.** 

Kelsey Hayes de México se encuentra con que sus instalaciones ac tuales están ya saturadas, por lo que, pensar en expander sus lineas de producción implica seriamente el mudar éstas a nuevos sitios, situaci6n que se puede aprovechar para lograr los objetivos anteriores.

Como primer paso, la Dirección de Kelsey Hayes de México, decidi6 dividir sus operaciones creando una Direcci6n Corporativa que dirige y controla sus operaciones industriales, quedando dividida por especialidad de la siguiente manera:

> KELSEY HAYES DE MEXICO, S.A. Compañia Propietaria de las Acciones Administración y Control Kelsey, S.A.

> > Ruedas de Acero, S.A. de c.v. Rines de Aluminio, S.A. de c.v. Frenos y Mecanismos, S.A. de c.v. Kelsey Hayes de Chihuahua, S.A. de c.v. Inmobiliaria El Puente, S.A.

Además, utilizando la anterior herramienta de administraci6n, la Direcci6n de Kelsey Hayes de México ha establecido un programa de ex-

pansión, que se compone de las siguientes fases:

Fase r.

Las diferentes operaciones quedan establecidas como compañías in dependientes a partir del 10. de Enero de 1985. En base a un estudio económico realizado en Marzo '84, se determinó la factibilidad de tras ladar la operación de frenos - actualmente localizado en la planta de la Ciudad de México - a Querétaro, Qro.

Esta nueva planta fué diseñada para cumplir con los compromisos y necesidades de los clientes. Incluye la manufactura de ensambles completos con eje delantero, (yugo, rotor, maza y eje), para vehiculos de exportación y la implementación de nuevas lineas de productos como: amplificadores, cilindros maestros, etc.

Con el traslado de la operación de frenos a Querétaro, quedará área libre para la expansión de la operación de ruedas de acero, el cual será utilizado para la implementaci6n de un nuevo sistema de pin tura a base de electroforesis.

El período del traslado será de Febrero a Abril de 1985, dejando en la planta de la Ciudad de México dos operaciones consolidadas indi vidualmente "Ruedas de Acero, S.A. de c.v. y Rines de Aluminio, S.A. de c.v."

Fase II.

Esta segunda fase comprende el traslado de la operación de Ruedas de Aluminio a otra zona, obteniendo así, la expansión buscada para cada linea de producto.

# II. INTRODUCCION A PLANEACION Y **PROYECTOS**

الدائر والمدامين المسافي فتعاليف والأراد والمستقيح المتقطع والمتهام والأنام والأقراب

 $10\,$ 

a sa kita

#### INTRODUCCION A PLANEACION Y PROYECTOS II.

# INDICE

Pags.

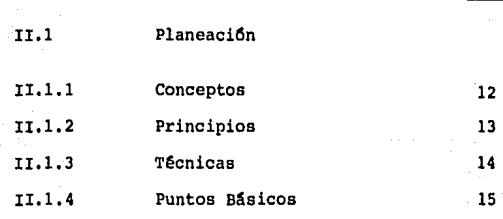

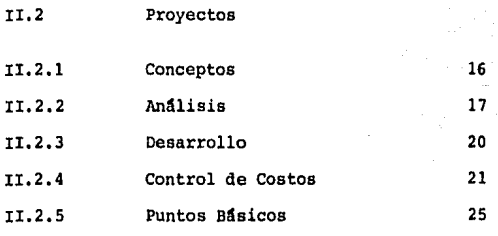

 $\frac{1}{2}$ 

# lI .1 Planeaci6n

# II.1.1 Concepto de la Planeaci6n

En la planeaci6n se debe tomar en cuenta: la fijaci6n sistemáti ca de objetivos, una estrategia que los oriente, un plan definido de acciones para realizarlos y un período de implementaci6n bajo un estricto control de inversi6n.

# Características

La Planeaci6n debe ser:

Eficiente DinAmica Econ6mica Objetiva Controlable

#### Eficiente

'Debe programar las acciones, no improvisarlas.

## Dinámica

Puesto que todos los involucrados en la Organi2aci6n deben usar el plan y revisar su desarrollo, de una manera sistemática y realista.

# Econ6mica

Debe lograr los objetivos al menor costo posible.

# Objetiva

Los planes deben ser detallados para que puedan ser realizados íntegra y eficazmente.

# Controlable

Todo desarrollo debe ser capaz de compararse contra el plan ori ginal.

# II.1.2 Principios de la Planeacion

Precisi6n Unidad Flexibilidad

# **Principios de la Precisi6n**

<sup>11</sup>**Los planes deben hacerse con la mayor precisi6n posible,** pue~ to que van a regir acciones concretas".

Entre más preciso sea un plan, menor será el campo de lo eventual.

# Principio de la Flexibilidad

"Flexible es lo que tiene una dirección básica, pero que permite pequeñas adaptaciones momentáneas, pudiendo después volver a su **dirección inicial".** 

Todo plan debe prever en lo posible los varios supuestos o cam**bios que puedan ocurrir, ya sea:** 

- a) Fijando máximos *y* mínimos
- b) Rutas críticas o análisis estadísticos
- e) sistemas gráficos para su rápida revisi6n

## Principio de Unidad

"·Debe existir un solo plan para cada funci6n *y* todos deben estar coordinados e integrados de tal manera que, en la empresa exista un so

JJ

lo plan general".

# II.1.3 Técnicas de la Planeación

Hav casi tantas técnicas, como formas diversas de planes, sin em bargo, las más usadas son quizás las siguientes:

- Manuales de Objetivos *y* Políticas
- Diagramas de Proceso *y* de Flujo
- Gráficas de Gant
- Programas

# Manuales de Objetivos *y* Politicas

Las politicas son los criterios generales que tienen por objeto orientar actividades, son el objetivo en acción. El objetivo fija la meta *y* las politicas señalan la orden para conseguirlas.

#### Diagramas de Proceso *y* de Flujo

Sirven para representar, analizar, explicar *y* proponer mejoras a un procedimiento. Todo ésto expresado en forma gráfica.

# Gráficas de Gant

o gráficas de barras, tienen por objeto expresar la ejecución si multánea de varias actividades que se realizan.

#### **Programas**

Son variados *y* de muchas formas, su función es esencialmente la de controlar un proceso ya establecido, donde se conocen datos históricos y se desea saber su comportamiento futuro; ya sea a través de pronósticos o de la tendencia que tenga éste. Un ejemplo de estos pro gramas es el Presupuesto Anual de una Empresa.

# II.1.4 Puntos Básicos para una Planeación Efectiva

I. Preparar un plan escrito (proyecto) específicamente para el producto asignado, que tenga:

- a) Clara definición de la necesidad que se tiene del producto,
- b) La oportunidad que se tiene.
- c) En que manera se puede lograr ésta.
- d) Deberá analizar el entorno interno y externo de sus factibilidades,

Factibilidad Técnica

Factibilidad Operativa

Factibilidad Económica

Factibilidad Financiera

- ¿ Se conoce la tecnología
	- Requiere asesoría ?
	- Está capacitada la Ingeniería para aceptar técnicamente el producto ?
- ¿ Existe la capacidad para produ cir y manejar el nuevo producto ?
	- ¿ Qué rentabilidad tiene el nego **cio** 
		- Llena los parámetros económicos fijados
	- ¿ Existen los medios financieros para soportar la operación ?

11. Mantenerlo sencillo, no muy elaborado, no muy t6cnico, darle énfasis a lo importante, mantenerlo dentro de su momento histó **rico.** 

III. Perfecto entendimiento del objetivo buscado para tener to do el apoyo necesario de la Dirección

IV. Hacer todos los seguimientos necesarios para asegurar los resultados esperados, evaluar el avance obtenido y desarrollar nue**vos programas correctivos como una actividad constante.** 

v. Clara definición de que es lo que se requiere para alcanzar el éxito.

VI. Fijar objetivos, efectuar acciones para alcanzarlos, obte ner la aprobación para ello y la absoluta participación del responsa ble,

VII, Los planes de un Producto Nuevo deben ser entrelazados con los productos actuales y los objetivos de la Compañta.

11, 2 Proyectos

11.2.1 Conceptos de un Proyecto

" Un proyecto fija con precisión ¿cómo y cuándo? va a hacerse", estableciendo el plan y los medios para la ejecución de éste.

A) ReGne todas las circunstancias que deben concurrir para su logro.

B) Conjunta informaci6n, cfilculo, dibujos, etc., para tener el concepto de  $\mathfrak c$ cómo? se hará y lo que necesitará.

JG

C) Evalfia *y* analiza cada una de las partes componentes del producto.

D) Analiza el entorno industrial del producto.

E) Revisa las actividades internas que lo afectan.

F) Propone la estrategia básica a seguir.

#### II.2.2 Análisis de un Proyecto

Metodología para llevar a cabo la evaluaci6n de un proyecto de inversi6n.

I. Objetivo

- Definici6n del problema;
- Establecimiento de objetivos,  $\sim$

II. Producto *y* Mercado

- Definir ¿qué? productos, en ¿qué? mercados.
- características del mercado por producto,
- Localización del mercado.
- Tamaño (historia-proyecci6n).
- Análisis de la competencia (del producto competitivo o substituto), ¿ C6mo afectan al producto el movimiento de precios y/o costos los productos competitivos?.
- Análisis del desarrollo de productos similares, cambios de Ingeniería, aumentos en el mercado, en precio, etc.
- Penetraci6n por línea de producto (potencialidad),
- Indice de precios,
- Volumen de ventas en sus diferentes etapas de desarrollo.
- Necesidades de publicidad, Ingeniería del Producto o

# **de servicio**

- III. Operaci6n y Organizaci6n
	- se determinan los procesos de operaci6n.
	- Selecci6n de maquinaria y equipo.
		- a) Características
		- b) Costo Inicial
		- c) Costo de Operaci6n
		- d) Determinar capacidad a instalar en función del volu **men a manejar.**

- Distribuci6n de Planta.
	- a) Localizaci6n
	- b) Distribuci6n general de planta
- **Inversiones** 
	- a) Terreno y edificio
	- b) Maquinaria y equipo
	- c) Herramental y calibradores
	- d) Preoperativos
	- e) Activos fijos
	- f) Otros
- Estructura de la Organizaci6n
	- a) Administraci6n
	- b) Producci6n
	- c) Funciones
	- d) Recursos requeridos
	- e) Sueldos y salarios
	- f) Mano de obra disponible
	- g) Infraestructura necesaria
	- h) Organigrama

# IV, Evaluaci6n Econ6mica

Premisas de estado de resultados,

- Estimaci6n de ventas
- Costo de operaci6n
- Tasas de interés
- Impuestos
- Utilidades

# Premisas de balance.

- $\sim$   $\sim$ Caja
- cuentas por cobrar  $\blacksquare$
- Cuentas por pagar
- Inventarios
- Inversiones en activo fijo
- Depreciación
- Préstamos bancarios
- Programa de dividendos  $\sim$
- Capital Social

# Factibilidad Econ6mica

- Tasa mínima de rentabilidad
- Tasa interna de rentabilidad
- Periodo de amortizaci6n
- Análisis costo-beneficio

Andlisis de Sensibilidad en:

- . Precios
- Volúmenes de venta
- **Inversiones**
- Costos y Gastos
- Grados de integraci6n
- Mezcla de productos
- Mezcla de mercados
- Localizaci6n planta
- Tiempo del proyecto

# *v.* Evaluaci6n Financiera

# Premisas de:

- Composici6n de capital
- Flujo de efectivo  $\blacksquare$
- Fuentes de financiamiento
- Condiciones de financiamiento
- Plan financiero
- Políticas de dividendos, etc.
- Estados financieros
- Análisis de alternativas

### *VI.* Conclusiones

# II.2.3 Desarrollo de un Proyecto

Un proyecto puede ser clasificado en diferentes etapas:

- l. Etapa de informaci6n, elaboraci6n y aprobaci6n.
- 2. Etapa de ejecuci6n del proyecto.
- 3. Etapa de operación después de la implementación del proyecto.
- Etapa de informaci6n, elaboraci6n y aprobaci6n.

Se define en primera instancia, la factibilidad del proyecto, tanto técnica, operativa y económica.

Se identifica el tipo de negocio y sus características princi pales

Etapa de ejecuci6n del proyecto,

Se establece con detalle la alternativa seleccionada, se establecen programas responsables y se dan fechas de evaluación de avan ce de terminaci6n.

Se procede a la implementaci6n,

Etapa de operación después de la implementación del proyec to.

Se establecen objetivos de producción y se evalúa el desarrollo contra lo planeado.

A continuaci6n se presenta el desarrollo de estas etapas, las áreas que intervienen, así como las principales actividades dentro de las facilidades de producci6n. Aunque se propone una secuencia, la mayoría de estos factores pueden tener actividades simultáneas.

# II.2.4 Control de Costos en Proyectos

# Objetivos

Una de las metas más importantes del Departamento de Proyectos es<sup>"</sup>reducir los costos al mínimo."

Es necesario que todo el personal involucrado en el proyecto tenga la<sup>t</sup>conciencia y preocupación sobre los costos del proyecto:

Proporcionar" datos hist6ricos para futuras estimaciones.''

# Aplicaciones

Comercial - Costo de prototipos - Márgenes comerciales

- Promoci6n y publicidad
- Informaci6n sobre el producto
- Un conocimiento amplio sobre el producto
- Entrenamiento para servicio
- Costo del producto
- Herramental
- Capital en activo fijo para maquinaria y edificio
- costo de terminaci6n de operaciones
- Costo de lanzamiento de operaciones
- Facilidades
- $-$  Mientras más actividades tenga un  $$ proyecto, es necesario tener un mayor control de costos
- Coordinaci6n inter-funcional
- Gran nllmero de actividades
- Tiempos de actuaci6n reducidos
- Resultados con efectos redituables

Elementos Claves

- $-$  Dividir el proyecto en unidades mane jable de trabajo
- Delegar la responsabilidad de cada unidad al personal de linea
- Proporcionar la informaci6n apropiada antes de comprometer recursos
- Relacionar los recursos comprometidos con el valor recibido

#### Fases del Control de Costos en un Proyecto

- Establecimiento del Plán de Costos
- Comparaci6n de los detalles estimados con el Plan

22

# Manufactura

Proyectos

- Comprometer recursos
- Auditoría

Fase I

Establecimiento del Plan de Costos

Def inici6n del Proyecto:

Enunciar objetivos y eventos requeridos,

Plan de Costos:

Es necesario que cada departamento elabore un presupuesto de gastos. La sumatoria de éstas darán el costo total para ser aprobado por la Direcci6n.

Agrupaci6n del Control de Costos:

Cada departamento elaborará un presupuesto interno en subgrupos o mini-proyectos; la sumatoria de todos estos subgrupos da el "Reporte de Control" del Proyecto.

Fase II

Comparaci6n de los detalles estimados con el Plan.

Preparar estimaci6n detallada:

Se prepara una planeación detallada para cada proyecto miniatu ra; el conjunto de estos proyectos dan la estimaci6n detallada.

Compararla con el Plan:

Hay que revisar punto por punto de esta estimaci6n detallada con la estimaci6n de gastos que cada departamento elabor6.

Aprobaci6n de los detalles estimados:

La estimación detallada deberá revisarse y aprobarse por la Direcci6n, determinando as1 los 11mites de costo,

Será necesario compensar los incrementos de proyectos miniaturas con decrementos en otros proyectos.

Fase III

#### Comprometer Recursos

Obtener cotizaciones de proveedores, procesos y estandares fina les:

Se dan a cotizar los proyectos miniaturas y se costean los procesos de manufactura,

'Comparar el detalle estimado:

Esto es, comparar las cotizaciones contra los detalles estimados.

Desarrollo de acciones correctivas:

En caso de encontrar diferencias, habr& que buscar soluciones como: cambiar proveedores, renegociar precios, hacer modificaciones al diseño o al proceso mismo,

Compromisos:

Elaborar 6rdenes de compra, en caso de haber modificaciones, se

tendrá que informar a la DirecciOn.

Fase IV

# Auditoria

Registro de costos actuales:

Habr4 que registrar los montos reales en las facturas recibidas en Contabilidad.

Comparación de costos reales contra los comprometidos:

Es comparar las facturas contra las Ordenes de compra.

Acciones correctivas:

Aquellas facturas donde existan variaciones importantes, se someterán a revisiOn.

RevisiOn general:

Una vez concluídos todos los mini-proyectos, es decir, al termi nar el proyecto, se revisar& todo contra lo planeado, documentando aquellas observaciones que sirvan en lo futuro para reducir costos.

# II.2.5 Puntos Basicos de un Proyecto

El Ingeniero de/Proyectos deber& tener siempre presente que para hacer una buena ejecución de lo planeado, tendrá que:

a) Consignar sus planes por escrito de una manera muy sencilla y precisa obligandose a ellos.

- $h1$ Concentrar sus fuerzas en pocas áreas, aquellas fundamentales que realmente aseguren el éxito del producto.
- e) Evaluar constantemente el progreso de lo planeado y diseñar nuevas actividades alternas de acción, que aseguren o acele ren el éxito. Atenerse a los hechos y crear un adecuado sis tema de información.
- d) Penetrar en los diferentes departamentos de la Organización de una forma muy diplomática, para lograr que se efectúe el trabajo necesario que garantice el éxito del producto.
- $e$ Convencer a todos los involucrados de los importantes beneficios que se esperan de la planeación y ejecución de los proyectos, para obtener su completo apoyo en el momento necesario.
- Es muy importante que conozca intimamente el negocio con ba  $f$ ) ses sólidas y bien fundamentadas. Que se meta en las líneas "que se ensucie las manos de grasa", de tal manera que, se pueda decir que no hay nadie que conozca mejor el producto que él.

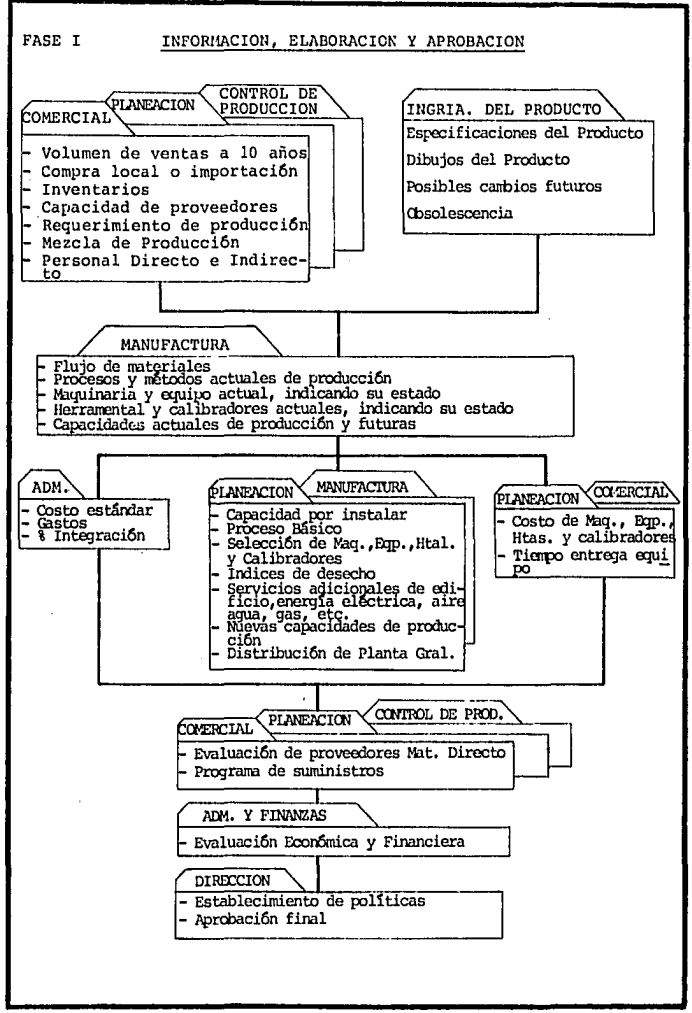

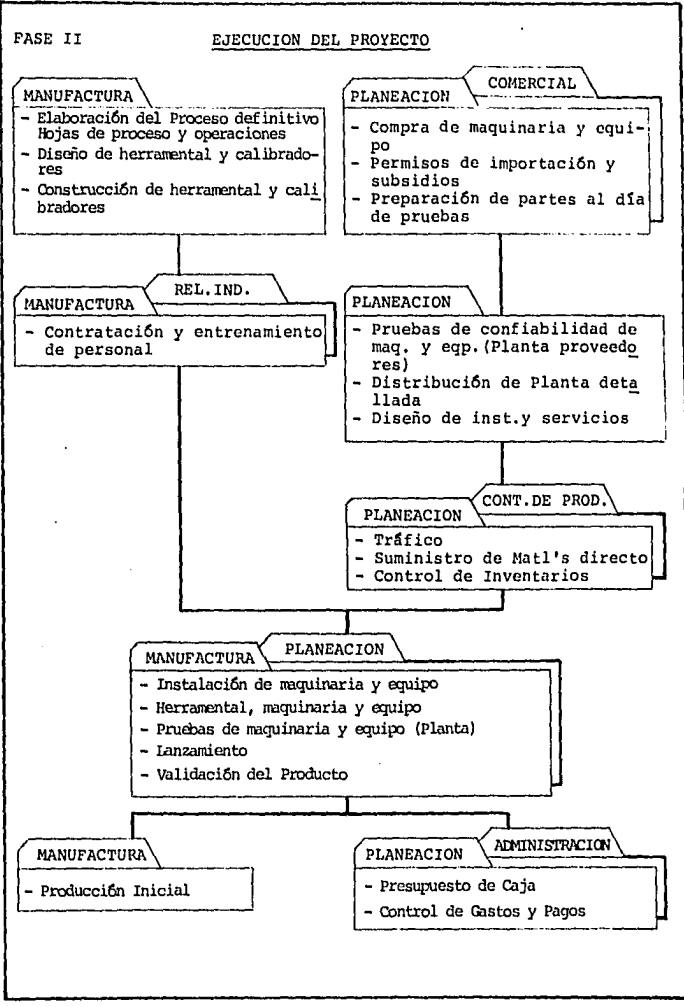

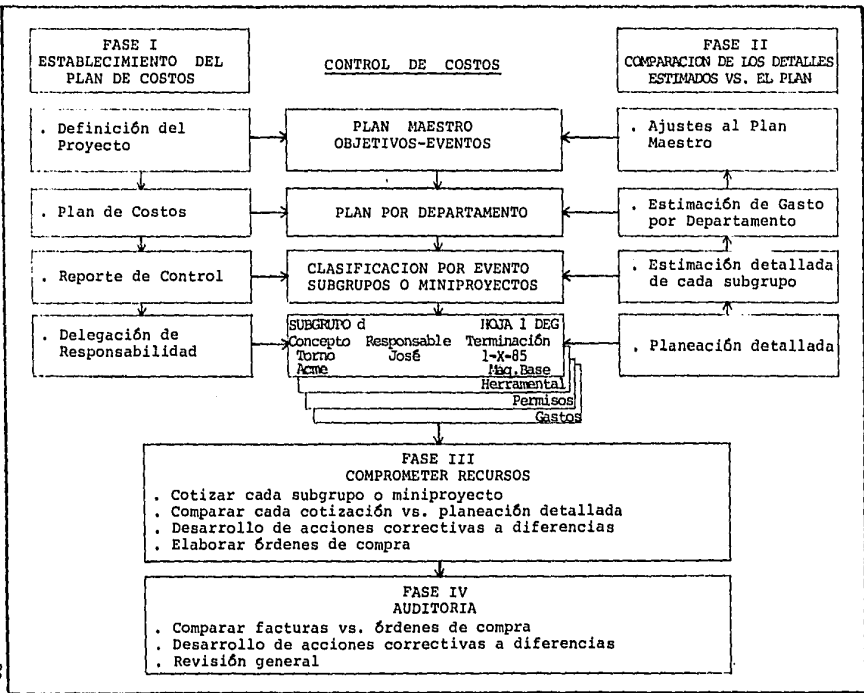

싢

# III PRODUCTO Y MERCADO

# PRODUCTO Y MERCADO

# INDICE

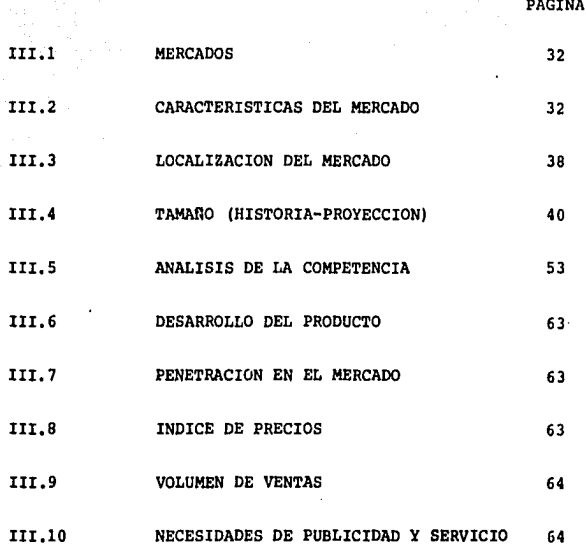
# III. PRODUCTO Y MERCADO III. PRODUCTO Y MERCA<br>III.1 <u>Mercados</u>

Existe la factibilidad de hacer ruedas de aluminio para cualquier mercado, pero en la actualidad Kelsey Hayes de México produce para equipo original, nacional y norteamericano (y en un pequeño porcentaje al mercado independiente norteamericano).

#### Equipo Original:

Este producto es un articulo de lujo, en el pasado no se consi deraba como equipo original, pero en la búsqueda por aumentar la eficiencia y reducir los costos, las compañ1as automotrices han optado por fabricar un modelo con diferentes opciones, por lo que, la rueda de aluminio es una alternativa que se considerará como necesa ria para satisfacer a los usuarios.

"No se puede concebir un autom6vil de lujo o deportivo que no tenga ruedas de aluminio". Por lo que, hoy día las empresas termin~ les clasifican este producto como de linea.

## Mercado Independiente Nacional:

En este mercado se estuvo compitiendo hasta hace un par de años y con 6ptimos resultados. La fuerte demanda de equipo original junto con nuevas exportaciones obligaron a comprometer toda la capa cidad productiva, dejando este importante sector del mercado para posterior usufructo,

# III.2 características del Mercado

## Eguipo Original

La Industria Automotriz terminal ofrece un mercado con volúmenes atractivos. Compra productos evaluados con las normas más altas de ca lidad y utiliza aluminio primario en la fusi6n.

En consecuencia, es un proceso de manufactura complicado con con troles de calidad que requieren laboratorios especializados con pruebas físicas, químicas, estructurales, dimensionales y metalográficas. Lo cual implica una alta inversi6n en equipo que solo puede ser amortizado con grandes volúmenes de producción a través de su depreciaci6n en muchos años.

Los términos de pago son en su mayoría a 30 días; las ruedas deben ser entregadas libre a bordo en la planta del cliente, quienes cuentan con inventarios muy reducidos, de 3 a 7 días de producci6n, lo cual implica un estricto control en la planeaci6n y la ejecuci6n de la producci6n,

El diseño de la rueda está a cargo de la empresa, utilizando para ello los diseños estilistas de los clientes, por lo que, es indispensable contar con un Departamento de Ingeniería del Producto que adapte estos diseños de estilo, al diseño de Ingeniería, al proceso de manufactura y coordine las diferencias que eso ocasione con la industria terminal.

La rueda debe tener excelente apariencia en su terminado y debe tener garantía de aplicaci6n y uso ante el consumidor, estas garantías son por materiales, proceso de manufactura o mal manejo en el trasla do.

## Mercado Independiente:

Kelsey Hayes de México no ha mantenido una presencia directa y constante en el mercado de substituciones, por estar dedicada al sumi nistro de equipo original.

Los volGmenes en este mercado son reducidos, dado que al consumidor le interesa obtener un producto que sea innovador¡ diferente en su estilo y apariencia al producto de linea.

El consumidor no cuenta con los medios para evaluar el producto, lo cual permite al fabricante pequeño y mediano vender el producto por apariencia y no por calidad, .

El carácter informal que tiene este mercado, le da la posibilidad al fabricante de utilizar materiales primarios "de segunda": alu minio ya procesado que ha adquirido impurezas que modifican la comp~ sición y estructura del material. Que finalmente afectan las propiedades del producto: dureza, elongación, punto de sedencia, resistencia a la tensión, corrosión, etc.; elementos que amenazan la seguridad del automóvil.

Es importante aclarar que el consumidor nacional no ha sido con cientizado de la importancia que tiene la calidad de este producto, ya que éste, es un artículo de seguridad en el automóvil.

Este mercado se mueve conforme a la oferta y la demanda, con una constante demanda en la innovación de estilos, lo cual no permite volúmenes de producción rentables; la obtención de materias primas no siempre es la misma fuente, dando como resultado costos varia bles¡ en el mercado existen muchos fabricantes encontrándose variaciones en precios hasta en un 100%,

#### Mercado Independiente Norteamericano

Al igual que en el mercado independiente nacional, este importante mercado no ha sido penetrado por Kelsey Hayes de México, deján dolo para futuros usufructos.

# Equipo Original Norteamericano

Antes de hablar sobre las características del mercado, será necesario citar algunos conceptos de vital importancia, mencionando el porqué de la necesidad de vender el producto en el mercado internacional.

A fin de mejorar la balanza comercial y compensar el gasto de divisas con mayor integraci6n y/o mayor exportaci6n, entr6 en rigor a partir de 1983 el nuevo decreto de la industria automotriz.

El decreto est4 compuesto de dos partes, la primera define las políticas para el presupuesto de divisas de la industria terminal, y la segunda para las exportaciones de la industria de autopartes.

"Políticas para el presupuesto de divisas de la industria terminal".

La esencia del presupuesto de divisas es que el gasto sea igual o menor a la generaci6n.

- a) Importaci6n de vehículos
- b) Importaci6n de refacciones
- c) Gastos indirectos
- di Contenido importado de las autopartes mexicanas
- e) Importaciones complementarias de fabricaci6n.

# Gasto de Divisas  $\leq$  Generación y ahorro de Divisas

- a) Exportaciones
	- 50% propias
	- 50% industria autopartes
- b) Integraci6n nacional de vehículos
	- Partes nacionales de incorporaci6n obligatoria
	- Partes de fabricaci6n nacional
	- Partes de incorporaci6n libre
	- Partes de incorporaci6n propia 35

Las exportaciones se computarán a su valor neto, es decir deduciendo el valor de los insumos importados que se utilicen en la fabricaci6n de los productos exportados,

Del total de exportaciones netas generadas por la industria ter minal, por lo menos el 50% deben ser componentes fabricados por empresas de la industria de autopartes que cuenten con programas de fa bricaci6n aprobados por la SECOFIN. El otro 50% podrá ser de productos fabricados por las propias plantas terminales o por empresas independientes que no cuenten con programas de f abricaci6n aprobados y por empresas maquiladoras; en este último caso las exportaciones pro venientes de las maquiladoras solo podrán contar hasta el 20% de las exportaciones netas totales de la industria terminal.

Exportaciones de la Industria de Autopartes.

- Grado de Integraci6n Nacional
- Exportaciones Directas
- Exportaciones v1a Plantas.

- Grado de Integración Nacional: Se mide en forma global, es de cir, por planta. La fórmula de cálculo es la del costo directo de producci6n, agregando las exportaciones directas efectuadas por las empresas de autopartes para compensar sus propias importaciones de insumos. Cabe advertir que las exportaciones v1a plantas no se toman en cuenta para el cálculo de la Integración Nacional de las empresas de autopartes.

F6rmula de cálculo del Grado de Integraci6n Nacional más Expor taciones.

> GIN =  $\frac{CN}{N+100}$  \* 100  $CN + CM - X$

> > 3G

#### Donde:

 $CN = Costo$  de fabricación nacional total, que incluye:

- Materias primas y componentes
- Combustibles y materiales auxiliares
- Energ1a utilizada
- Salarios y prestaciones
- Depreciaci6n de maquinaria y equipo
- CM = Costo total de los insumos importados utilizados en la fabricaci6n (L.A.B., frontera, sin impuestos)

 $X =$  Exportaciones directas (valor de facturación)

La Integración Nacional (más exportaciones directas), de las em presas de autopartes deben ser como m1nimo el 80%.

Si no se alcanza ese minimo de integración, las compras que hagan las plantas terminales de las autopartes que estén en este supuesto, no contarán para su presupuesto de divisas, y por lo tanto, se considerarán como componentes importados, cuyo valor tendrá que ser compensado con exportaciones.

- Exportaciones Directas: Son las exportaciones que efectuan las empresas de la industria de autopartes por gesti6n propia, ya sea al mercado independiente internacional o al mercado de equipo original, aunque pudiera existir en este Qltimo caso intervenci6n a las empresas de la industria terminal; siendo el resultado de esta gesti6n propia, el que las divisas generadas no se acrediten ni se computen en la compensaci6n del presupuesto de divisas de las empresas de la industria terminal, sino que estas divisas quedan a disposición de las empresas exportadoras de la industria de autopartes pa ra su beneficio.

- Exportaciones V1a Plantas: Son las exportaciones que efectdan las empresas de la industria de autopartes, a través de las empresas de la industria terminal, mediante gesti6n condicionada a que las dl visas obtenidas se consideren generadas por esta dltima industria y por lo tanto se acrediten y computen para la compensaci6n de su presupuesto de divisas, De acuerdo con el Articulo 6° del Decreto, las empresas de la industria terminal deberfin generar por lo menos el 50% de las divisas netas necesarias para su presupuesto de divisas. En otras palabras a la industria de autopartes se le ha responsabili zado con la aportaci6n del 50% de divisas que deben generar las empresas de la industria terminal, lo que implica un compromiso de gran trascendencia, dados los voldrnenes de insumos importados que se requieren para la operaci6n de la industria terminal.

Ya que las materias primas son importadas, es requisito indispensable el que se cuente con este mercado. sus características son equivalentes al equipo original nacional.

De igual manera para seguir siendo competitivos en este mercado se requiere lograr una mayor productividad.

# III. 3 Localizaci6n del Mercado

# Mercado Nacional

La rueda de aluminio es un producto que se puede utilizar con ventajas en todas las unidades automotrices, ya que pesa menos que las de acero y tienen mejor estilo, por lo que, su mercado existe en todo M6xico.

Las ruedas de aluminio se entregan al mercado de equipo original directamente en sus plantas, donde se incorporan a los veh1culos (ya que es un producto de linea) ya en éstos son distribuidos en todo el pa1s.

Para el mercado libre existen en el país más de 500 distribuidores y llanteras que se dedican a la venta de este producto, con gran variedad de modelos y en todas las medidas y aplicaciones,

# Mercado Extranjero

Solo en los paises con industria automotriz, se venden y fabrican ruedas de aluminio.

Actualmente se le venden ruedas a Estados Unidos y Canadá, espec1ficamente a la División Chevrolet y División Pontiac de General Motora¡ a la División Dodge de Chrysler y a la División L-M de Ford,

El mercado mas grande de ruedas es Norteamérica, aunque el merca do europeo, en su conjunto es mayor que éste. Los volúmenes de produc ción y capacidades se mostrarán en el inciso III.4 "Tamaño del Mercado",

III.4 Tamaño del Mercado (Historia y Proyección).

Para determinar el tamaño del mercado será necesario determinar las siguientes premisas:

- III.4.1 Comportamiento histórico de producción anual de veh1 culos por Empresa 1977-1984 (Tabla I)
- III.4.2 Porcentaje del volumen total por modelo que utiliza ruedas de aluminio, año modelo 1985 (Tabla II)
- III.4.3 Comportamiento histórico y proyección de producción anual de vehiculos en México 1965-1995 (Gráfica I)
- III.4.4 Voltlmenes nacionales estimados (Tabla III)
- III.4.5 Voltlmenes estimados de exportación (Tabla IV)
- III.4.6 Producción histórica y pronóstico de ruedas de aluminio. (Tabla V)
- III.4.7 Estimación del nivel de aprovechamiento de la capacidad de ruedas de aluminio (Gráfica II)

TABLA I

# III.4.1 Comportamiento Histórico de Producción Anual de Vehiculos por Empresa 1977-1984

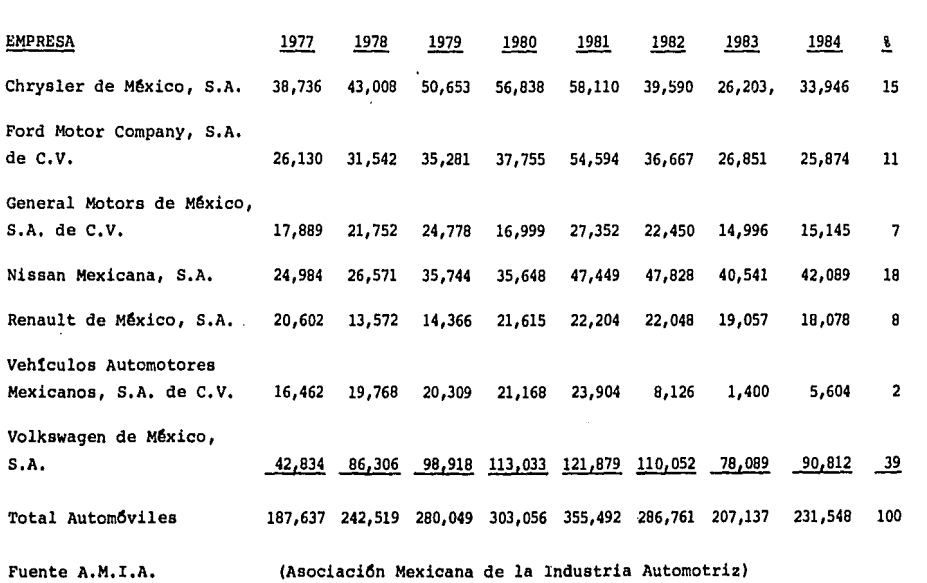

... ....

and the state of Albany

# **TABLA II**

and a state of the state

an Sai

# III.4.2 Porcentaje del Volumen Total por Modelo que Utiliza Rueda de Aluminio, Año Modelo '85.

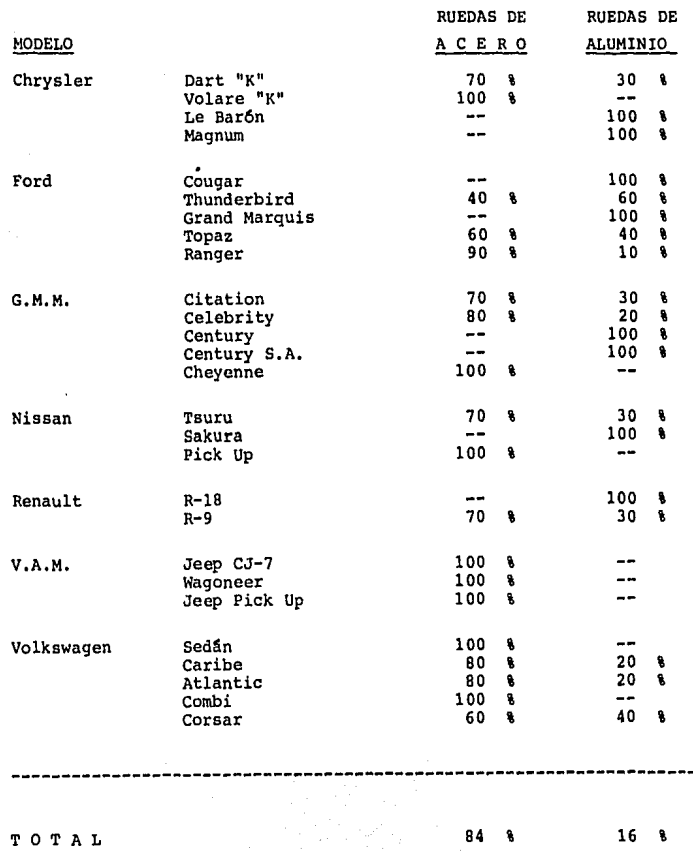

ana.<br>Alias

# III.4,3 Comportamiento hist6rico y proyecci6n de producci6n anual de vehículos en México 1965-1995.

Se obtuvo la informaci6n hist6rica de producci6n anual de vehf culos en México, de la Asociaci6n Mexicana de la Industria Automotriz (AMIA), desde 1965 hasta 1984; integrando esta informaci6n con los pron6sticos de la revista econ6mica WARD para el periodo comprendido de 1985 a 1995. Observándose las siguientes premisas:

No existe una tendencia lineal de crecimiento, por lo cual es método de pron6stico basado en mínimos cuadrados no es aplicable; existen crecimientos cíclicos relacionados a los períodos presidenciales, los cuales pueden normalizarse bajo una curva exponencial **variando cada per!odo con una tasa constante.** 

Una vez determinada la tendencia del producto bajo el método exponencial se hará un ajuste conforme al ciclo presidencial, obteniéndose un máximo y mínimo estimado.

### Método Exponencial

La ecuaci6n de la recta se y= a + bx transforma en una recta logarítmica logy= loga + xlogb se hace la sumatoria de los períodos  $\{[logy]= N(loga)+[x(logb)-1$ multiplicando por  $\mathbf{f}_x$   $\mathbf{g}$  (xlogy)=  $\sum x^2$ (logb0-2-

Si hacemos que la  $\Sigma x = 0$  en -1-  $\Sigma$  (logy)= N(loga)+0

De igual forma en -2-

donde  $loga = f(logy)N$  $\sum (xLogy) = 0 + \sum x^2(logb)$ donde  $\qquad \qquad \text{Lop} = \frac{\sum (x \text{Log} y)}{\sum x^2}$ 

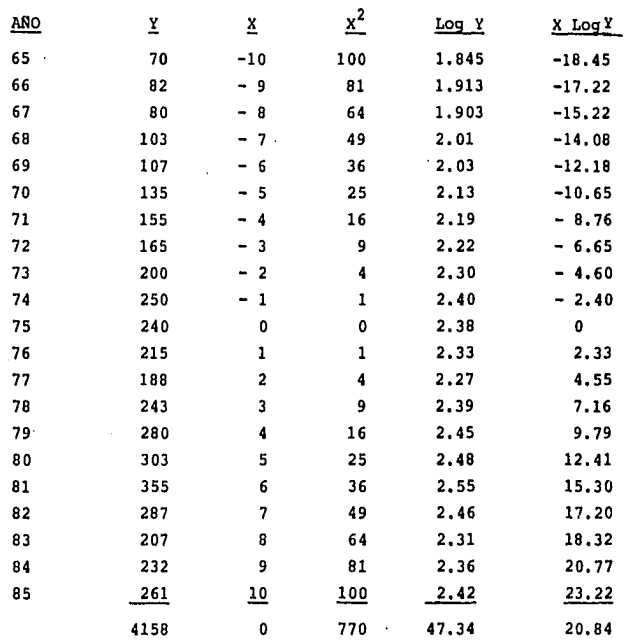

TENDENCIA DEL PRODUCTO ANALISIS POR EL METODO EXPONENCIAL

 $(Log y) = 47.34 = 2.2543$ Log  $a =$ n 21  $a = 179.5914$  $x(\text{Log } y) = x^2 (\text{Log } b)$  $20.84 = 770$  (Log b) Log b =  $\frac{20.84}{770}$  = 0.027<br>
Y = ab<sup>x</sup> = 179.5914 (1.0643)<sup>x</sup>  $b = 1,0643$ 

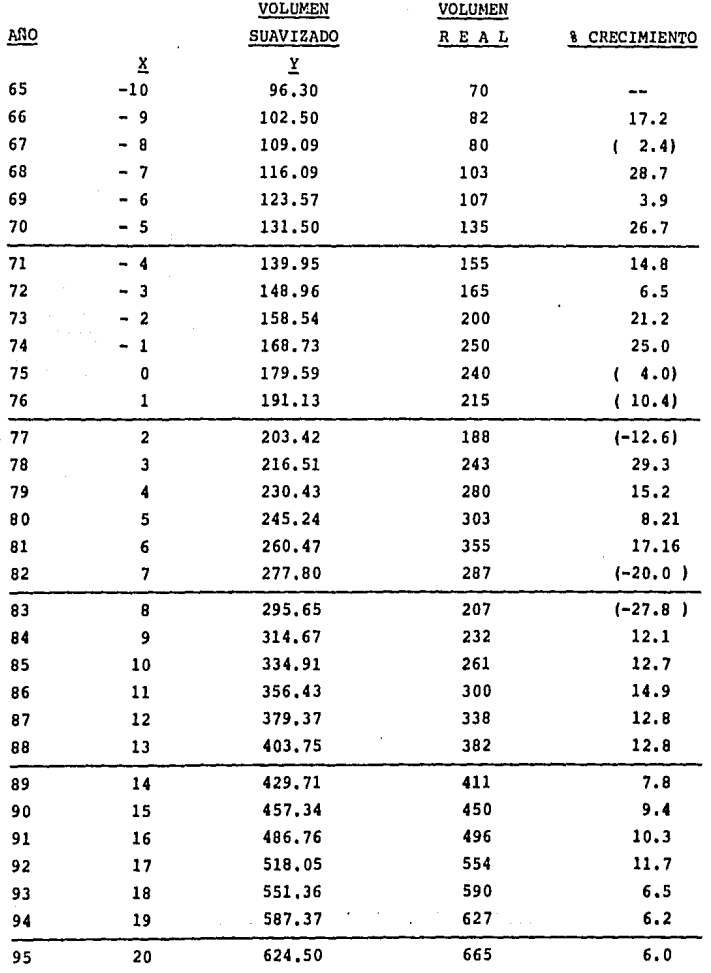

 $\sim$ 

# Factibilidad de una Tercera Crisis

Analizando por sexenios el mercado nacional de automóviles, pode mos observar que el porcentaje de crecimiento se ve disminuído un año antes y después del cambio presidencial.

Es por esta razón que se hace una segunda evaluación de la tendencia de crecimiento. llamándole Tercera Crisis.

Se hará un análisis exponencial considerando solo el primer año de cada sexenio; obteniendo como resultado el punto más crítico en el que se puede encontrar el mercado.

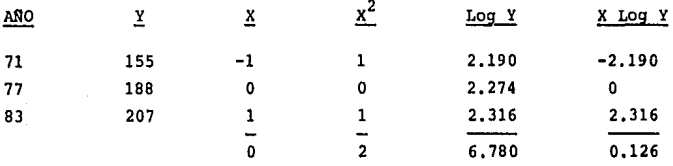

6.780 2,26  $\text{Log } A = \text{Log }$  $\mathbf{a}$ Ń

 $A = 181.97$ 

X Log  $y = x^2$  (Log b)

 $0.126 = Log b$ 

$$
\mathbf{2} \quad \mathbf{3} \quad \mathbf{4} \quad \mathbf{5} \quad \mathbf{6} \quad \mathbf{7} \quad \mathbf{8} \quad \mathbf{8} \quad \mathbf{9} \quad \mathbf{1} \quad \mathbf{1} \quad
$$

 $B = 1.156$ 

 $Y = ab^{X} = 181.97 (1.156)^{X}$ 243.22 Para 1989  $x = 2$ Para 1995  $x = 3$ 281.1  $y =$ 

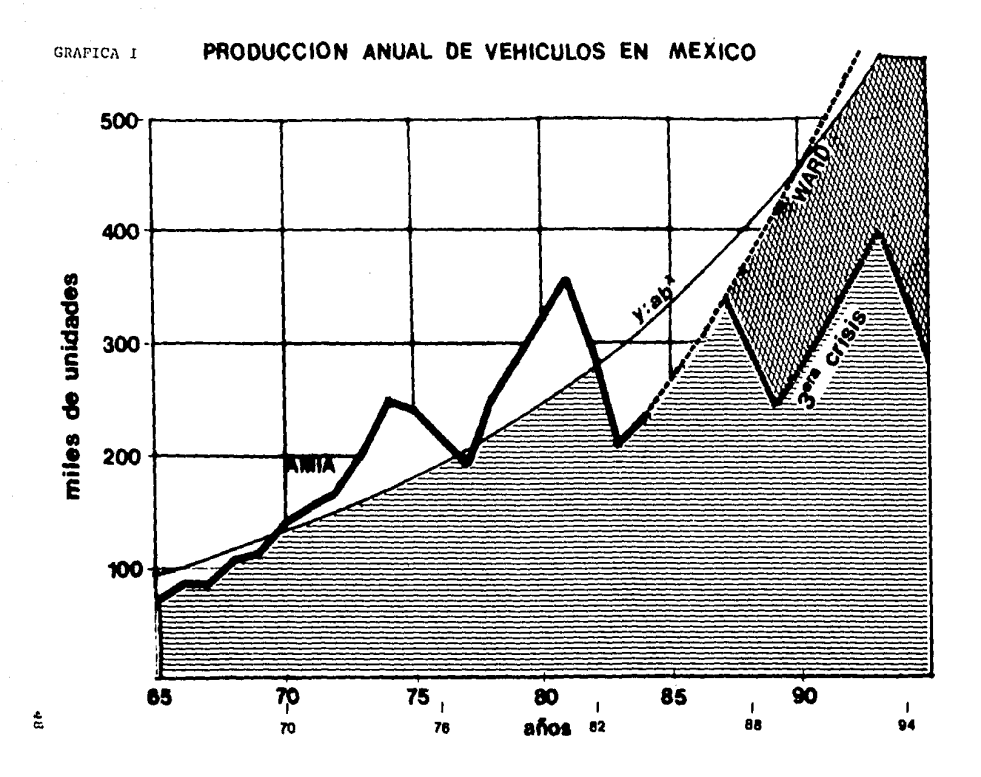

# IIl.4.4 Vollimenes Nacionales Estimados

En base a los resultados obtenidos en la proyecci6n de la tendencia del producto, el porcentaje de participaci6n por cliente del mercado nacional (Tabla 1) y el porcentaje de utilizaci6n del produeto (Tabla 11), tenemos:

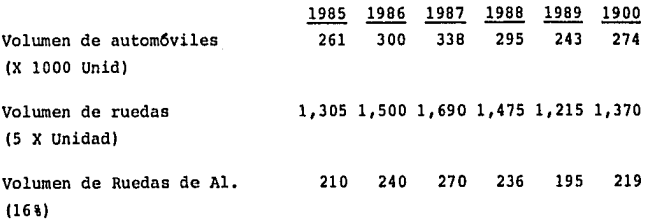

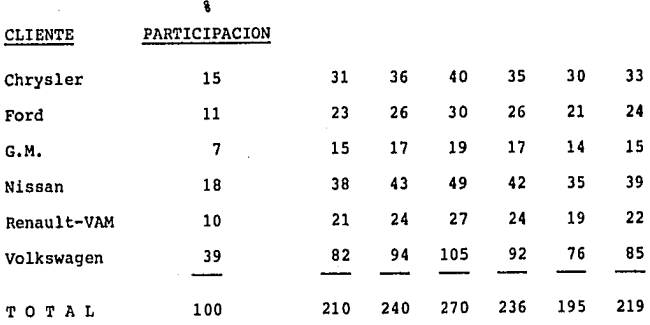

TABLA lII

# TABLA IV

# III,4,5 Volllmenes Estimados de EKportaci6n

En esta Tabla se muestran los volGmenes estimados que pueden ser exportados en los próximos 5 años, Lo anterior está basado en las solicitudes de cotizaci6n que se han recibido\*,

Las ruedas que se han solicitado son las mismas que se fabrican para el mercado doméstico con ligeros cambios de estilo y estructura.

( MILES DE UNIDADES )

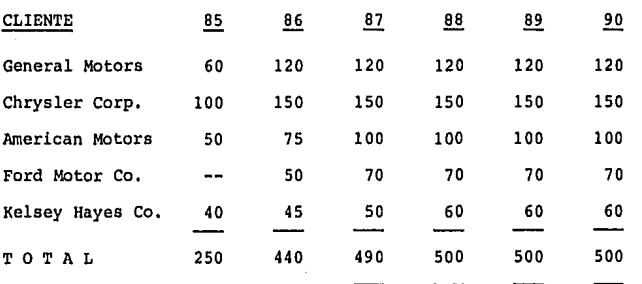

A partir de 1987 los volllmenes pueden cambiar, ya que las cotizaciones solo manejan un año de vigencia.

• Las cotizaciones no se muestran en este trabajo por razones de protecci6n de la Empresa,

asser Albertan

# TABLA V

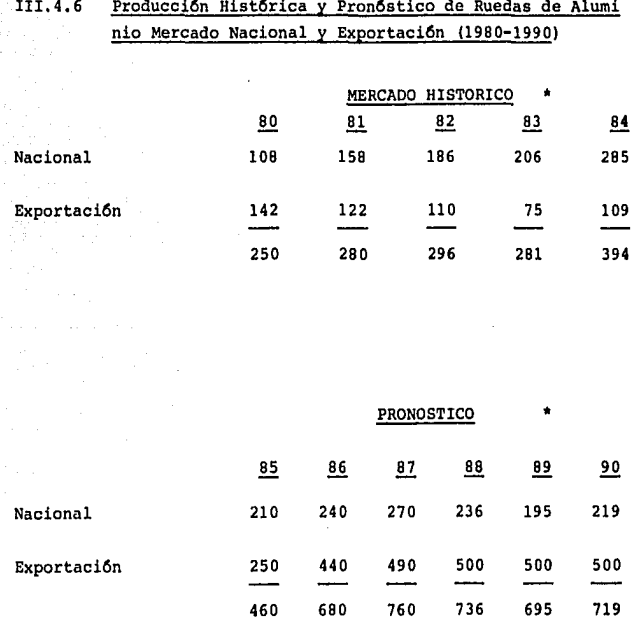

 $(X 1000 Unid)$ 

 $51$ 

į

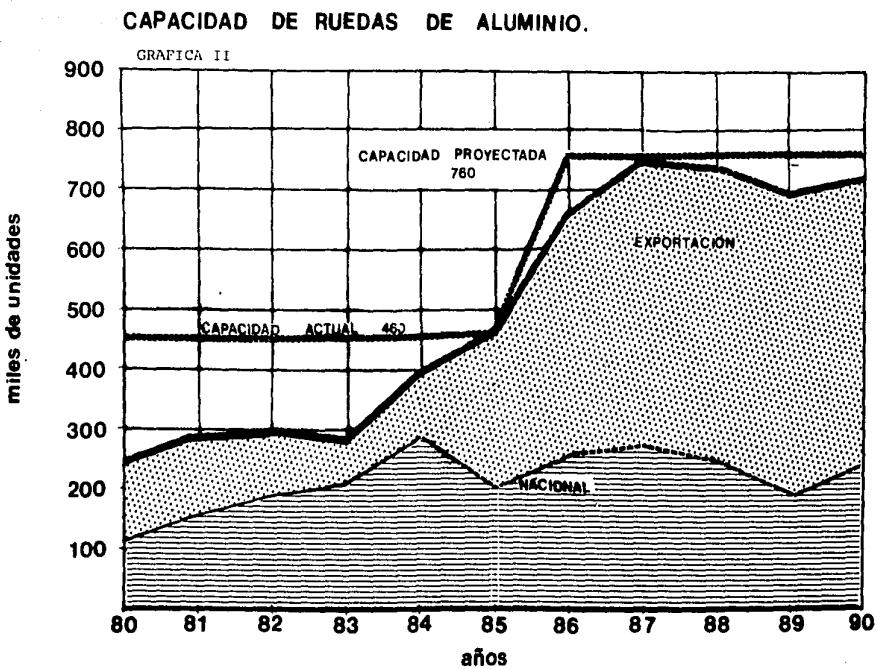

ESTIMACION DEL NIVEL DE APROVECHAMIENTO DE LA

 $\frac{5}{2}$ 

### III.5 Análisis de la Competencia

Equipo Original Nacional:

Kelsey Rayes de México ocupa un buen lugar como proveedor en el mercado doméstico de este producto. Existen otros fabricantes nacionales con intenciones de aumentar su penetración en este mercado, aunque ofrecen precios competitivos siguen teniendo dificultades para cumplir los requerimientos de calidad y servicio que la industria terminal requiere.

Nissan Mexicana, cuenta actualmente con una planta de fundición de aluminio, en la que se planea moldear ruedas, lo cual la convierte en un competidor de alto potencial. De llevar a cabo este proyecto buscaría lograr penetrar el mercado con otros productos.

Entre los fabricantes nacionales más importantes, se pueden citar: Bronco Wheels, Gold e Indi, los cuales destinan la mayor parte de su producción al mercado independiente. Hasta ahora no han alcan-2ado la calidad que este producto requiere, al llegar a tenerla seran competidores importantes.

Como estrategia para conservar el mercado se han implementado programas de reducción de costos y gastos; los cuales contemplan: re ducciones de mermas, control de inventarios, lotes económicos de pro ducción y precios más competitivos dentro de una economía inflaciona ria.

Equipo Original Norteamericano:

En este mercado la competencia es grande y variada, por lo que se hara un analisis del mercado potencial, la capacidad instalada y la penetración de este mercado por otros países.

Tamaño de Mercado (Ver Tabla VI)

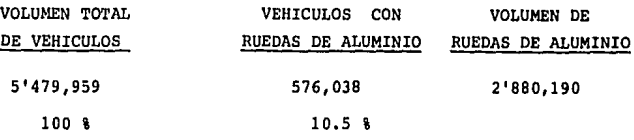

Penetraci6n de Fabricantes Europeos en este Mercado (Ver Tabla VII)

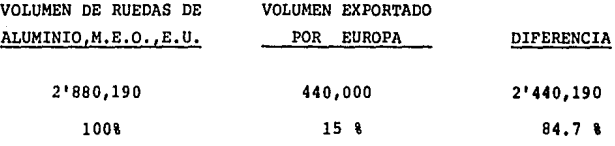

Capacidad instalada en E.U. (Ver Tabla VIII)

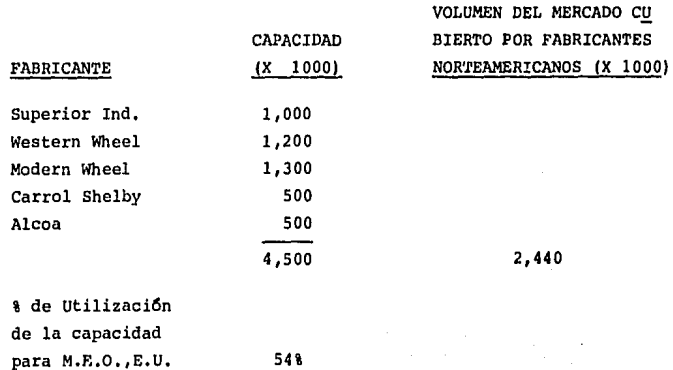

¿Penetraci6n de Europa en el Mercado Americano?

Las grandes armadoras de Estados Unidos están constantemente in vitando a productores europeos de ruedas de aluminio a participar en sus nuevos proyectos de ruedas, a pesar de que:

- En Europa no existe capacidad para exportar.
- Hay incertidumbre en las fluctuaciones de su moneda,

Las razones de esta demanda son:

- l. Los manufactureros Norteamericanos consideran que su mercado no está listo en un futuro cercano para proveer sus necesida des en cantidad y con la calidad esperada e innovación en es tilos.
- 2. Los manufactureros Norteamericanos están dispuestos a invertir para conseguir el liderazgo en el diseño automotriz mundial, ser el proveedor número uno en el mundo y utilizar la m4s alta calidad extranjera.

Es indispensable para seguir siendo un proveedor dentro de los Estados Unidos; mantener la calidad contra est4ndares, incrementar volúmenes y contar con:

- Capacidad y experiencia en la fundición de aluminio
- Capacidad de maquinado
- Capacidad de acabado
- Experiencia en la Ingenierta del Producto
- $\blacksquare$ Equipo de pruebas para la rueda
- Capacidad de venta, mercadeo y distribución

Solamente una empresa grande con experiencia podrá tener estas capacidades y contar con los expertos necesarios.

De este análisis se puede concluir lo siguiente:

- l. La planta de Ruedas de Aluminio debe asegurar su capacidad productiva antes de comprometerla al Mercado de Exportaci6n.
- 2. Deberá contar con el equipo de análisis y prueba que garanticen la calidad del producto,
- 3, Tener un equipo de Ingeniería que no se limite a copiar y adecuar diseños, sino que diseñe para mejorar el producto y con la capacidad para innovar estilos.
- NOTA: Estos puntos son igualmente aplicables para el Mercado Libre.

Mercado Libre Nacional:

Aunque actualmente Kelsey Hayes de México ne tiene participaci6n en este mercado y la competencia es grande, es factible penetrarlo.

Con una estrategia agresiva de ventas, políticas y organizaci6n definidas, as1 como una fuerte campaña publicitaria de calidad y prestigio.

Mercado Libre de Exportaci6n:

Actualmente no existe capacidad en la planta para participar de este mercado. El objetivo de esta tésis es que en un futuro cercano éste se pueda desarrollar.

# REPORTE AUTOMOVILISTICO DE LA PRODUCCION 1984 EN E.U.A.

J.

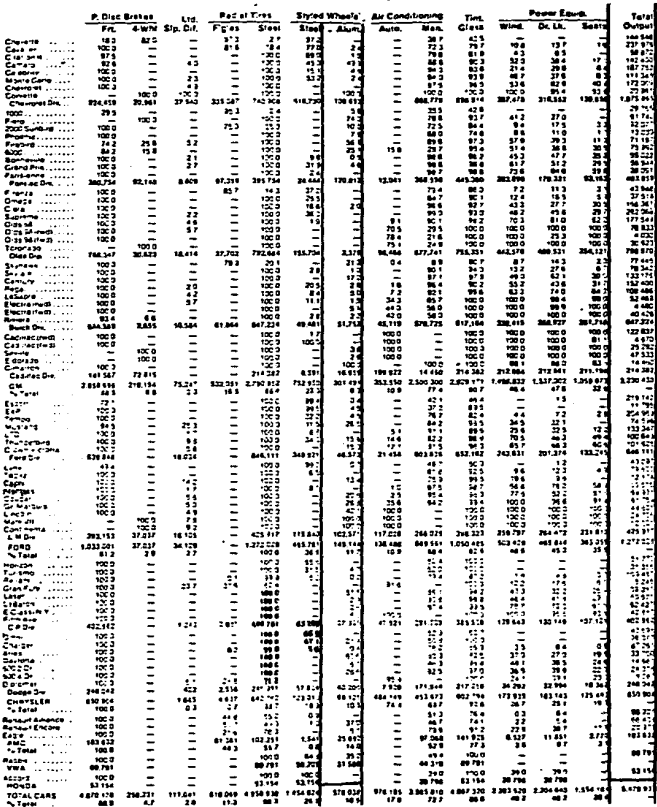

TABLA VI

 $(WARD)$ <sub>57</sub>

# TABLA VII

# Producción Anual Estimada de Ruedas de Aluminio en Europa 1984.

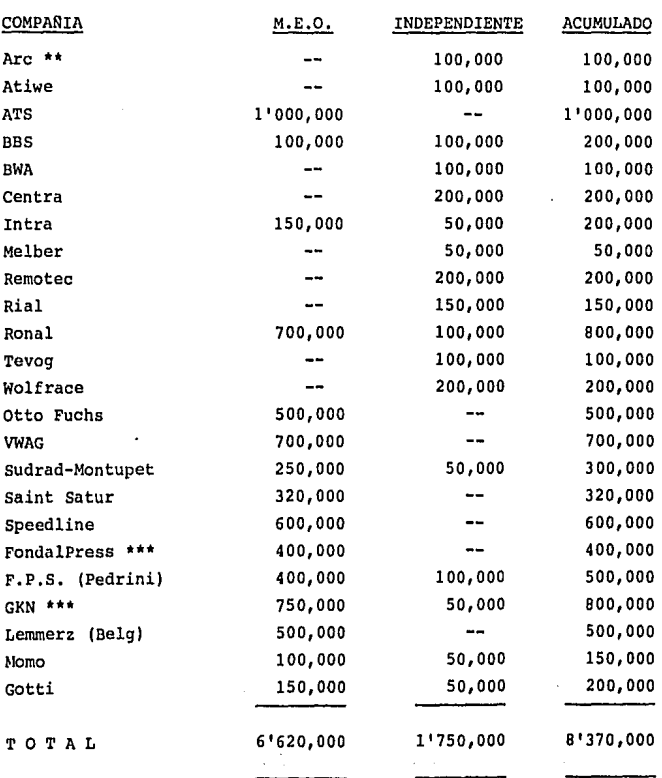

production of

# TABLA VII

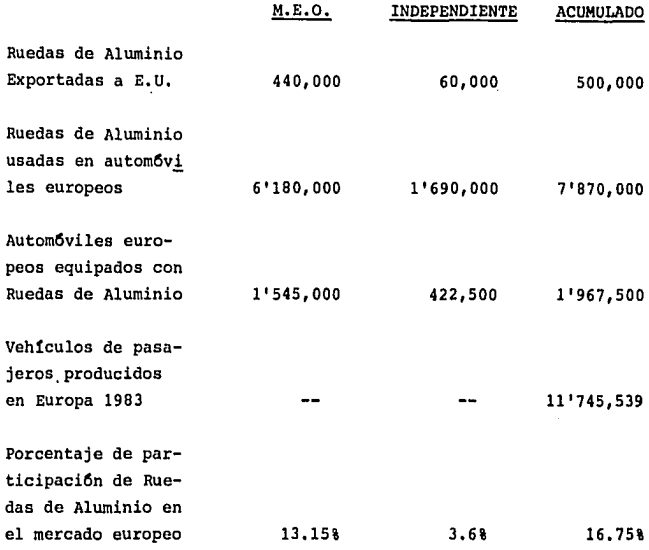

Reporte automovilístico del Ward

•• Rial *y* Are pertenecen parcialmente a ATS

Ruedas exportadas a E.U. (FondalPress 320,000; GKN = 120,000)

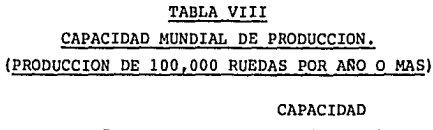

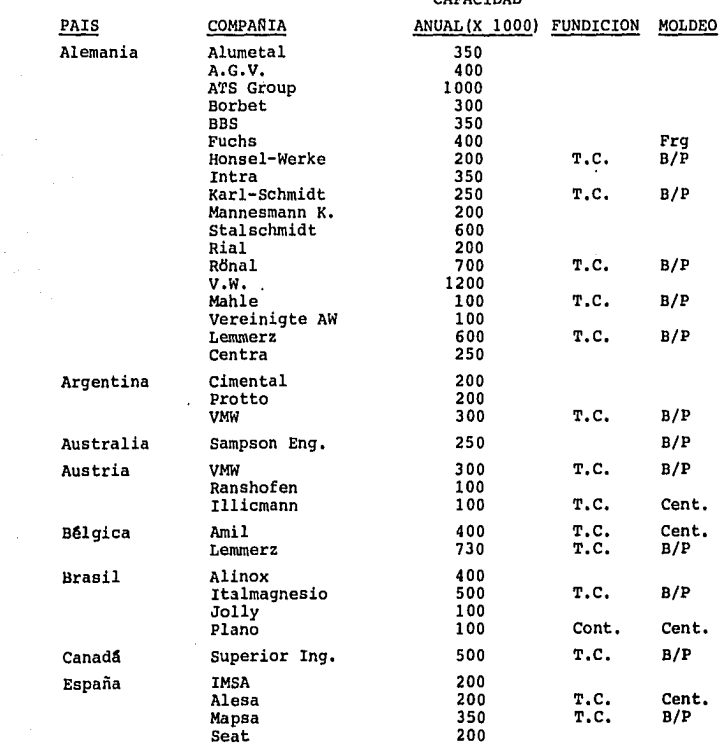

 $\sim 10^7$ 

 $\label{eq:2.1} \begin{split} \mathcal{L}_{\text{eff}}^{\text{G}}(\mathcal{L}_{\text{eff}}^{\text{G}}(\mathbf{r}_{\text{eff}}^{\text{G}}),\mathcal{L}_{\text{eff}}^{\text{G}}(\mathbf{r}_{\text{eff}}^{\text{G}}),\mathcal{L}_{\text{eff}}^{\text{G}}(\mathbf{r}_{\text{eff}}^{\text{G}}),\mathcal{L}_{\text{eff}}^{\text{G}}(\mathbf{r}_{\text{eff}}^{\text{G}}),\mathcal{L}_{\text{eff}}^{\text{G}}(\mathbf{r}_{\text{eff}}^{\text{G}}),\mathcal{L}_{\text{eff}}^{\text$ 

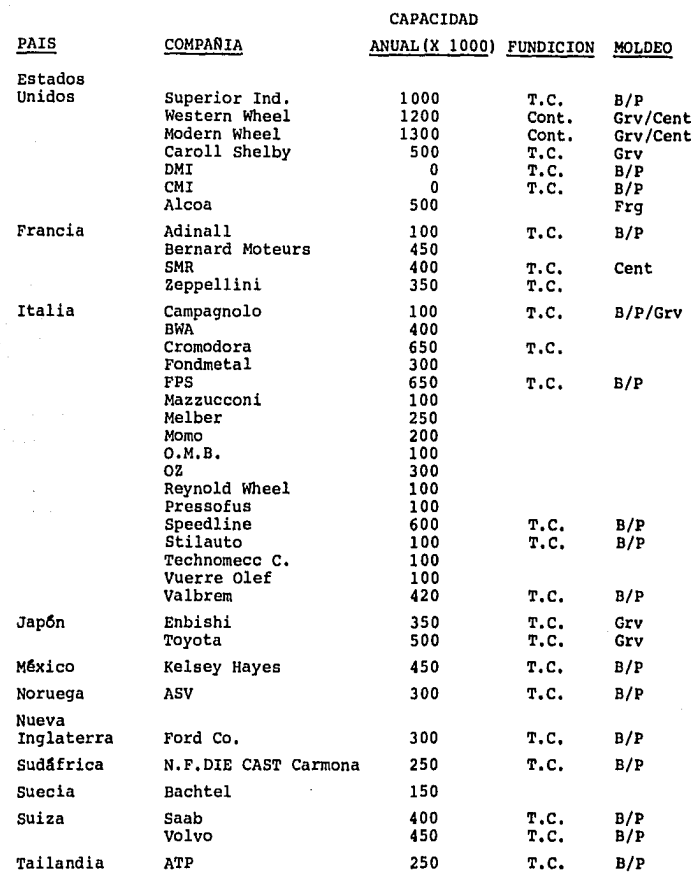

The experimental density is a subsequently set of the set of the state  $\mathcal{O}(\mathcal{E})$ 

 $\begin{bmatrix} 1 \\ 0 \\ 1 \end{bmatrix}$ 

 $\mathbb{R}^2$ 

# TABLA VIII

# SIMBOLOGIA

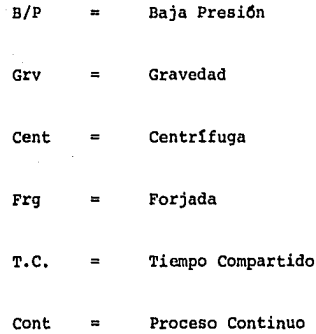

# III.6 Desarrollo del Producto

Los productos manufacturados por Kelsey Hayes satisfacen la calidad demandada por sus consumidores, debido al control que se ejerce sobre la composici6n de los distintos materiales empleados, a las pruebas a que se sujetan las ruedas a lo largo del proceso, y a otras acciones de control que se llevan a cabo sobre el herramental, dimen siones del producto y características de acabado de las piezas.

Ingeniería del Producto es un departamento que cuenta con la ex periencia y el personal técnico capacitado para absorber cualquier cambio de Ingeniería referente a la rueda de aluminio, adaptar cualquier diseño al proceso y desarrollar sus propios diseños.

#### III.7 Penetraci6n en el Mercado

Premisas.

- a) Cubrir la demanda nacional.
- b) Sostener el mercado de exportaci6n e incrementarlo, ya que es vital obtener divisas que equilibren la balanza comercial.
- c) Sostener el mercado nacional con la calidad y servicio internacional.
- d) Reducir costos y gastos, manteniendo precios mas competitivos.

#### III.8 Indice de Precios

El precio unitario típico en el mercado doméstico es de \$8,000, y para el mercado de los Estados Unidos es del orden de \$7,600, pre-

cio competitivo internacional.

# III. 9 Volumen de Ventas

Considerando los precios estimados a valor presente y los volQ **menes pronosticados tenemos:** 

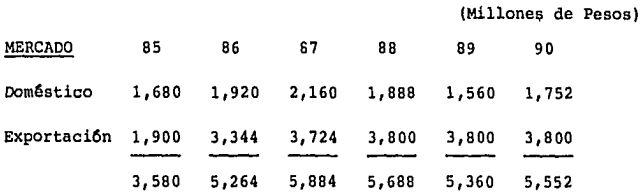

#### III.10 Necesidad de Publicidad y Servicio

Las ruedas de aluminio que fabricará Kelsey Hayes una vez ampliadas sus lineas, seguirán la cantidad y calidad demandada por el mercado nacional y sus precios seguirán siendo competitivos.

No existe mejor publicidad que la calidad y el precio de un producto, por lo que, Kelsey Hayes mantendrá programas de eficienta ci6n del producto.

En caso de penetrar en el Mercado Libre, se requiere emitir ca tálogos en los que se muestre los diferentes productos y sus aplica ciones, resultados de pruebas f!sicas que apoyen la calidad y recomendaciones de uso.

# PROYECCION DE MERCADO

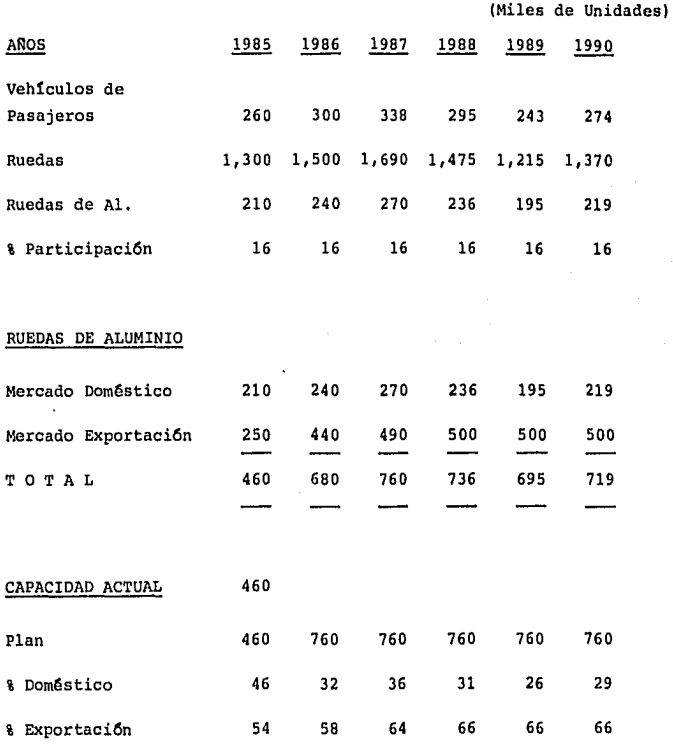

# IV. OPERACION Y ORGANIZACION

# IV. OPERACION Y ORGANIZACION INDICE

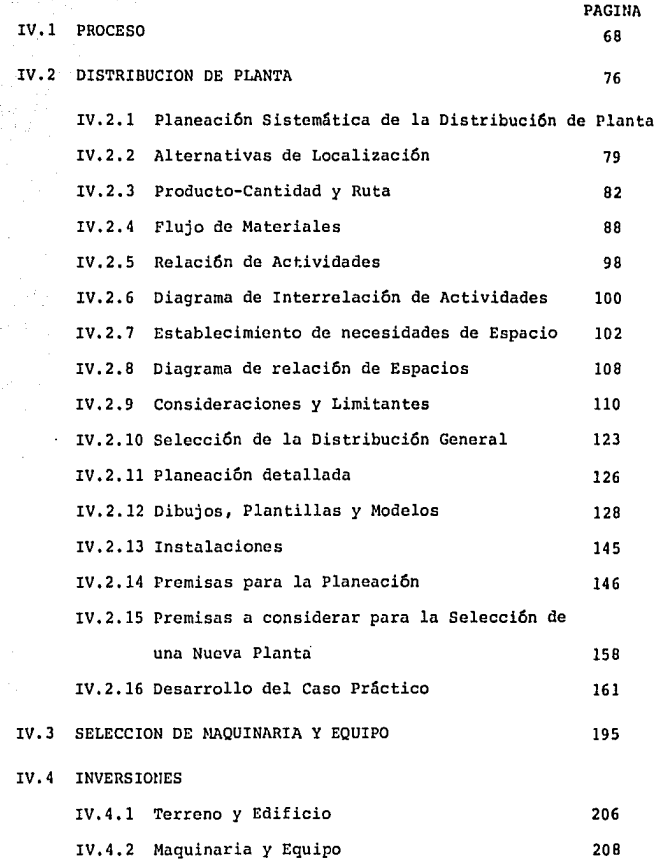

والإبهام

للقطور والمراتبة وكرامية فيرا ولينكر

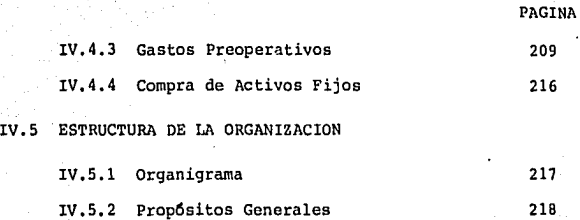
#### IV,l Proceso General de Fabricaci6n

Fabricaci6n de Ruedas de Aluminio para autom6viles, Material: 100% Aluminio Primario A-332

#### Análisis Químico:

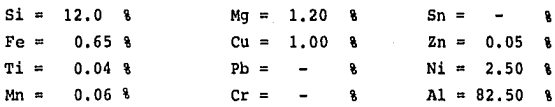

Propiedades después del tratamiento térmico:

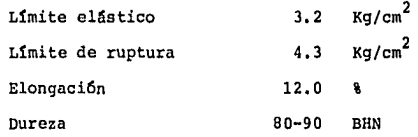

Refinadas al Titanio y modificadas al Estroncio.

#### Fusión

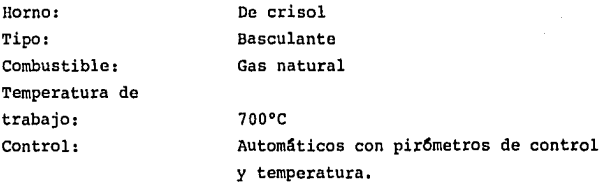

Fundir el material hasta los 600ºC, aplicar fundente y continuar elevando la temperatura hasta los 700ºC, desgasificar poste**riormente y escarear.** 

G9

cuando se va a vaciar a la olla de transferencia, aplicar los aleantes de afinaci6n y desgasificar, eliminar escoria y alimentar las máquinas de moldeo.

#### Moldeo

Tipo de Moldeo: Moldes: Presi6n de Inyecci6n: Presi6n de Compactaci6n: Tiempo de Inyecci6n: Tiempo de Solidificaci6n: Solidificaci6n:

Inyecci6n a baja presi6n **Permanentes de acero**   $0.7-0.8$  Kg/cm<sup>2</sup>  $1.0 - 1.3$  Kg/cm<sup>2</sup> 2-3 minutos 5-6 minutos Direccional hacia la colada con enfriamientos programados para garantizar diferenciales térmicos mínimos.

#### Nota

Todas las herramientas que se introducen en el Aluminio líqui do durante la fusión y en las máquinas de moldeo, se precalientan y recubren con enlucidos para evitar choques térmicos y contaminaci6n ferrosa respectivamente.

#### Tratamiento Térmico

Especificación: Tratamiento Térmico X-14

El número X-14 es el tipo de tratamiento que se le ha dado un temple en una soluci6n y posteriormente un precipitado,

El temple se efectúa a una temperatura elevada, y el envejeci miento acelerado (precipitado) a una temperatura menor.

## Temple (Soluci6n)

Elevar la temperatura con el material en el interior en el hor no de temple (horno de recirculación forzada) hasta 580 grados cent1grados y mantenerla durante un lapso de 7 horas.

Este tipo de horno es de atmósfera cerrada con puertas abatibles en la parte inferior.

Al mismo tiempo, se debe calentar la soluci6n (agua y sales) contenida en una tina, la cual está colocada en la parte inferior del horno a una temperatura de 70ºC.

cuando han transcurrido las 7 horas, abrir la compuerta e introducir las ruedas en la soluci6n y dejarlas hasta que se consiga la estabilidad térmica.

#### Precipitado

Este es con el fin de liberar tensiones internas en el produc to, además de acelerar la estabilidad fisicomecánica del mismo.

Para el precipitado, se introduce la carga en otro horno y se debe de mantener asi durante 4 horas a una temperatura de 2SOºC.

Cuando el tiempo ha transcurrido, sacar las ruedas de horno y dejarlas enfriar a la temperatura ambiente.

Después de este proceso, las ruedas de aluminio A-332 han adquirido una dureza que oscila entre los SO *y* 90 BHN.

#### Limpieza

Este proceso se hace a través de limpiarlas con un chorro de granalla (part1culas) de acero con aristas triangulares, La grana-

lla empleada en este proceso se aplica a todos los modelos de ruedas.

*caso:*  El proceso de granallado tiene dos fines adicionales, según el

- A) Garantizar buena adherencia de la pintura.
- B) Presentaci6n de la rueda de aluminio natural con cierta rugosidad.

Para mantener uniformidad constante en el acabado, es importante el tiempo de bombardeo y cuando sea más de una máquina, que sea del mismo fabricante.

El tiempo de bombardeo (promedio) es de B minutos.

#### Maquinado

Maquinado de Barreno Piloto:

Velocidad de la Hta: Avance: Prof.de corte: 1,200 260 l. <sup>5</sup> rpm mm/min mm

ler. Maquinado (maquinados de cama y posterior):

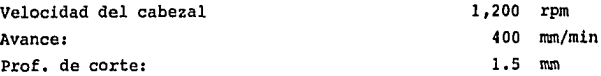

# Barrenado de Birlos (taladro múltiple)

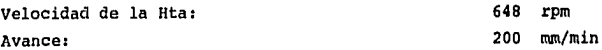

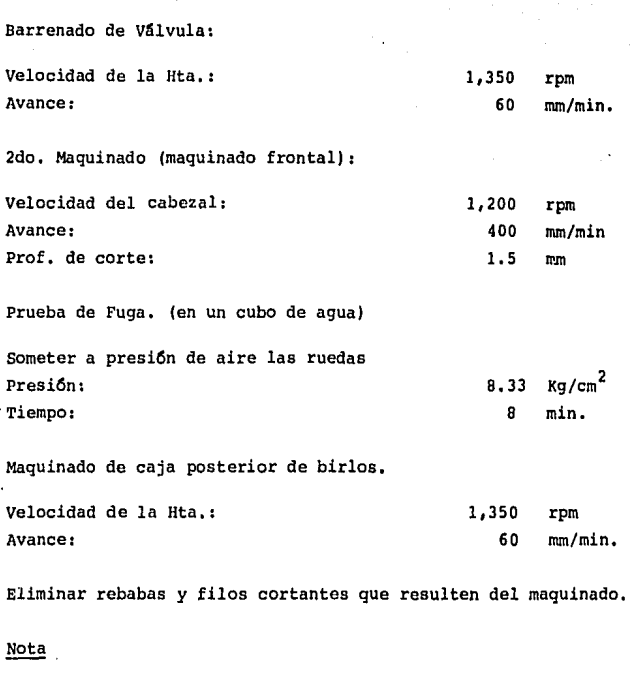

 $\hat{p}^{\dagger}$  ,  $\hat{p}^{\dagger}$ 

En todas las operaciones de corte utilizar refrigerante.

# Acabado

El proceso de acabado es el siguiente:

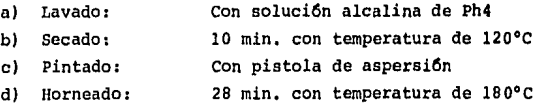

# Nota

Este proceso se realiza en un horno (Mabor) con transportador de cadena.

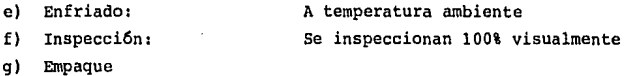

En las ruedas que no llevan pintura se les aplica.una capa de laca transparente para protegerlas de la intemperie (considerando que ya fueron lavadas *y* secadas).

#### Laca

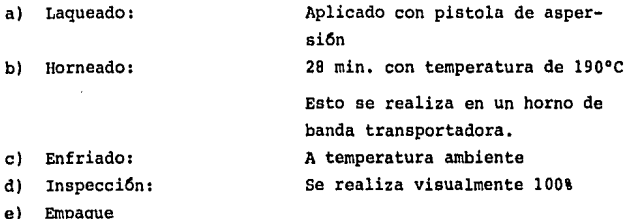

# **DIAGRAMA· DE FLUJO RUEDAS DE ALUMINIO**

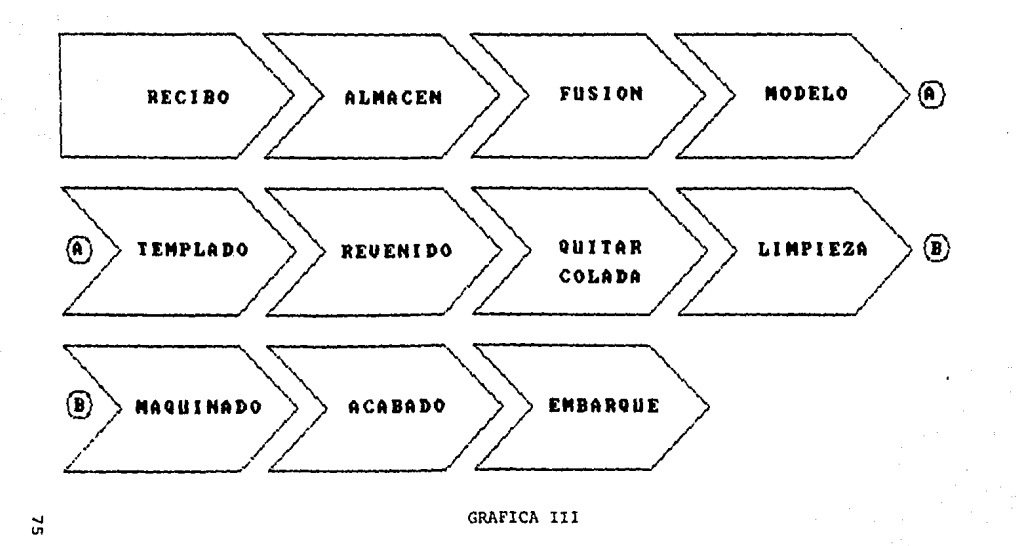

 $\cdot$ 

#### IV.2 DISTRIBUCION DE PLANTA

#### IV.2.1 Planificación Sistemática de la Distribución en Planta

## Definici6n de Distribuci6n de Planta.

Distribuci6n de Planta es planif icaci6n e integraci6n de las trayectorias de los componentes de un producto, en orden a la obten ción de las más efectiva y económica interrelación entre: hombres, equipo y los movimientos de material; desde la recepción a través de la fabricaci6n, hasta la expedici6n de los productos terminados.

#### En Resumen

Adecuaci6n del espacio para los hombres, maquinaria, materiales y sus movimientos.

### Objetivos de la Oistribuci6n en Planta

- Facilitar el proceso de fabricaci6n.
- Minimizar el manejo de materiales.
- Mantener flexibilidad de coordinaci6n y de operatividad.
- Mantener una alta rotaci6n de trabajo en proceso.
- Limitar inversiones en equipo.
- Utilizaci6n econ6mica de la superficie (espacio).
- Promover la eficaz utilizaci6n del personal.
- Proveer espacios para los empleados que asegure su se guridad y comodidad en la realizaci6n del trabajo.

# Fase I. Localizaci6n

Se establece que es lo que se requiere, se investiga que está disponible y se analizan determinando la que mas se ajuste a las ne cesidades.

7G

### Fase II, Coordinaci6n General del Area a Distribuir en Planta

Aqut los modelos básicos de procedimientos y las áreas asignadas son presentados de tal forma que las dimensiones generales, las relaciones y la configuraci6n de cada área son someramente establecidas, éso es lo que se suele llamar Distribuci6n de Bloques, Asignaci6n de Areas o simplemente Distribuci6n General.

# Fase III. La Localizaci6n espectfica de cada una de las Máqui nas y Equipo

En forma detallada se establece el emplazamiento actual de cada una de las caractertsticas ftsicas del área a distribuir en Plan ta. Esto incluye además los servicios.

# Fase IV. La Planificaci6n de la Instalaci6n, obtener la aprobación y el realizar físicamente los traslados nece-<br>sarios

Una vez que la distribuci6n está en Fase III hay suficientes planos detallados de instalaci6n, en este momento debe ser realizado la planeaci6n de traslados. La obtenci6n de los fondos necesarios para la instalaci6n deben ser aprvbados y deben ser realizados los movimientos ftsicos necesarios para la instalaci6n, de acuerdo con lo planeado de la maquinaria, equipo y servicios.

Estas cuatro fases se suceden en secuencia y para obtener los 6ptimos resultados debertan ser solapadas corno se indica en la gráfica. El Ingeniero de la distribución no es específicamente responsable de las Fases I y IV, él debe concentrar toda su atención estrictamente en las Fases II "Distribuci6n General y III "Distribuci6n Detallada".

#### GRAFICA IV . GRADO DE INFORMACION DETALLADA

IV. Instalaci6n

 $\frac{1}{\sqrt{2}}\left(\frac{1}{2}\right)^{2}=\frac{1}{2}\left(\frac{1}{2}\right)^{2}$ 

# III. Detalle

#### II. General

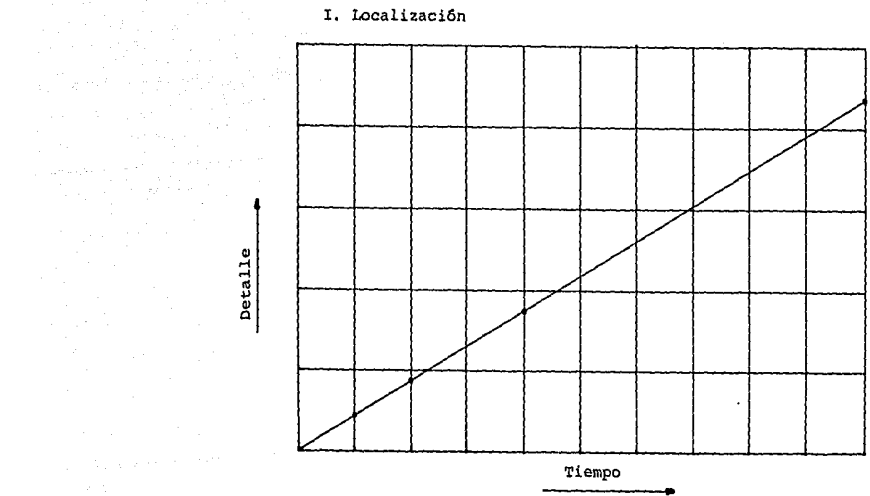

the project of a construction of the construction of the construction of the construction of the construction of the construction of the construction of the construction of the construction of the construction of the const

and the state of the state of the state of the state of the state of the state of the state of the state of th<br>Second the state of the state of the state of the state of the state of the state of the state of the state of

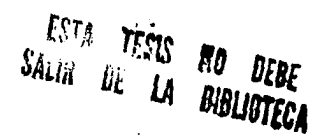

Sin embargo, en cualquier caso el Ingeniero deberá conocer la secuencia de estas cuatro fases y deberá estar preparado para inte grar su trabajo con las Fases I y IV, por ser parte integrante del proyecto total.

Asimismo, es importante el notar que el total de informaci6n detallada que se requiere para la planificaci6n va en aumento a medida que avanza el proyecto,

En la fase de localizaci6n, se integran estimaciones aproximadas y consideraciones generales, pero en la Fase IV los planos de instalaci6n deben ser minuciosos y exactos, en algunos casos hasta llegan a la fracci6n de pulgada.

Este grado de informaci6n detallada en funci6n de las fases de la Distribuci6n en Planta se señala en la siguiente gráfica

#### IV,2.2 Alternativas de Localizaci6n

#### Localizaci6n da Planta

Localizaci6n significa el lugar donde un objeto está, en el sentido más estricto, distribuci6n de planta involucra la localizaci6n de cada máquina o equipo.

Localizaci6n de planta es encontrar donde localizar la expansi6n de un departamento dado un edificio, en la misma comunidad o regi6n.

Localizaci6n de planta involucra preguntas como: ¿Construir un edificio nuevo o quedarse an el existente?, ¿Se puede expander utilizando el almacén de embarque y rentar una bodega en algún lugar cercano a la planta?, ¿Se puede ampliar el edificio existente y reordenar toda la distribución?. Preguntas como éstas deben responder se antes de cualquier estudio formal de la distribuci6n de planta,

Proyectos que involucren un nuevo sitio normalmente siguen la misma lógica de cuatro pasos de sobre posición *y* refinamiento de cualquier proyecto.

- $\mathbf{r}$ Establecer premisas, especificaciones *y* restriccio**nes.**
- 11 Analizar la región o comunidad seleccionada.
- 111 Analizar específicamente el lugar seleccionado,
- IV Adquirir el lugar,

#### Planeación de la Localización

En cualquier caso, cada problema de localización puede resumir se a tres características o elementos,

> l. ¿ Qu6 se necesita ? 2. ¿ Qué está disponible ? 3, ¿ Cuál se ajusta más a lo requerido ?

" ¿ Oué se necesita ? "

Normalmente es expresado en requerimientos de localización o especificaciones, una lista típica de requerimientos se presenta a continuación:

- l. Area tamaño o cantidad de espacio requerida
- 2. Condiciones naturaleza *y* características del espacio.
	- a) Forma, orientación
	- b) Topografía *y* drenaje
	- c) Suelos *y* subsuelos
	- d) Vientos predominantes
	- e) Preparación o mejoras al edificio
	- f) Reubicación de servicios existentes, líneas o tuberías

DO

- g) Historial pluvial
- h) Caminos y comunicaciones de acceso
- 3. Relaciones con fuentes y destinos.
	- a) Materia prima
	- b) Proveedores
	- c) Clientes o mercados
	- d) Transportes relacionados (ferrocarril, camiones, agua, aire)
	- e) Conveniencia de viajes relacionados

#### 4. Contactos.

- a) Con personal proveedor, disponibilidad, tipo, historia de trabajo
- b) Con instalaciones y servicios energía eléctrica, agua, gas, carbón, gasolina, drenaje y tiraderos de ba sura (industrial)
- c) Con servicios locales transportación local, comunica ciones, bancos, comercios, servicios profesionales, po licía, bomberos, basura
- d) Con el gobierno impuestos de zona, restricciones, re glamentos.

#### S. Alrededores.

- a) Generales clima físico, actitud estatal y de la comu nidad, barrio o colonia, apariencia.
- b) Vivienda, hospitales, servicios sociales
- c) Escuelas y educaci6n, recreaciones, oportunidades culturales
- d) Planeaci6n de la ciudad, caminos
- e) Otras actitudes de negocios

#### 6. Inversi6n.

- a) Terreno
- b) Mejoras al lugar
- c) Edificio, construcci6n, renta
- 7. Beneficios Potenciales
	- a) Costos de operaci6n
	- b) Retorno de la inversi6n

Una búsqueda preliminar para reducir el número de lugares poten ciales se hace a través de mapas económicos, eliminando áreas que no cubran con la población requerida, o que no tengan rutas de transpor taci6n adecuada, o que no cuenten con la infraestructura necesaria, **corno:** 

- Servicios (gas, agua, energia eléctrica)
- Víao de comunicaci6n
- Obtenci6n de mano de obra calificada y clima laboral

IV.2.3 Producto - Cantidad y Ruta

Existen dos elementos bfisicos en los que se basan cualquier resoluci6n de distribuci6n:

- l. Producto (o material o servicio) que se manufactura o produce.
- 2. Cantidad (o volumen) que cantidad se hará de cada producto.

Estos dos elementos determinan todos los caracteres y condiciones en el desarrollo de la distribución.

Por producto se entiende los bienes producidos por la Compañia o área en cuestión, considerando materia prima o partes compradas, material en proceso, producto terminado y/o artículos de servicio proveidos o procesados,

Los productos se pueden clasificar por artículos, variedad, mo delos, estilos, número de parte, formulaciones, grupos o clases.

Por cantidad (o volumen), se entiende la cantidad de bienes o servicios producidos, proveidos o usados,

Cantidad se puede clasificar en términos de piezas, toneladas, volumen cabico, o por el valor de la cantidad producida o vendida,

Por ruta se entiende el proceso, su equipo, sus operaciones y **su secuencia.** 

La ruta puede ser definida por operación y lista de equipo, ho ja de proceso, hoja de flujo o equivalentes,

La maquinaria y equipo utilizada depende del proceso requerido para cambiar la forma o características del material de igual manera, el movimiento de trabajo dentro del área a distribuir dependerá de la secuencia de operaciones. Por eso es que, las operaciones involucradas en el proceso y su secuencia de operaciones forman el esqueleto de la distribución

En respaldo a las operaciones de formado o ensamble, existen numerosos servicios de soporte. Estos son los que le dan fuerza a las operaciones, por lo que, sin un soporte adecuado el equipo de producci6n y operadores no pueden trabajar adecuadamente.

Los servicios de soporte son: mantenimiento, reparación de máquinas, taller de herramientas, baños y vestidores, comedor, enfermeria, laboratorios, oficinas de planta, transportadores, equipo de

manejo de materiales, plataformas de recibo y embarque, Algunas veces se consideran como servicios las áreas de almacén.

En gran cantidad de casos los servicios de soporte ocupan más área de piso que los departamentos de producci6n. De ahi que, se le de adecuada atención a éstos.

Otro elemento básico en la llave para abrir los problemas de dis tribuci6n es el tiempo.

Tiempo involucra: Cuando se producirán los productos o cuando operará la distribuci6n planeada, los tiempos de operaci6n en la man~ factura de la pieza, detenninan la cantidad de máquinas requeridas, que en su momento determinan el espacio requerido, la mano de obra y el balanceo de operaciones. Urgencias de entrega o velocidad de respuesta, son también parte del tiempo como lo es también frecuencia de lotes o corridas y la respuesta de servicios de soporte.

Quizás la más importante de estas relaciones, es el tiempo que tiene el Ingeniero para planear la distribuci6n, ya que, generalmente ésta es restringida.

#### Análisis de Volumen y Variedad.

En casi todos los aspectos de la Industria, hay un balance desproporcionado entre producto y cantidad. En un arreglo tipico (Ley de Paretto), el 20% de los clientes representan el 80% de las ventas netas o dicho de otra manera el 20% de los productos representan el 80\ del volumen a producir.

Esta desproporci6n es bien conocida por economistas, estadistas y analistas de mercado; tal es el caso del control de inventarios, donde el 20% de los articulas representan el 80% del costo total del inventario.

# LA LLAVE - P Q R S T - PARA ABRIR LOS PROBLEMAS DE DISTRIBUCION

 $\mathcal{L}$ 

 $\label{eq:2.1} \frac{1}{\sqrt{2}}\left[\frac{1}{\sqrt{2}}\left(\frac{1}{\sqrt{2}}\right)^2\right]\left[\frac{1}{\sqrt{2}}\left(\frac{1}{\sqrt{2}}\right)^2\right]\left[\frac{1}{\sqrt{2}}\left(\frac{1}{\sqrt{2}}\right)^2\right]\left[\frac{1}{\sqrt{2}}\left(\frac{1}{\sqrt{2}}\right)^2\right]\left[\frac{1}{\sqrt{2}}\left(\frac{1}{\sqrt{2}}\right)^2\right]\left[\frac{1}{\sqrt{2}}\left(\frac{1}{\sqrt{2}}\right)^2\right]\left[\frac{1}{\sqrt{2}}\left(\frac{1}{\sqrt$ 

p - Producto o Material que s - Servicios de Soporte Con que R - Ruta o Proceso Como Q - Cantidad | T - Tiempo<br>| O - Cantidad | T - Tiempo<br>| Volumen | Cuando cuanto

ing and the same

., "'

En términos de planeación del producto, esta proporción relativa es la base de problemas de mezcla de productos, como el concepto ABC de control de inventarios (control de acuerdo al valor). Relativamente esta proporción prevalece, dependiendo en como los arttculos, grupos o ltneas de producto sean divididas.

Para el Ingeniero de Planeación o Analista de Distribución, este balance de volumen-variedad tiene una importancia significativa, puesto que es la base para decidir fundamentalmente que tipo de distribución o arreglo debe emplear - linea de producción, taller, combinaciones o la división de dos o más arreglos.

El Ingeniero de Planeación debe realizar un paso preliminar a su planeación de relaciones, espacio y ajuste. Ese paso preliminar involucra, recolectar y analizar información sobre la que planeará su distribución.

Esta recolección y análisis de información generalmente sigue la siguiente -secuencia:

## Procedimiento para el Análisis y Obtención de Información

- l. Identificar elementos espectficos de información requeridos como criterios de diseño o premisas básicas para el proyecto.
- 2. Proyectar esta información hacia el futuro. (Es de notar que ésto involucra al Ingeniero de Planeación a reestructurar información que esté disponible de proveedores u otras personas dentro de la Organización).
- 3. Conseguir la aprobación de la Dirección o Ejecutivos de la Compañta, de la información considerada como premisas b&si**cas.**
- 4. Examinar la informaci6n en distintas disimilitudes, usando gráficas "P-Q" producto, cantidad y variaciones. De tal manera que se concluya en un arreglo o distribuci6n base y/o definir bases para dividir actividades en áreas.
- 5. Identificar y definir actividades (o áreas por actividad) a utilizar en la subsecuente planeaci6n,

#### Nota Aclaratoria

Para el caso práctico que se está analizando, el producto es úni co, ésto es porque en el proceso no existen diferencias en la secuencia de operaciones, de una rueda a otra; la diferencia entre la rueda de un cliente y otro, radica en el diseño estil1stico de la misma y éste se obtiene en el herramental, cuyos diseños son de uso exclusivo para cada cliente,

En cambio, la cantidad es de gran importancia para el éxito de este proyecto, por lo que, se hizo un estudio a fondo de la proyecci6n a futuro (Ver Capitulo III).

El proceso (esqueleto de la distribución), se explica como intro ducci6n a este Capitulo en el Inciso IV.l.

Los servicios de soporte, consecuencia de las necesidades de pro ducci6n serán definidos individualmente en la relaci6n de actividafes, (Inciso IV.2.5), la determinación del espacio requerido será tratada en forma genérica, en base a las instalaciones actuales (Inciso IV.2. 7). Es muy importante señalar que los servicios de soporte son objeto de estudio detenido y detallado. Este análisis se efectúa una vez que se conoce la distribuci6n general de la planta, en la Fase IV "Planificaci6n de la Instalaci6n".

Una vez conocido el volumen del producto o productos, definido el proceso y su secuencia de operaciones, la capacidad unitaria del

equipo a emplear, así como el porcentaje de afectaci6n a la capacidad de la máquina "por desecho implícito al proceso", se determinará la cantidad de maquinaria *y* equipo para el plan.

La capacidad unitaria de la maquinaria *y* el desecho del proceso, son objeto de estudio previo, de no contar con esta informaci6n se hace necesaria su estimaci6n.

# IV.2.4 Flujo de Materiales

La revisi6n estándar de simplificaci6n de trabajo de Allan H. Mogensen, se puede aplicar en la ruta del proceso para revisar cada paso.

- **l.** Elimina ¿ Es necesaria la operaci6n o se puede eliminar?
- 2. Combina Es posible combinarla con otra operaci6n o acci6n?
- 3. Cambia secuencia, lugar o persona ¿ Se puede cambiar o re-arreglar?
- 4. Mejora detalles  $\ell$  Se puede mejorar el método de efectuar la operaci6n,la acci6n o el equipo?

Una vez satisfecho con la ruta del proceso, el planeador puede comenzar el an4lisis del flujo de materiales.

El análisis involucra determinar la secuencia más efectiva de mover materiales a trav~s de los pasos necesarios del proceso *y* **la**  intensidad o magnitud de estos movimientos.

Un flujo efectivo quiere decir que los materiales se mueven progresivamente a través del proceso, avanzando siempre hacia su terminaci6n sin desviaciones excesivas o contraflujos.

El an5lisis de flujo de materiales es el corazón de la planeaci6n de la distribución. Especialmente cuando los materiales son grandes, pesados o muchos en cantidad, o cuando el transporte o costo de manejo son altos comparados con los costo de operación, almace naje o inspecci6n.

# Determinaci6n del Método de An5lisis de Flujo

Utilizando como referencia la gráfica "P-Q" producto-cantidad, se proponen cuatro métodos, el método a utilizar dependerá de la variedad de productos y el volumen de 6stos.

- A. Para uno o pocos productos o artículos, utilizar diagrama de proceso por operación o algdn diagrama de flujo similar.
- B. Para varios artículos o productos, utilizar diagrama multiproducto de proceso, si ensambles o desemsarnbles no son necesarios.
- C. Para muchos artículos o productos: a) combinelos en grupos lógicos o b) seleccione un producto tipo como muestra y des pués aplique 1 o 2.
- D. Para una grande diversificación de productos use la Hoja De-A.

## A. Diagrama de Proceso por Operación

Esencialmente solo cinco cosas le pueden ocurrir a un material que se mueve a través de un procesos

l. Puede ser formado, tratado, ensamblado o desensamblado con otros materiales.

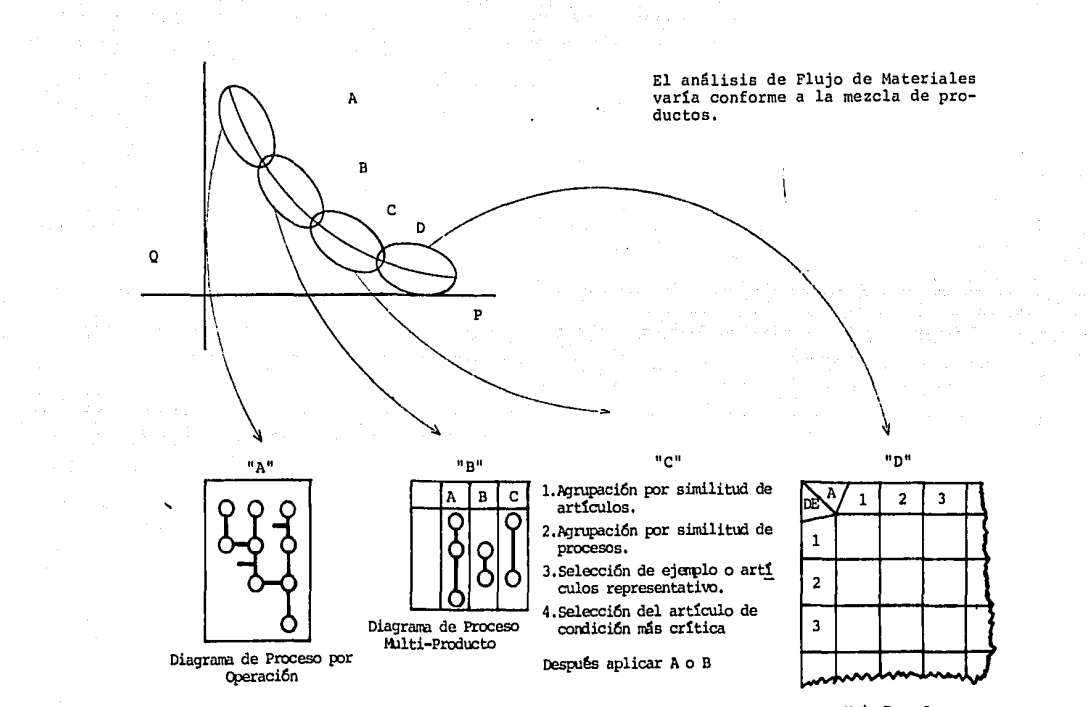

lbja De - A

Gráfica VI, Gu1a para Análisis de Flujo

"' o

- 2. Puede ser movido o transportado.
- 3. Puede ser contado, probado, revisado o inspeccionado.
- 4. Puede esperar que ocurra otra actividad o la terminación de su grupo.
- S. Puede ser almacenado.

Mediante la utilización de un símbolo para cada una de estas ac tividades y uniéndolas a través de líneas, el movimiento y secuencia de operaciones de cualquier producto o material puede ser graficado.

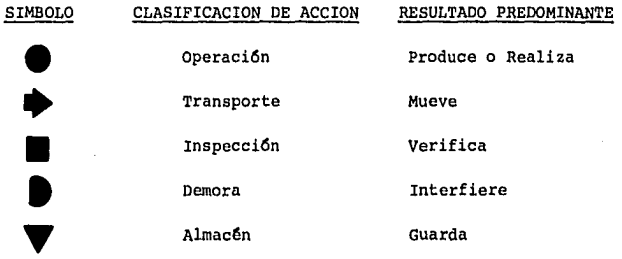

Tabla IX. Símbolos, Clasificación de Acción y Resultado Predominante

Extraída de la A.S.M.E., Estándar No. 101, Operación y Diagrama de Flujo de Proceso.

#### Intensidad de Flujo

El an4lisis de flujo se hace para poder ordenar las operaciones o actividades en relación correcta una de otra, la magnitud de movimiento (intensidad de flujo) en las vias, caminos o rutas es la medi ción básica para determinar la importancia de cada ruta, así como la cercanía de una operación a otra. En la Gráfica VI se muestra esta intensidad de flujo como un número al lado de cada línea de flujo.

El flujo de salida del desperdicio, puede ser gran parte de los problemas relacionados con manejo de materiales, se recomienda nunca pasar por alto estas salidas de materiales en la planeaci6n.

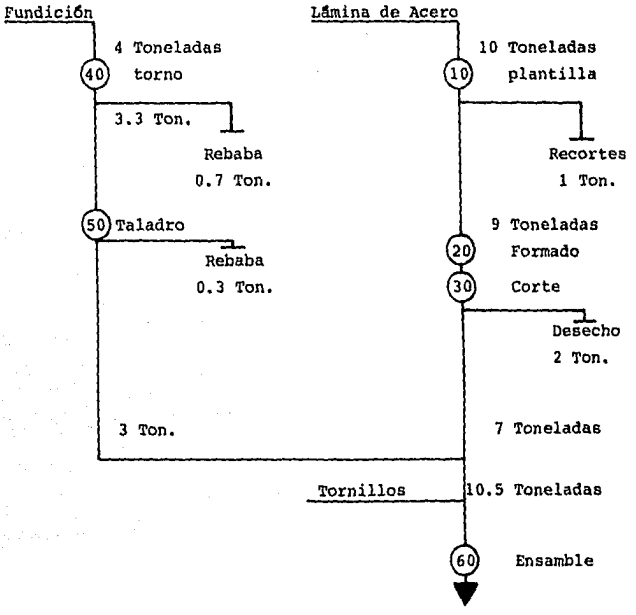

Gráfica VII. Ejemplo de un Diagrama de Proceso por Operación, mostrando la intensidad de flujo de materiales y las salidas de rebaba.

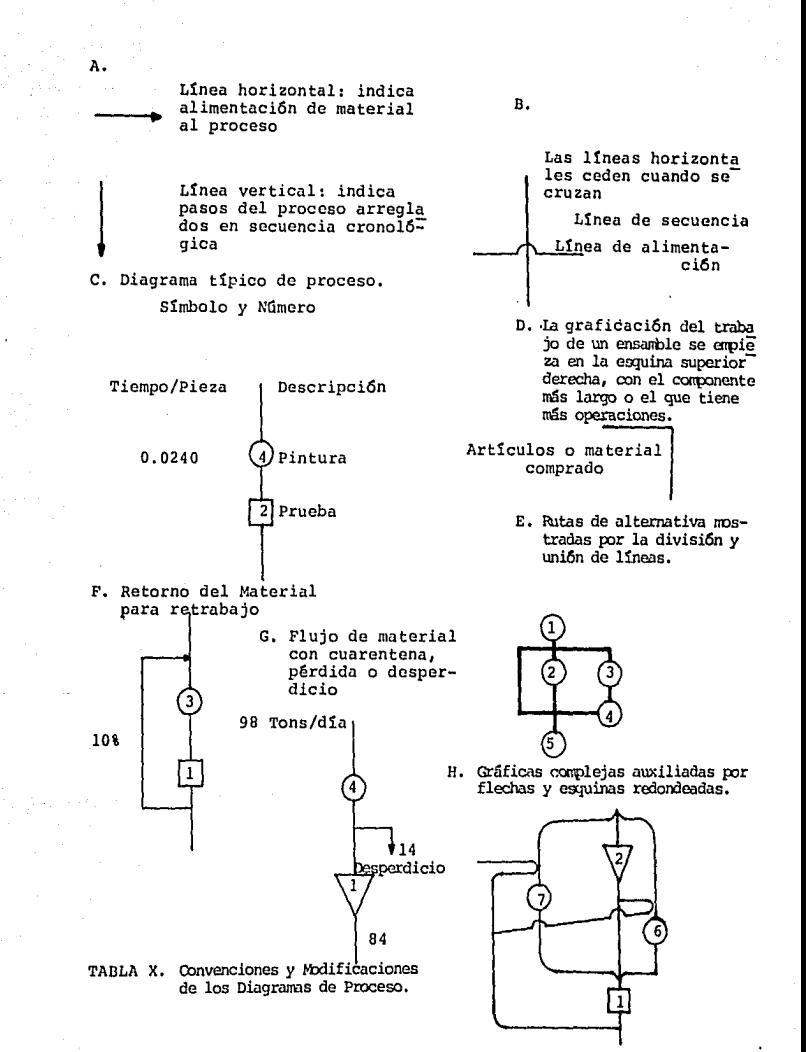

#### B, Diagrama Multiproducto de Proceso

Cuando sean dos o tres artículos que se necesiten graficar, lo mejor es hacerlo individualmente, pero cuando el nOmero de gráficas se hace numeroso - seis a diez dependiendo de la naturaleza del pro dueto - lo mejor es hacer diagramas multiproducto, especialmente si no existen ensambles,

El diagrama multiproducto reune a todos, artículos y operaciones para que fácilmente en una hoja se puedan visualizar todos ellos. Enlistar en la primera columna de izquierda a derecha todas las ope raciones por las que los productos pueden pasar, A lo largo de la parte superior, lado a lado y cada uno en una columna separada, se enlistan los diferentes artículos o productos involucrados, Esto pre-establece cada línea de operaci6n. La ruta de cada artículo es después trazada a través de las operaciones pre-identificadas.

Graficando estas operaciones lado a lado se puede hacer una comparaci6n a\_rtículo por artículo. El objeto de la distribuci6n es tener flujo progresivo con el mínimo de retornos, colocando operaciones cercanas a otras cuando exista gran intensidad de flujo entre ellas, se cambiarán las operaciones de rengl6n en el diagrama hasta obtener la secuencia más óptima.

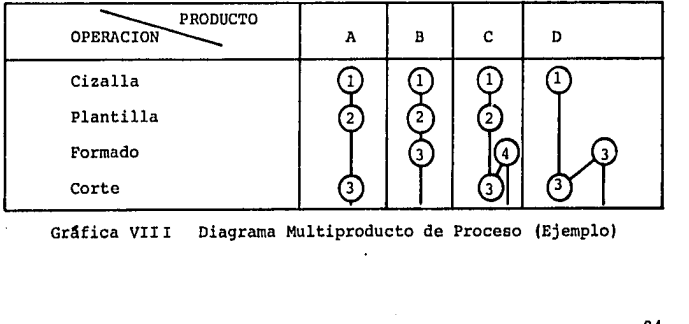

Gráfica VIII Diagrama Multiproducto de Proceso (Ejemplo)

# C, Agrupaci6n o Selecci6n

Cuando el número de artículos involucrados alcanza un número al rededor de 30 o 50, algún tipo de agrupación o selección es importan te.

Mediante la combinación de todos o ciertos artículos parecidos en diseño, se logrará tener un grupo razonable que sigan una secuencia. Art!culos que son parecidos en su proceso de manufactura frecuentemente siguen la misma ruta. Estas similitudes pueden ser en dl mensión, forma, características químicas u otras.

Combinando las lineas de producción con la distribución por pro ceso, se pueden obtener producciones por grupo, es decir, agrupar aquellos artículos que pasan por una línea.

Si esta agrupación no es posible, se puede seleccionar un artículo representativo.

Puesto que existe la probabilidad de error en una muestra peque ña, es conveniente seleccionar artículos de "situación más crítica". Si una distribución puede manejar estos artículos, puede manejar cualquiera,

Se pueden seleccionar dos o tres artículos, que al ser evaluados, obtengan mayor puntuación en las siguientes características.

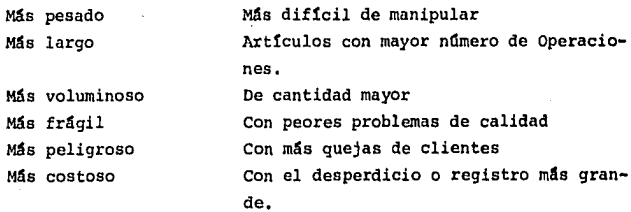

Una vez agrupados los artículos en cualquiera de estas formas. se procederá a graficar con el diagrama de proceso o con el diagrama multi-producto de proceso.

#### D. Diagrama De - A

La agrupaci6n o selecci6n da entrada al diagrama De-A, cuando los productos, partes o materiales bajo estudio son muy numerosos. El diagrama De-A algunas veces es llamado diagrama cruzado, cuando la distancia es agregada a estos valores, se le llama diagrama de viaje.

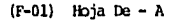

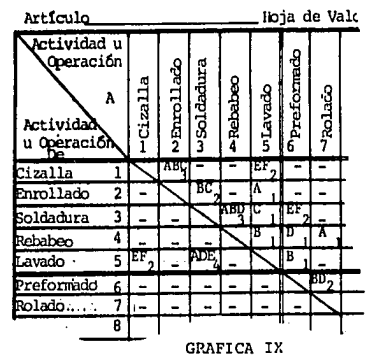

La forma de graficar es te diagrama es hacer un listado de operaciones (áreas de trabajo, acti vidades) , en ambos sentidos, hacia abajo *y* de lado a lado. Cada caja de intersecci6n es utilizada para registrar el movimiento de una operaci6n a otra.

La ruta de cada producto es trazada mediante el registro de cada movimiento que efectaa, de donde viene *y* hacia donde se va.

Por ejemplo, si queremos conocer la ruta que sigue el producto "A", vemos que: Se mueve De la cizalla A enrollado, De enrollado A la lavadora, De la lavadora A la soldadora, De la soldadora A rebabeo, De rebabeo A rolado, etc,¡ de igual manera se grafican todos los diferentes productos, marcando en la caja la letra que designa a

#### dicho material.

#### Suma

Después de que todos los artículos han sido registrados, las le tras o cantidades en cada caja son totalizadas, y el total es registrado en la caja. Este número representará el grado de flujo de tráfico entre cada par de operaciones o centros de trabajo.

#### Revisión

Los registros de caja pueden ser revisados mediante la suma ver tical de cada columna y horizontal de cada rengl6n, El total de la columna de una operación debe coincidir con el total del renglón para la misma operación.

#### Precisión

Para obtener precisión, se puede hacer un análisis más detallado.

Agregando al diagrama una segunda relación (cantidad x tamaño) o (cantidad x peso) o (cantidad x volumen) para cada movimiento de una operación a otra.

#### Significado

Las cifras arriba de la diagonal en la parte superior de la hoja de izquierda a derecha, representan flujos continuos entre las operaciones. Las cifras abajo de la diagonal, en la parte inferior de la hoja, representan contra-flujos.

#### Flujos

El tráfico o flujo entre cualesquiera de dos actividades o centros de trabajo, será la suma de las dos cajas relacionadas a este par de actividades; De-A y A-De.

## Relación

Para interpretar este diagrama, una vez realizado habrá que ba sarse en la intensidad de flujo registrada en cada caja, enlistando las operaciones de más alto a menor rango. Estas cajas numeradas in dicarán las relaciones más importantes,

#### IV,2.5 Diagrama de Relaci6n de Actividades

La primera etapa es relacionar cada actividad o funci6n en la Distribuci6n de Planta con cada una de las demás actividades con la clasificaci6n deseada de conexi6n o contigUedad.

Esta es una etapa de clasificación en orden a determinar la co nexi6n relativa entre cada par de actividades o áreas.

- Identificar todas y cada una de las actividades, relacionán delas en el diagrama de relaciones
- Determinar y registrar el grado de contigüidad deseado para cada actividad en relación a cada una de las demás activida des.
- Registrar la raz6n o razones que justifican cada una de las clasificaciones de conexi6n asignadas.

# Procedimiento de Análisis de las Relaciones entre Actividades

- l. Identificar todas las actividades involucradas.
	- a) Hacer una lista de departamentos, áreas, operaciones o características, y revisarlas con el responsable del área para revisar cobertura y terminología.
- b) Mantener actividades agrupadas de acuerdo a responsabili dades del personal involucrado segdn organigrama.
- c) No usar más de 45 actividades en un diagrama para definir el proceso, agrupar de ser necesario actividades secundarias.
- 2. Enlistar las actividades en un diagrama de relaciones.
	- a) Colocar primero operaciones de producción y después ser vicios de soporte.
	- b) Incluir todos los servicios (manejo de materiales, subestaciones, compresores, tratamientos).
- 3.. Determinar o establecer la relación deseada para cada par de actividades y la razón de ésta. Esto se puede realizar por:
	- a) La experiencia de las personas en la operación.
	- b) Haciendo series de cálculos para cada consideración mayor.
	- c) Visitando personalmente al responsable de cada actividad,
	- d) Por exposición a grupos incluyendo grupos gerenciales.
	- e) Por encuestas individuales.
- 4. Vaciar toda la infonnación al diagrama de relaciones, *in*cluyendo notas y cálculos, de manera que se obtenga una aprobación.
	- a) El diagrama servira de base para asegurar que la relaci6n entre cualquier actividad ha *sido* evaluada y consi derada.

## b) Conseguir la aprobación del diagrama.

#### IV.2.6 Diagrama de Interrelación de Actividades

En esta etapa se relacionarán una con otra las distintas activi dades, tanto visualmente como geogr6ficamente, con el objeto de formar el patrón b6sico para la Distribución de Planta.

#### Procedimiento para Graficar las Interrelaciones

- l. Identificar con nfunero y nombre las actividades a graficar. Codificarlas por tipo de actividad y simbolo.
- 2. Elaborar un diagrama, tomando las actividades con mayor gra do de relación, grado "A". Unirlas por medio de cuatro 11 neas, a longitudes equidistantes (Diagrama 1)
- 3.- Al diagrama I agregue las actividades con grado "E", unir las actividades relacionados por medio de tres líneas. La distancia entre cada par de actividades debe ser dos veces la longitud entre las actividades "A".
- 4. Reacomode las actividades que sean necesarias, de tal forma que se conserven las longitudes equivalentes entre relaciones "E" (Diagrama 2)
- 5, Al diagrama 2 agregue las actividades con grado "I" unir las actividades relacionadas por medio de dos lineas. La distancia entre cada par de actividades debe ser tres veces la longitud entre las actividades "A".
- 6. Reacomode las actividades que sean necesarias, de tal forma que se conserven las longitudes equivalentes entre relaciones "I" (Diagrama 3),
- 7. Al diagrama J agregue las actividades con grado "O" unir las actividades relacionadas por medio de una linea. La distancia entre cada par de actividades debe ser cuatro ve ces la longitud entre las actividades "A".
- 8. Reacomode las actividades que sean necesarias, de tal forma que se conserven las longitudes equivalentes entre rela ciones "O" (Diagrama Final).

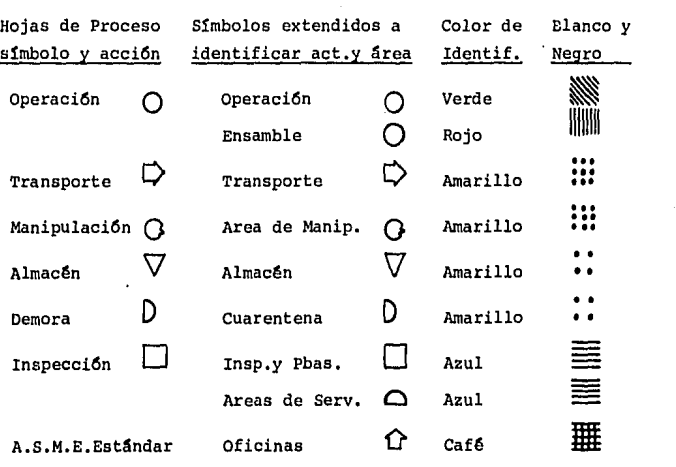

I.M.M.S.Estándar

TABLA XI. SINBOLOGIA DEL DIAGRAMA DE INTERRELACION DE ACTIVIDADES (CONTINUA)

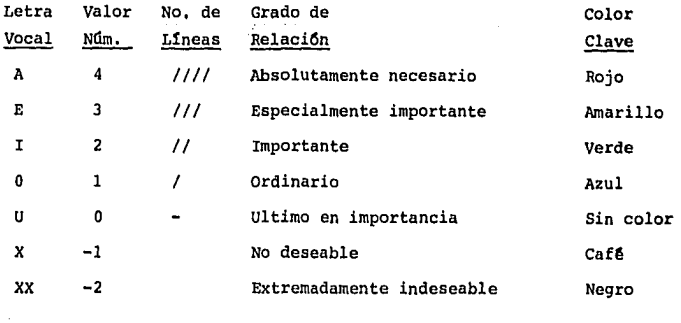

a transformación establecer a la casa que a construído que a las

# Tabla XI. Simbologia del Diagrama de Interrelación de Actividades

# IV.2.7 Establecimiento de las necesidades de Espacio

Establecer para cada actividad el área requerida, las características físicas, los servicios y cualquier restricción en la configuración.

# Procedimiento para determinar el Espadio

- l. Utilizar la misma lista de actividades (sub-actividades o áreas) empleadas en el diagrama de actividades.
- 2. Identificar la maquinaria y equipo o grupo involucrados en cada actividad, ya sean de operación o servicio,
- 3. Determinar las actividades de la operación,
	- a) El área requerida basada en el plan "producto-cantidady ruta" y los tiempos involucrados en la operación.
	- b) La naturaleza o condiciones requeridas para cada área de operaci6n.
- 4. Determinar las actividades de servicio
	- a) El &rea requerida basada en el plan "producto-cantidad y ruta" y los tiempos involucrados.
	- b) La naturaleza o condición requerida para cada área de so porte o servicio a la operación.
- 5. Recopilar la cantidad y condici6n del espacio requerido y balancear 6ste contra la cantidad de espacio disponible o de posible disponibilidad.
- 6. Ajustar, rebalancear y refinar cuanto sea necesario.

#### Definici6n de Espacios

En la práctica el Ingeniero deberá determinar las necesidades de espacio en la Fase II para poder satisfacer la soluci6n a la Fase I (Localización de la Planta) y en forma similar tendrá que considerar informaci6n detallada de maquinaria, equipo y servicios, (normal mente descritas en la Fase III), para poder determinar el requerimiento total de espacio que satisfaga la Distribuci6n de Planta global de la Fase II.

## Inventario da Maquinaria y Equipo

Antes de poder calcular el espacio requerido, toda la maquinaria y equipo involucrado en el proyecto deber4 ser identificada.

Para poder llevar un registro inventariado y planear espacios requeridos de maquinaria, se utiliza la forma F-03 "Datos de Maquin! ria y Equipo".

Esta hoja contiene diagrama, foto, especificaciones y requerimientos de servicio. N6tese que una hoja maestra puede servir para

varias máquinas o equipos duplicados,

Esta hoja puede ahorrar valioso tiempo en la resoluci6n de problemas de la Distribuci6n de Planta, Para equipo de uso actual una fotografía puede acoplarse a la hoja de datos de acuerdo a la activi. dad o área donde est6 localizada. cuando el equipo sea trasladado, esta hoja puede rearchivarse en la nueva localizaci6n. De esta manera se puede llevar un Inventario completo por tipo de equipo y al mismo tiempo por área donde se está utilizando el equipo.

# Método de Cálculo para Determinar Espacios

Cada actividad o área deberán ser divididas en subáreas y elementos individuales que sumados den el total del área,

Primero, determine la cantidad de área para cada elemento, luego multiplique el número de elementos requeridos para hacer el traba jo y por último adicione cualquier espacio no aplicable a ningún ele mento que requiera la actividad o área.

Estos cálculos pueden ser copilados en la forma F-04 "Hoja de Maquinaria y Equipo, Area y Caracteristicas•, En esta hoja cada elemento de maquinaria y equipo se enlista y se registran datos del área ocupada por el equipo mismo, área de trabajo del operador, área requerida para su mantenimiento y el área requerida para el material en proceso, todas ellas incluidas en el 4rea por máquina o equipo,

Para calcular el número de máquinas o equipos necesarios en cualquier proyecto: El tiempo de operación para cada número de parte, el número de piezas por año o período, concesiones al operador, dese cho, cambios de herramientas y ajustes, cambios de.modelo, confiabilidad de máquina (mantenimiento) e ineficiencias, deberán ser conoci das.
Para calcular el número de máquinas requeridas (ignorando desecho, concesiones, cambios e ineficiencias), es equivalente a:

Número de máquinas requeridas = <u>requerimiento de produccion</u> Piezas por hora para satisfacer Piezas por hora por máquina

Consideraciones que deben tenerse en el cálculo de la maquina**ria requerida.** 

- l. No se puede comprar una parte de máquina, por lo que, generalmente el Ingeniero tendrá que considerar una máquina más, cuando una fracci6n de máquina sea requerida.
- 2. No es posible hacer piezas 100% buenas, por lo que, se tendrá que considerar el porcentaje de desecho esperado y hacer la respectiva concesión en el número de máquinas.
- 3. Conocer las demoras que reducen la capacidad de máquina, ya sean éstas debidas al operador o a la operación de la planta. Deberán ser consideradas si fistas no fueron hechas al establecer los tiempos de operaci6n por pieza.
- 4 •. Utilizaci6n de máquinas, debida a cambios de herramientas, modelos, ajustes, fallas en las instalaciones de servicio, o mantenimiento correctivo y preventivo, son un factor importante en todas las plantas y deberán ser compensados individualmente por máquina.
- 5. Condiciones de cantidad pico: De no haber sido consideradas en los c4lculos de requerimientos de producci6n, deberán ser considerados. Normalmente ésto varía de máquina a máqui na, dependiendo de la naturaleza de la operación. Deberán considerarse programas estrictos de producción, así como al ternativas de solución al problema; éstas pueden ser tiempo 105

extra, maquilar en el exterior o construir inventarios, de existir tres turnos operando, la necesidad de resolver este problema se convierte cr1tico,

- 6, En el balance de las 11neas de producción, el responsable del proyecto podrá considerar que el exceso de capacidad en algunas máquinas puede estar disponible para otras áreas más por la segregación de productos al uso de líneas de producción tal vez no sea práctico el mover materiales de una 11nea a otra *y* de regreso,
- 7. Cuando tan solo se requiera una pequeña fracción de máquina, una estrategia de mejoramiento de métodos o simplifica ción del trabajo, puede emplearse de tal manera que se evi te hacer una inversión adicional en maquinaria,

#### F-05 "Hoja de Actividades, Areas *y* Caracter1sticas"

Esta hoja es un resumen de registros de cantidades de área *y*  características. Hasta ahora se han considerado cantidad *y* tamño de espacio requerido, al determinar estos requerimientos de espacio pa ra cada actividad es lógico considerar tambi€n las caracter1sticas f1sicas o requerimientos especiales que distinguen el tipo *y* forma del área.

cuando se haga la recapitulación se deberán enlistar las mismas actividades que en el flujo de materiales y el análisis de interrelación de actividades, misma nomenclatura de identificación *y*  con el mismo orden de listado,

La actividad será identificada en la columna izquierda por número *y* nombre, La tercera columna contiene el área requerida en metros cuadrados o piez cuadrados, (determinados en la forma F-04),

Esta forma puede ser utilizada en la Fase III para identificar las subáreas u operaciones de una actividad, colocando en la parte su perior el nlhnero, actividad *y* área total involucrada,

Las características físicas y la forma o configuraci6n requeridas se anotan, en las porciones centrales *y* derechas de la forma.

Las columnas centrales izquierdas tienen seis columnas donde las características sobresalientes de cada actividad o subactividad pueden ser registradas. Estas generalmente afectan o pueden modificar al edificio mismo. Anote la unidad de medida arriba de la doble línea, de tal manera que, solo se anoten cantidades en las líneas.

cuando se trata de instalaciones *y* equipos auxiliares, el respon sable no tiene información completa de ellos cuando determina el espa cio. Por ejemplo, el diámetro de tuberías y presión necesaria son des conocidas, sin embargo, para ciertos tipos de operación, agua y drena jes son parte vital de la instalaci6n. Por eso se hace necesario un sistema de evaluaci6n de dichas características, ya que en esta etapa no es de vital importancia detalles de capacidades o especificaciones de los servicios.

Otra vez, el sistema de evaluación por valores de A a U es usado, la vocal apropiada se coloca bajo cada línea de servicio para indicar la importancia relativa en la planeaci6n de la Pistribuci6n,

N6tese que cuando cualquiera de estos servicios no se necesite, se apuntará un gui6n, Las letras servirán como banderillas rojas indi cándole al Ingeniero responsable que características deberá considerar en la planeaci6n detallada.

والأفاريخ والمتعارف والمتحرم والمتحرر الأركادي والمترا

# F-06 Conversi6n de Espacios Requeridos

Las actividades son enlistadas a la izquierda, con el espacio que cada actividad ocupa actualmente en la columna "B". N6tese que la unidad de espacio en la parte superior de cada columna puede va riarse, dependiendo del área  $(mts^2)$ , o si se prefiere se puede usar porcentajes.

Antes de convertir áreas presentes al plan para áreas, se deberán seguir algunos pasos. Primero el espacio presente deberá ajus tarse de lo que "actualmente sucede" a "lo que deber1a'de ser" para hacer el actual proceso mejor. Este resultado se. anotará en la **columna 11 011 •** 

Conforme al plan "producto-cantidad y ruta" basado en programas de expansi6n o contracci6n de la planta, el responsable del proyecto determinará la nueva área requerida para cada actividad denominándola "plan para áreas".

La base de este plan será identificada en la parte superior de la hoja (F-06), una cifra de incremento o decremento será asignada para todas las actividades. Se hace la conversi6n a las 4reas requeridas (columna F). El último paso será comparar el área reque rida con el área disponible. Ajustes entre estas dos darán como re sultado el "plan para áreas" mostrado en la columna "G".

Nótese que esta forma es empleada para presentar dos períodos ya sean éstos de expansión o contracción. El primero en las columnas (e,f,q) y el segundo período en las columnas (h,j,k).

# IV.2.8 Diagrama de Relaci6n de Espacios

una vez determinado las relaciones de flujo y actividades en un arreglo geográfico, establecido y balanceado los requerimientos

de espacio para cada actividad contra el espacio disponible, se arre glan estos espacios en un diagrama,

Existen tres métodos para ajustar los espacios al diagrama,

- l\) Combinar el **espacio** con el diagrama de flujo,
- B) Combinar el **espacio** con el diagrama de interrelación de actividades,
- C) Combinar el **espacio contra ambos diagramas.**

El método a emplear dependerá de la importancia del flujo de ma teriales y la relación que guarde éste con los servicios de soporte.

Se recomienda hacer los diagramas de bloques en hojas de papel cuadriculado, representativos a una escala, sin considerar las limitantes físicas del edificio; puesto que, es mejor trabajar el diagra ma de espacios a que cumpla con el diagrama de interrelación de acti vidades, más tarde se ajusta el diagrama ideal a las caracter1sticas de construcci6n del edificio.

#### Procedimiento para el Diagrama de Relaci6n de Espacios

- A: De acuerdo al Diagrama de Flujo
	- l, Convertir cada actividad a un bloque geométrico representativo del área requerida, (Trabajar a una escala conveniente que designe las áreas),
	- 2, Cada actividad deberá ser identificada por su s1mbolo (n!imero de ser posible), nombre, y deber4 ser anotada la cantidad de área requerida,
	- 3, Este diagrama se trazará a escala con el diagrama de flujo entre e/actividad,

# B. De acuerdo al Diagrama de Interrelaci6n de Actividad

- 1. Convertir cada actividad a un bloque geométrico representativo del §rea requerida (trabajar a una escala conveniente),
- 2. Cada actividad deber§ ser identificada por su s1mbolo (nillnero de ser posible), nombre, y deberfi ser anotada la cantidad de firea requerida.
- 3. Mantener el mismo arreglo que el diagrama de interrela ci6n de actividades.
- 4. Dibujar la intensidad de flujo entre cada actividad.

#### IV.2,9 Consideraciones y Limitantes

El diagrama de relaci6n de espacios pr§cticamente es un Plan de Oistribuci6n, al cual se le tendr& que hacer modificaciones para obtener una distribuci6n aceptable, derivadas de las relaciones y espacios físicos.

Debido a que las consideraciones para modificar son muchas y varían de importancia de proyecto a proyecto, existen toda clase de técnicas para su análisis. Cada consideración debe ser investigada de diferentes formas, lo mejor es el an&lisis individual de cada una de ellas.

cuando el an&lisis detallado no se justifica, se emplean dos técnicas prácticas de análisis:

l. "Procedimiento Universal para la Resoluci6n de Problemas•. Hoja F-07, procedimiento de seis pasos para resolver problemas. Es una forma organizada de atacar una consideración, ver ejemplo típico.

# (F-07) PROCEDIMIENTO UNIVERSAL PARA LA RESOLUCION DE PROBLEMAS

J

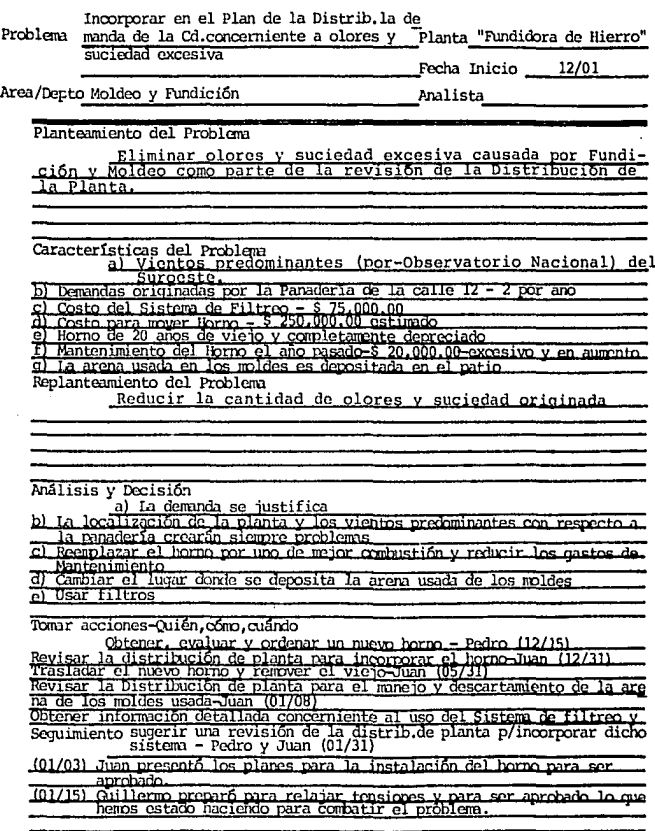

 $111\,$ 

2. La segunda técanica es el muestreo, limitado únicamente a instalaciones existentes. Consiste en tomar registros de co mo se hace actualmente el trabajo y registrar como se haría haciendo las modificaciones propuestas, analizando las dife **rencias en resultados.** 

**A continuación se enlistan las consideraciones para modificar o**  ajustar un diagrama más frecuentes:

- A. Flujo de Materiales
- B. Manejo de Materiales
- c. Areas do Almacenaje
- D. Evaluación del Equipo de Manejo de Materiales
- E, Condiciones del lugar y sus alrededores
- F. Requerimientos del Personal
- G, Selección del Edificio
- A. Flujo de Materiales
- h.l Hoja de Ruta

Para analizar el flujo de materiales entre dos áreas, se utiliza la Hoja de Ruta (F-08). Los diferentes productos, materiales o grupos de artículos se enlistan; su clase de producto o material se anota; y la información necesaria se escribe. A continuación se mues tra un ejemplo en el cual los artículos se han dividido en tres cla ses de producto o material, cada uno consiste de artículos similares. En la parte inferior de la hoja se contabilizará el total de movimientos para cada clase de producto-material. La intensidad de flujo es medida en canastillas y la intensidad por distancia, en ca nastillas-mts. Todos los movimientos tienen que ser considerados pa ra definir la solución práctica.

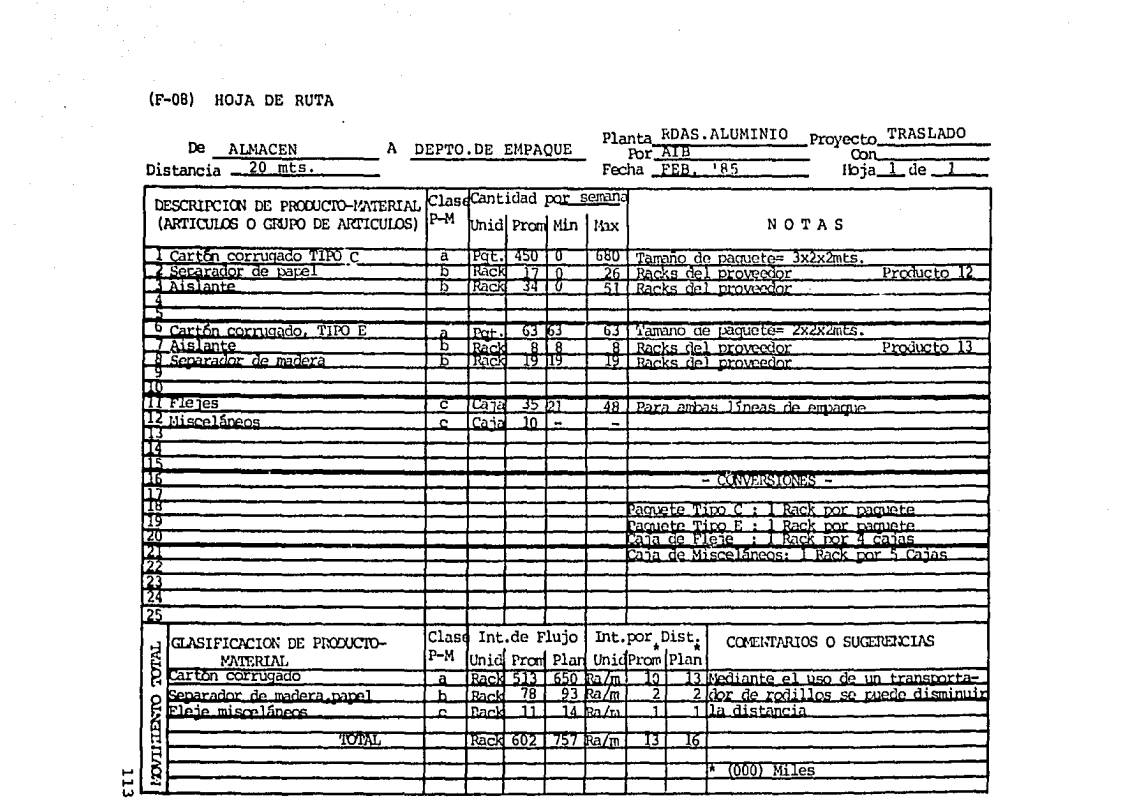

# A.2. Hoja de Flujo Hacia Afuera-Hacia Adentro

Cuando existen muchos productos y muchas rutas de poca intensidad cada una, se recomienda usar este análisis para el flujo de mate riales entre dos áreas (F-09). En la parte izquierda se enlistan todos los artículos que entran al área. En el lado derecho todos aquellos que salen del área. La hoja muestra también la cantidad y condi ción del material que se mueve hacia adentro y hacia afuera. Nótese que en la descripción se puede indicar el cambio que sufre el artícu lo, material o producto,

#### B, consideraciones de Manejo de Materiales

Revisar que los servicios de transportación externa a la Planta se puedan coordinar con el manejo interior de la planta; haciendo anotaciones de cualquier cambio práctico, luego ajuste la distribución general en el diagrama de relación de espacios.

Concéntrese en las técnicas de análisis de manejo de materiales entre departamento y áreas, sus movimientos y flujos, Este análisis no debe ser tan específico en esta etapa. Posteriormente, en el análisis que se haga de cada área en particular se revisará todo a deta .lle; no obstante, si existiera un elemento de transporte que involucre varias áreas, como por ejemplo un transportador aéreo, haga un análisis a fondo para determinar la distribución general.

El diagrama de flujo y la relación de espacios dan como resulta do el camino más corto para el proceso, pero en la realidad el diagrama ideal se tiene que afectar por: localización de pasillos, capa cidad de carga de piso, paredes, divisiones y columnas.

# c. Areas de Almacenaje

El espacio en piso es muy *valioso,* por lo que, especiales consl

deraciones se deben tomar a las áreas de almac6n.

- a) Revisar premisas del proyecto para almacenes: materias pri**mas, en proceso, indirectos y procesadas.**
- b) Volúmenes estimados de producción diarios por los días auto rizados de banco.
- c) Tipo de contenedor requerido.
- d) Area estimada por contenedor.
- e) Piezas o volumen estimado por contenedor.
- f) Contenedores requeridos.
- g) Niveles permitidos de estibamiento,
- h) Espacio requerido por almacén.

Una vez analizadas las áreas de almacén, el responsable del proyecto evaluará diferentes tipos para almacenar su producto, asegurándose que el que ha escogido es el mejor; por ejemplo, almacenes verticales, canastillas, plataformas, separadores, estantes, ga vetas, etc.

Revisar que los sistemas de transporte de materiales se acoplen con los sistemas escogidos de almacenamiento; accesibilidad, flexibilidad, tiempo de respuesta, distancias recorridas, prevención de espacios requeridos para satisfacer futuras demandas.

considerar todas las entradas *y* salidas del almac6n: flujo de contenedores *y* vida atil de los mismos,

#### D. Evaluaci6n del Equipo para Manejo de Materiales

Una quía de las principales características que se deben conside rar en la evaluación de dos o más equipos de manejo de materiales se muestra en la forma de evaluaci6n (F-10). El prop6sito de la columna central es evaluar la importancia que tiene cada objetivo y sub-objetivo al proyecto; cada alternativa se califica con la notaci6n (a, e, i, o, u) = (4, *3,* 2, 1, O) y se multiplica por el valor asignado al sub-objetivo; se contabiliza cada alternativa seleccionando la mejor.

#### E, Condiciones del Lugar y sus Alrededores

Considerar: desniveles del terreno, subsuelo, vientos predominan tes, luz natural, orientnci6n del edificio, polvo y olores de plantas adyacentes, accesos a la planta (carreteras, vias férreas, mar1timas, etc.), regulaciones de la entidad; consideraciones propias de la operaci6n: contaminaci6n de materiales, corrientes de aire internas, vibraciones, iluminaci6n, humos, temperatura de trabajo, todo aquello que afecte al operador, a la operaci6n y a la comunidad.

#### F. Requerimientos del Personal

El factor humano es el coraz6n de la Empresa y como tal, debe tratarse con mucho cuidado, dando a este punto todas las consideracio nes que sean necesarias para el buen desempeño de la persona.

l. Satisfacer las necesidades b4sicas: Baños, vestidores, regaderas, comedor, bebederos de agua y vestimenta (uniformes, Toallas, etc,). Se deber4 considerar la localizaci6n de estos servicios, distancias recorridas, utilización y distribu ci6n de los mismos.

Es esencial considerar el respeto a la dignidad de la persona, por lo que, se deberá prever el mantenimiento y buen fun **cionamiento de estos servicios,** 

2. Seguridad e Higiene: La persona que presta sus servicios a la Empresa por ningún motivo debe estar expuesta a riesgos o perjuicios contra su persona fisica, El responsable del proyecto deberá considerar hasta donde le sea posible todo riesgo que la operaci6n tenga, previendo el equipo de protecci6n necesario y las medidas preventivas en caso de falla del sistema.

Debera analizar los materiales empleados y su contaminación (polyos, humos, ácidos, vapores, ruido, luminosidad), la acci6n correctiva a emplear (extractores, filtros, sellos, aislantes, etc), y sobretodo prever la fatiga del operador, rotaci6n de personal, ciclo de trabajo,

La higiene no es un factor que aumente la productividad, sin embargo, es decisivo en la calidad, "Una persona que trabaje en un lugar sucio har4 un trabajo sucio". Por lo que, en la planeación se deberá prever sistemas de limpieza, recolección de desperdicios, transporte y almacenamien to.

La remuneraci6n econ6mica, no es un factor que se pueda analizar en la distribución de una planta, más es determi nante para el éxito del proyecto. Por lo que, el responsa ble deberá asegurarse que ésta sea justa y equitativa al desempeño de las funciones del operador.

J, capacidad de Comprensi6n: En la planeaci6n de la distribuci6n deben de considerarse los factores externos que afectan o influyen en las personas; religión, costumbre, tradi ciones, niveles sociales, formación y educación.

Deben conocer el factor humano que hara funcionar la distribuci6n, considerando su cultura y los medios para poder desarrollar su capacidad de comprensi6n. Previendo progra-

mas de entrenamiento, educaci6n, formaci6n y desarrollo per sonal. Con dichos programas logrará desarrollar sus cualida des y facilitará la comunicación interna, creando un ambien te de labor colectiva donde cada individuo contribuye a los fines comunes con menor costo de tiempo, esfuerzo, dinero y **recursos.** 

4. Motivaci6n: "El hombre necesita satisfacer sus necesidades de ego". Es en esta etapa en donde la persona es más produc tiva (no se puede llegar a ella sin antes haber satisfecho las anteriores), y a la vez es la más crítica y difícil.

Aqu1 es donde entran los programas de reducción de costos y gastos, en el que el trabajo se vuelve desafiante, se invo~ lucran todos los niveles de la organización y la responsabi lidad individual y común se ve acrecentada; de igual manera los éxitos y resultados deben ser reconocidos.

En la planeaci6n debe considerarse cada área y cada operaci6n como unidad productiva, analizar su potencial y balancear operaciones *y* áreas como partes de un ndcleo, de tal manera que puedan trazarse metas alcanzables que lleven a la realización de la persona.

- 5. Servicios Pdblicos *y* Auxiliares: Considerar los servicios públicos existentes en la comunidad (agua, gas, electricidad, recolección de desperdicios). su capacidad instalada contra la que demandara la distribución.
- 6, Procedimientos y Controles: Revisar que los procedimientos de operaci6n puedan aplicarse a la distribuci6n. Control de producción, inventarios, programación, tomaduría de tiempos, control de calidad, procedimientos contables, seguimiento de desechos, materiales y todos los demás procedimientos y su correspondiente trabajo manual,

# G. Consideraciones para la Selecci6n del Edificio

- 1. Usar edificios de uso general cuando las siguientes caracte rísticas sean predominantes o importantes.
	- a) Costo inicial.
	- b) Cuando se requiera rapidez en la implementaci6n de la distribuci6n.
	- c) Cuando exista la probabilidad de vender el edificio des pués por:
		- Beneficio de venta
		- Nueva localización
		- Liquidaci6n del negocio
	- d) Frecuencia de cambios en:
		- Productos o materiales
		- Maquinaria y equipo
		- Procesos o métodos
		- Volúmenes
- 2. Usar edificios de un nivel, con la posibilidad de incluir oficinas elevadas y/o sótanos, cuando las siguientes condi**ciones existan:** 
	- a) Productos largos o pesados
	- b) El peso del equipo provoca pisos de losas pesadas.
	- c) Cuando se requiere largos espacios no obstruídos,
	- d) El costo del terreno no es caro.
	- e) cuando exista terreno para expansiones futuras,
	- f) El producto no se adapte para transportarse por gravedad
	- g) Cuando el tiempo de erecci6n sea limitado,
	- h) cuando se tienen cambios en la distribuci6n anticipados.

 $119<sup>o</sup>$ 

- 3. Usar construcciones relativamente cuadradas, cuando existan:
	- a) Frecuentes cambios en el diseño del producto
	- b) Frecuentes mejoras en el **proceso**
	- c) Frecuentes **reacomodos** en la distribucii5n
	- d) Restricciones de material por diseño económicos prefabri cados (traves entre columnas) o cuando se quieran obtener beneficios económicos en la cantidad de material a utilizar.
- 4. Usar otras configuraciones o edificios separados, cuando exis tan:
	- a) Limitaciones fisiográficas del terreno
	- b) Limites del terreno en diferentes ángulos
	- c) Operaciones que provoquen polvos, olores, ruido, calor y vibraciones.
	- d) Operaciones que no sean de producción.
	- e) Operaciones susceptibles a fuego, explosiones o contaminación.
- 5. Usar sótanos cuando se tengan las siguientes caracteristicas
	- a) Buena ventilación
	- b) Cimentaciones
	- c) Espacio entre pisos
	- d) Buena iluminación
	- e) Paredes contra-agua
	- f) Cuando no exista peligro de inundaciones
- 6. usar construcciones internas elevadas cuando existan estas **condiciones:** 
	- a) Subensambles ligeros, sobre lineas de ensamble final a nivel de piso. 120
- b) Operaciones de ensamble, sobre maquinaria pesada de for mado,
- c) Operaciones de maquinaria ligera sobre maquina pesada,
- d) Operaciones de tratamiento con operaciones de formado o ensambles voluminosos en nivel de piso,
- e) Actividades de soporte que pueden ser eliminadas del Pi so de producci6n:
	- Almacenes
	- Subestaciones
	- Baños y vestidores
	- Oficinas de producci6n
	- Comedores
	- Empaques
	- Enfermería
- f) Operaciones o servicios de maquinaria de gran altura.
- g) Almacenamiento de liquides o granos a utilizar en producci6n, tal es el caso de mezclas, **arenas,** envejecimientes, etc.
- 7. No usar ventanas cuando:
	- a) Plantas subterraneas
	- b) El trabajo se afecte por cambios de temperatura, humedad, luz, etc.
	- c) El trabajo requiera estar libre de polvos, tierra o con taminantes,
	- d) El trabajo o los trabajadores sean afectados por el rui do exterior,
	- e) ver cosas en el exterior no sea necesario,
	- f) Las ventanas se ensucien rdpidamente.

- 8. Usar este tipo de pisos característicos cuando sean prácti**cos:** 
	- a) El piso de varios edificios al mismo nivel
	- b) Lo suficientemente fuertes para mover maquinaria y equi po
	- c) Construcci6n de materiales econ6micos
	- d) No muy caros de instalar
	- e) Listos para usarse rápidamente después de instalar
	- f) De fácil y rápida reparaci6n, reposici6n o cambio
	- g) Resistentes al impacto, abrasi6n, calor o vibraciones
	- h) No resbaloso en cualquier condici6n
	- i) Silencioso y de absorci6n del ruido
	- j) Atractivo al ojo y de diferentes colores
	- k) No afectable por cambios de temperatura, aceites, etc
	- 1) lnodoros y sanitarios
	- m) Adaptables para anclar maquinaria y equipo
	- n) Con disposici6n estática de electricidad que no provoque chispas
- 9. usar este tipo de techo y plaf6n cuando sean aplicables:
	- a) Espacio aéreo o claros de altura para:
		- Máquinas de producci6n  $\sim$
		- Movimiento de partes electromecánicas de maquinaria
		- Equipo de proceso-tratamientos, lavadoras, hornos  $\sim$ de secado, etc.
		- Equipo de manejo-grúas viajeras, transportadores,  $\sim$ **etc.**
		- Rutas de tráfico elevadas

- Aspersores lcon 60 cm, de claro en su inferior),
- Redes de distribución eléctrica
- Sistemas de ventilación o calefacción
- Circulación de aire
- Sistemas de extracción de polvos y contaminantes
- Baños y regaderas, servicios y areas de almacen; cons truidas sobre las líneas de producción.
- b) Refuerzos para soporteria inferior de:
	- Maquinaria y equipo de proceso
	- Equipo de manejo de materiales
	- Sistemas de ventilación y calefacción
	- Rutas de tráfico elevadas, almacenes o áreas de servi cio,
- c) Iluminación:
	- Iluminación independiente de paredes o planes de expansi6n.
- d) Aisladores de calor para:
	- Pérdidas de calor *en* invierno
	- Efectos en el personal en el verano
- e) Falso plafón:
	- Acumulación de polvo y retención, para apariencia esté **tica,**

#### IV.2.10 Selecci6n de la Distribución General

En esta etapa del proceso el Ingeniero responsable de la distribución contará con varias alternativas de distribución; a continuación se muestran tres métodos basicos para seleccionar la mejor distribución:

- l. Ventajas contra desventajas
- 2. Evaluaci6n por factores de peso
- 3. Análisis costo/beneficio

### Ventajas contra Desventajas

Se usa para proyectar alternativas primarias: Consiste en enlis tar todas las ventajas de cada alternativa, y en la parte inferior de éstas las desventajas. Es un método rápido y efectivo, pero a su vez menos preciso, para decidir entre dos o más alternativas.

#### Evaluaci6n por Factores de Peso

Cada distribución tiene costos intangibles, que por varias razo nes prácticas no pueden ser medidas en t6rminos de peso y centavos. Una Lista de los factores a considerar más comunes es la siguiente:

- l. Adaptabilidad y versatilidad
- 2. Adeduaci6n a la estructura organizacional
- 3. Almacenes
- 4. Apariencia física
- s. Calidad del producto
- 6. Compatibilidad con programas a largo plazo
- 7. Condiciones de trabajo
- B. Facilidades de expansi6n
- 9. Flexibilidad
- 10. Flujo materiales
- 11. Habilidad para cumplir requerimientos
- 12. Integraci6n de servicios
- 13. Manejo de materiales
- 14. Mantenimiento
- 15. Seguridad e Higiene
- 16. Supervisi6n y Control
- 17. Utilizaci6n de condiciones naturales
- lB. Utilizaci6n del espacio

#### ELABORACION DE LA FORMA F-11

Enliste los factores o con sideraciones a evaluar en la distribución. Identifique la alternativa por una letra. (F-11) EVALUACION DE ALTERNATIVAS Planta Proyecto **Fach DESCRIPCION DE ALTERMATIVAS** ъf  $\mathbf{r}$  $\mathbf{d}$  $\bullet$ .  $Callif, nor$  $Cal.$ por Pesos por CALIFICACIÓN Y PESO DEL PRODUCTO **COVENTA** FACTOR/CONSIDERACION PEGO **TITO**  $\mathbf{r}$  $\mathbf{1}$  $\overline{ }$  $\overline{\mathbf{3}}$  $12$  $13 \mathbf{a}$ TOTALES NOTAS: Indique el peso o importancia relativa de cada factor con res pecto a los otros. Para cada factor califique cada alternativa, indicando su califi cación en la esquina superior. Multiplique el peso por el valor de<br>la calificación, obteniendo el valor<br>pesado de calificación. Totalice los valores pesados de calidad y compare los totales GRAFICA X 125

ಕ್ಷಾಂತ್ರಮವರು ಚಿತ್ರ

19, Utilizaci6n del equipo 20. Vigilancia

#### An4lisis de Costo/Beneficio

El método de evaluación para distribuciones más substancioso, es sin lugar a duda el an4lisis Costo/Beneficio o An4lisis Econ6mico,

Hay dos razones para hacer un An4lisis de Costo:

- l, Justificar la factibilidad econ6mica de un proyecto.
- 2, Comparar alternativas propuestas, una con otra.

Existen básicamente dos enfoques para preparar un análisis de costos: Considerar el total de costos involucrados o considerar solo los costos que se vean afectados por el proyecto bajo consideraci6n. Si el proyecto involucra una redistribuci6n total, el costo total debe ser considerado,

Para el caso específico que trata este trabajo, se hace un ana lisis económico del proyecto en el Capítulo V.

#### IV, 2 .11 Planeaci6n Detallada "Fase III"

La planeación detallada involucra localizar cada máquina individualmente, cada equipo, área de trabajo de cada operador, canasti llas y todos los servicios de soporte individualmente. Requiere información más específica y más detallada, dimensiones y técnicas de análisis. Aún así, cuando se planea la distribución en detalle de cada 4rea, se sigue el mismo procedimiento que para la distribuci6n general, solamente que en mayor detalle,

La planeación detallada se realiza con límites más definidos. Por ejemplo, el espacio disponible ya se ha establecido, los limites de área y su configuración se establecieron cuando se aprobó la distribución general, Especialmente entre columnas, carga máxima del p<u>i</u><br>so y otras características propias del edificio son fijas; el sistema de manejo interdepartamental se establece contra: programación, inventarios, políticas de almacenamiento y procedimientos, que en es ta Fase se revisaran.

En la Fase II las decisiones mayores y mas costosas se efectúan. la Fase III requiere más horas hombre, más tiene que realizarse para ahorrar dinero en instalaciones, ajustes y tiempos muertos de operación. Como resultado, en muchas ocasiones se puede delegar la respon sabilidad de la ejecuci6n de la Fase III a personas dentro de la Organización con rango inferior a los que realizaron la Fase II, y ésta a su vez no tiene que ser revisada por la Direcci6n, sin embargo, deberá hacerse una revisi6n continua y detallada por quienes serdn los responsables operativos,

En la planeaci6n detallada, la opini6n de aquellas personas que serán directamente responsables de la operaci6n de cada departamento debe ser solicitada, Esto involucra Jefes de Area, Supervisores y Responsables del Mantenimiento de la maquinaria y equipo.

Para el flujo de materiales, la técnica de análisis varía contra la cantidad relativa, como se explica anteriormente; el Diagrama de Relaciones se debera hacer para las actividades de cada área; la deterrninaci6n del área requerida se har4 individualmente para cada máquina o equipo, indicando sus áreas para servicio y manejo de mate riales. Para convertir el diagrama de relación de actividades al Dia grama de Relación de Espacios, el planeador empleará réplicas del es pacio requerido (dibujos, plantillas o modelos), Su empleo se ilustra en el siguiente Inciso IV.2,12

### Hojas de Flujo de Proceso

Para trazar el movimiento de materiales a través de cada paso detalladamente, se utiliza la Hoja de Flujo de Proceso (F-12), Emplea todos *los simbolos del proceso. Esta hoja se puede emplear para* graficar todo el proceso o para analizar una área espectfica; especialmente para análisis de mejoras en el manejo de materiales, por ejemplo: cuando se modifica el diagrama de relaci6n de espacios por consideraciones de manejo de materiales.

Mediante la segregaci6n de actividades, es más fácil distinguir las verdaderas operaciones *y* los transportes reales, *y* de ah! que se pueda analizar más claramente el método presente o el proceso propuesto.

"Manejo" ocurre cuando un objeto se arregla, prepara, transfiere o se preposiciona antes de otra acci6n. Esta definici6n limita el símbolo "operación", a cuando un objeto es intencionalmente cambiado en cualquiera de sus caractertsticas ftsicas o qutmicas o cuando se ensambla o desensambla con otro objeto. También limita el símbolo "transporte" para cuando un objeto se mueve de un lugar a otro.

N6tese que las columnas tiempo *y* costo pueden usarse en varias formas: por día, por pieza terminada, etc.

#### IV.2.12 Dibujos, Plantillas y Modelos

#### Visualización

Existen tres métodos para visualizar una distribución; dibujos, plantillas y modelos, La selecci6n del método a emplear va en rela· ci6n con el grado de detalle que se quiera obtener de la distribuci6n.

#### A) Dibujos

Usados para representar la distribución general de la planta o distribuci6n de bloques,

Para presentar futuras expansiones en areas de trabajo, edi ficios, servicios y actividades.

Para hacer bocetos internos que faciliten al Ingeniero de planeaci6n representar ideas, sugerencias o alternativas "a considerar" en la elaboraci6n detallada de la distribuci6n,

# B) Plantillas

Empleadas en la distribuci6n detallada de la planta

Para representar maquinaria y equipo, son de gran ayuda en la planeaci6n por la informaci6n que aportan al Ingenierot

- Tipo de máquina o equipo
- Nombre del constructor
- Estilo, modelo, tamaño o capacidad
- Número de identificación interno
- Posici6n del operador
- Dimensiones de izquierda a derecha y de adelante para atras.
- Posiciones de motores, tableros, controles, hidráulicos
- Punto de máxima altura

and colored the colored to the TPS transaction

Areas de mantenimiento y manejo de materiales

Por su flexibilidad, intercambiabilidad y de fácil arreglo son de gran utilidad en la planeación; permite efectuar cam bios en minutos en una distribución definida (en dibujos llevaría horas), dándole al Ingeniero herramientas para poder plasmar en la distribución todo su ingenio.

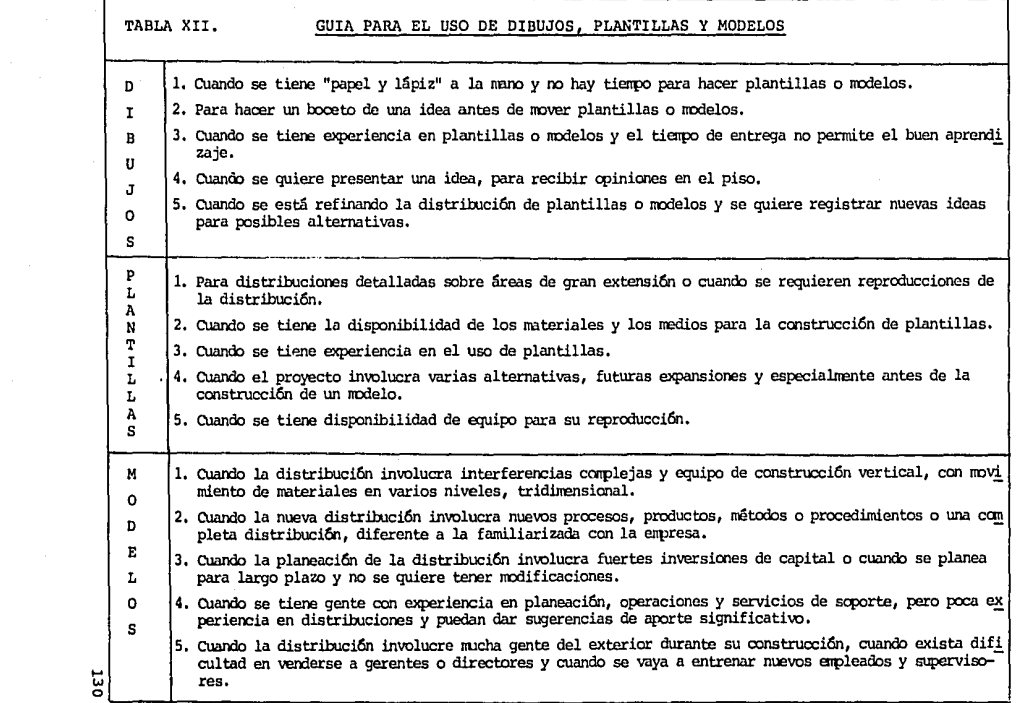

# C) Modelos

Los modelos son empleados cuando el detalle es tan complejo que requiere explicaciones en tres dimensiones.

Cuando se trabaje en varios niveles en donde una distribuci6n de planta no puede expresar visualmente los diferentes procesos empleados, tal es el caso de la Industria Química.

Cuando se quiere con ésto familiarizar personal no técnico, **con el proceso,** 

# IV.2.12.l Procedimiento·para la Elaboraci6n de la "Distribuci6n Detallada de la Planta Actual".

A continuación se propone un método para elaborar el levantamiento fisico detallado de una Planta, bloque de producci6n, servicio, máquina o equipo existente, Donde se requiera visualizar detalladamente el análisis, modificaci6n o redistribuci6n de una distribuci6n definida,

# l. Establecer identidad del equipo de trabajo

Se recomienda formar un equipo de cuatro personas de ser po sible, dos dibujantes, un procesista y una persona familiarizada con el mantenimiento de la maquinaria y equipo.

2. Establecer un área adecuada de trabajo y materiales a utili zar.

Hojas Maestras; Tamaño 8 cartas milimétrico (película de po liester).

De no tener papel mylar milimétrico en disponibilidad, se recomienda comprar mylar heliográfico (reproducible), com-

prar papel albanene milimétrico y reproducir éste en el mylar heliográfico,

Se recomienda el uso de papel mylar (plástico) por tener ma yor espesor, lo que se traduce en más vida útil; ser transparente, reproducible heliográf icamente; permite el uso de materiales adhesivos en su superficie, lo cual le da flexibilidad para poder quitar *y* poner plantillas; milim6trico para eliminar el uso de restiradores, reglas universales, escuadras y mediciones en la hoja.

Plantillas: Tamaño } carta, material mylar transparente.

Sobre la hoja de la plantilla se trazará la maquinaria y equipo, una por una, el tamaño de la hoja se da de tal forma que pueden ser archivadas por folio, para su fácil reproduc ci6n,

Para el trazo de las plantillas se recomienda tinta china, teniendo como equipo diferentes espesores de conos que le den calidad a las lineas.

Hojas de Color: Estas hojas tamaño carta, son hojas plásticas adhesivas de diferentes colores, que serán empleadas pa ra mostrar futuros cambios o expansiones.

Cintas Adhesivas: Cintas de diferentes espesores y diseños serán empleadas para definir en las hojas maestras: pasillos, redes de alimentaci6n, transportadores, etc,

El uso de cintas adhesivas permite cambiar o modificar areas as! como instalaciones en las hojas maestras.

```
Rollos de Papel: Mylar - para plantillas 
     Mylar heliográfico - para reproducir plan-
     tillas
```
Sepia • para reproducir hojas maestras lleliográfico • para reproducir hojas maestras,

Otros: Tinta china, conos, cortadores, cinta métrica, marcadores, máquina reproductora heliográfica,

#### 3, Levantamiento F1sico de la Maquinaria *y* ·Equipo

# 3.1 Selección de la Escala a Utilizar

El papel milimétrico está cuadriculado en divisiones de 1mm. Smm, 10mm, 50mm *y* 100mm. Para poder tener una escala representativa, en la que se puede observar o visualizar el detalle de la maquinaria *y* equipo, La más apropiada es 1:50, en donde 20mm representan 1 metro, es decir, cuatro cuadros de Smm *y* las divisiones de SOmm repre· sentan 2,5 mts.

En la práctica, esta escala presenta un problema geométrico en la imaginación para poder visualizar la dimensión exacta de una plan tilla. Por lo que, se ha optado usar la escala  $1:40$ , en donde 25mm representan 1 metro, es decir, cinco cuadros de Smm *y* las divisiones de SOmm representan 2.00 mts, Pudiendo as1, contar distancias largas en múltiplos de dos y localizando fácilmente 1 metro por las divisio nea a cada 2Smm.

#### 3,2 Verificaci6n de las Dimensiones del Edificio

- a) Localizaci6n de áreas exteriores
- b) Puertas y accesos al edificio
- c) Identificación de columnas y drenaje en piso
- d) Restricciones de piso a techo "Si las hay".

to don't katalica i z

Normalmente la construcción de los edificios se hace en divisio nes geométricas estándar, por lo que, conociendo la distancia entre

columnas en ambos sentidos permite trazar en las hojas maestras la lo calizaci6n de éstas, de tal forma que sean puntos de referencia en la medici6n hecha en piso.

Una vez localizadas las columnas y edificios exteriores, se loca lizarán en piso los registros del drenaje. No usar planos sanitarios puesto que, muchas veces difieren de la ubicaci6n real en piso.

El objeto de localizar los registros es asegurar su localizaci6n real evitando así en futuros arreglos, colocar maquinaria sobre éstas que impidan su buen funcionamiento,

De igual manera, se tiene que localizar las puertas y accesos al edificio con respecto a las columnas, logrando así en la planeación prever el uso de estos servicios, sin omitirlos o desubicarlos.

Como se ve la localizaci6n de las columnas es la base del levantamiento, por lo que, de no tener una distribución geométrica (especialmente en edificios muy antigüos) se recomienda hacer un levantamiento topográfico de la ubicaci6n de las mismas.

### Definici6n de Areas de Hojas Maestras

- A) Delinear el contorno del edificio con cinta adhesiva, del es pesar equivalente al muro, por ejemplo para un muro de 20cm usar 5mm.
- B) Localizar cada columna contra el muro, distribuyéndolas geométricamente con cinta adhesiva negra, por ejemplo: para columnas de 40cm usar lOmm.
- C) Trazar los ejes entre columnas, horizontal y verticalmente, con una cinta entrecortada no mayor de 1mm. Estas serviran de gu1as en la medici6n f1sica de la maquinaria.

Plano Maestro.-

El área que se desea distribuir, deberá dividirse en bloques geométricos de acuerdo a las Eojas Maestras; considerando utilizar hojas ocho cartas, con una escala milimétrica equivalente 1:40, se tienen åreas de 693  $m^2$ ; es decir, åreas de (33x21 mts).

El Plano Maestro es aquel en donde se muestra la Distribución de Bloques Geométricos correspondiente a las Hojas Maestras.

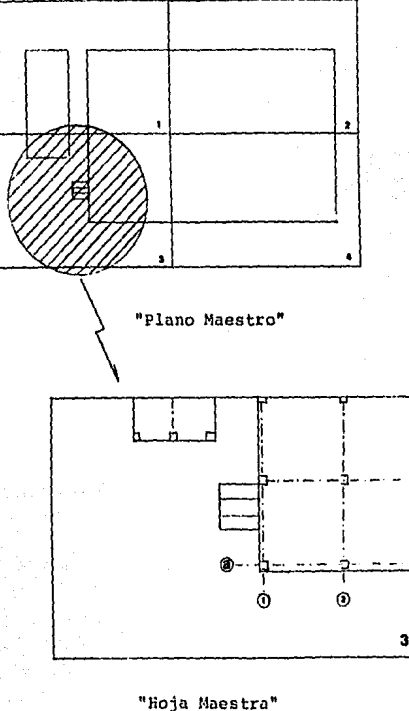

GRAFICA XI

- D) Localizar puertas y accesos al edificio, cortandola cinta donde sea necesario, Se recomienda que se midan éstas en pi
- E) Localizar tapas de registros en piso así como, tuberías de bajadas de aguas pluviales en columnas. Para simbología ver tabla.XIII
- F) Indicar restricciones de piso a techo, de existir éstas,
- G) Indicar mediante el uso progresivo de números y letras los ejes verticales y horizontales.
- H) Hacer referencia en los cuatro extremos de la hoja (en su parte central) su posici6n con respecto a la siguiente Hoja Maestra.
- I) Identificar en la esquina inferior derecha el número de Hoja Maestra.
- J) Incluir en norte, la escala y la identificación de la Planta

### 3,3 Medici6n de Maquinaria y Equipo

Una vez definidas las hojas maestras, se reproducen en papel he liogr4fico, para ser utilizadas como punto de referencia en la medi*ci6n* en piso,

A) Dos personas mediran físicamente la maquinaria y una tercera dibujará la máquina o equipo sobre la copia heliográfica de la Hoja Maestra; con regla y lápiz guiándose con los cua dros del papel milimétrico. No usar por ningún motivo escalas, La cuarta persona (procesista), verificará que se consideren las partes esenciales de la maquina en cuestión.

- B) Localización: Tomando dos puntos de la máquina (esquinas). se hará referencia de su localización contra los ejes de co **lwnnas mSs cercanos, en ambos sentidos.**
- C) Vista de Planta: Haciendo referencia en una de las esquinas antes mencionadas de la máquina, se procederá a medir el contorno de la misma. Cerrando medidas fraccionarias al inmediato superior de la unidad minima de la escala considera da. Para la escala 1:40 la mínima unidad es  $20cm = 1$  cuadro de Smm, por lo que, si se tuviera una medida de 176cm equivaldría a 180 cm, es decir, 9 cuadros. Si se desea mayor precisión se puede cerrar a mitad de la unidad mínima (a mi tad del cuadro), es decir, una medida de 167cm equivaldr1a  $170cm$  ( $8\frac{1}{2}$  cuadros).
- D) Identificación; De cada máquina o equipo se tomarán los siguientes datos: tipo de maguina o equipo, nombre del fabricante, estilo, modelo, tamaño, capacidad y número de identi ficaci6n interno,
- E) Posici6n del Operador: Mediante el uso de una raya pequeña, con un espesor de 2mm se indicará sobre la máquina el área de trabajo del operador¡ y con un punto el lugar exacto en la máquina donde el operador coloca su pieza.
- F) Posición de Servicios: Una vez trazado el contorno de la má quina, se proceder& a localizar, medir e identificar los servicios propios de ésta, indicando en el interior de los subcontornos una literal para identificaci6n del mismo.
	- m Posici6n de motor
	- c Posici6n del Tablero de Control, interruptor o ajuste
	- e Posici6n de tablero eléctrico
	- a Posición de entrada de aire
	- h Posición de equipo hidráulico
	- s Posici6n de recirculaci6n de solubles

- G) Punto de Máxima Altura: Con un asterisco se indicará en la máquina su punto de máxima altura, de ser éste considerable se indicará numéricamente su magnitud.
- Areas de Mantenimiento: Deberá indicarse para cada máquina  $H$ ) el área requerida para su mantenimiento; salida de bancadas. flechas, embragues, motores internos, abatimiento de puertas en tableros y equipos, etc.
- $11$ Area para Manejo de Materiales: Se deberá ilustrar mediante el dibujo gráfico de contenedores o transportadores aquellos servicios que se tengan para manejo de materiales en caso de ser necesario el empleo de áreas adicionales para almace namiento de materiales propios a la operación (ya sean de materia prima o procesada) tiene que indicarse, gráfica o numéricamente.

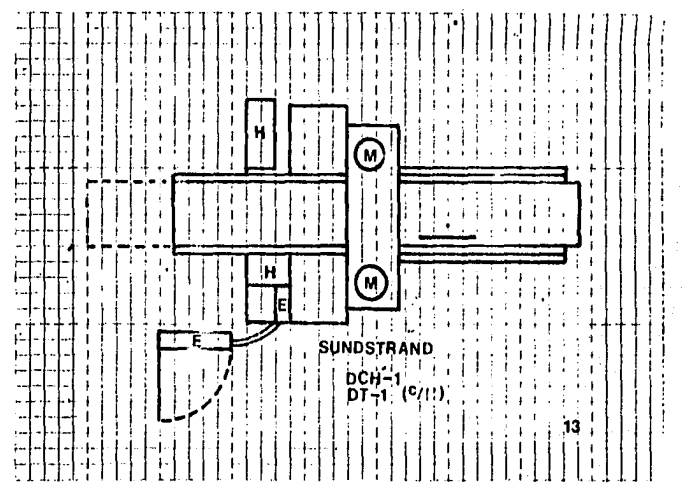

**GRAFICA** XII

- J) Hoja de Datos de Maquinaria y Equipo: La cuarta persona (procesistal, llenará la "Hoja de Datos de Maquinaria y Equipo" (Forma F-03) en sus renglones:
	- Identificación de maquinaria y equipo
	- Dimensiones de izquierda a derecha, del frente hacia atrás
	- Altura neta de piso
	- Area neta de piso
	- Area libre para mantenimiento
	- Area para manejo de materiales
	- Servicios requeridos
	- Servicios específicos

Deberã contar con una cámara fotográfica, para tomar una fo to de cada máquina o equipo.

En este momento no dibujara la vista de planta, ya que de la copia heliográfica de las hojas maestras se obtendrán las plantillas, las cuales reproducira y adicionara a las "Hojas de Datos de Maquinaria y Equipo".

- KI Se recomienda iniciar el levantamiento desde la columna de nomenclatura más baja (ntlmero y letral hasta la m4s alta, Avanzando en línea recta, ya sea vertical u horizontal.
- L) No se deberá comenzar una Hoja Maestra hasta no terminar la anterior, a excepción de cuando exista una máquina o equipo localizada en la frontera de dos hojas, se recomienda termi nar el dibujo de esa máquina con la hoja siguiente, a manera de evitar errores en las uniones,

# SIMBOLOGIA PARA ELABORACION DE PLANTILLAS

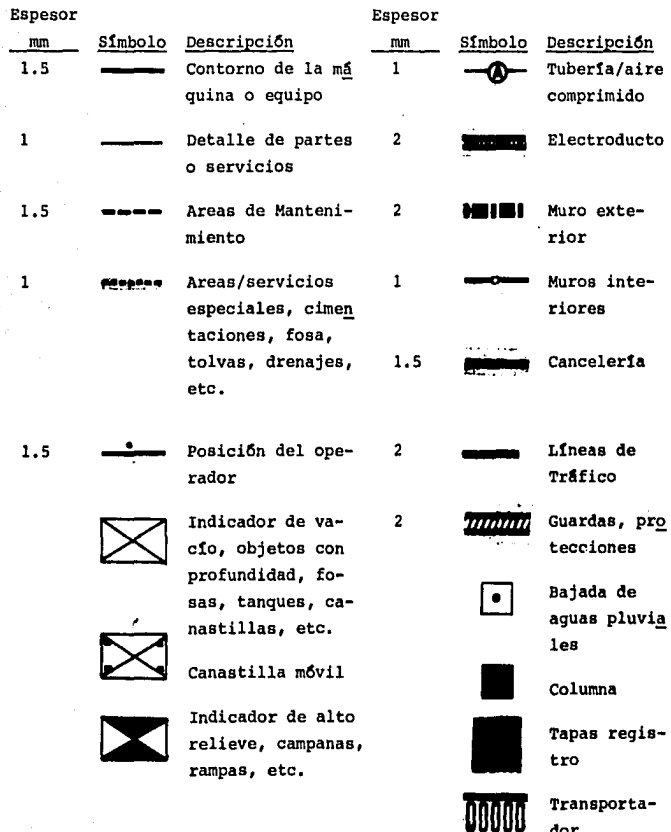

TABLA XIII
### 4. Elaboración de Plantillas

Terminado el levantamiento f1sico de la maquinaria y equipo en las copias heliográficas de las hojas maestras, se procederá a la elaboración de las plantillas.

- A) Las plantillas deberán realizarse en hojas mylar, con un ta maño uniforme, de tal forma que se facilite su archivo; se recomienda tamaño à carta. En caso de que la máquina o equi po sea de mayor tamaño, se emplearán las que sean necesarias, haciendo la referenciación adecuada.
- B) Se les dará un índice secuencial, indicándolo en la esquina superior derecha.
- C) Basándose en las copias heliográficas maestras se trazará individualmente cada máquina o equipo sobre las hojas de plantilla.
- D) El trazo se hará a tinta china empleando la simbología de la Tabla XIII se recomienda usar diferentes conos que le den la calidad deseada.
- E) En caso de existir dos o más máquinas o equipos, del mismo estilo, modelo o tamaño; solo se elabora una plantilla, indicando en esta las diferentes nomenclaturas.

### 5. Reproducción de Plantillas

A) Cada plantilla se reproducirá en papel mylar heliográfico cuantas veces sea necesario (dependiendo del ndmero de máquinas similares).

### 6, Elaboraci6n de las "Hojas Maestras"

- A) En base a las copias heliográficas se adherirán las plantillas reproducidas a las "Hojas Maestras".
- B) Se recomienda usar adhesivos en aerosol de baja adherencia que pennita el quitar y poner las plantillas con facilidad sobre las hojas maestras.
- C) Identificar en hojas maestras las redes de servicio, agua, aire, energia eléctrica, gas, vapor, etc.
- D) Es indispensable que en las hojas maestras se represente con plantillas la maquinaria existente, canastillas transportadores, transportadores aéreos, así como otros equipos (cajas, gabinetes, bancos, carros, montacargas, etc),
- E) En base a las copias heliogr4ficas maestras, se delinear§ sobre las hojas maestras con cintas adhesivas. Las lineas de tráfico que definen a las áreas de producción, almacén o servicio.

### 7. Presentaci6n de la Distribuci6n detallada existente

- A) Reproducir en papel sepia las hojas maestras.
- B) En una tabla de madera de (224 x 122 x 1,5 cm) colocar una cubierta de celotex con un espesor de 1,J cm, soportar la tabla en una mesa angular movible,
- C) Colocar las sepias maestras sobre la superficie de celotex uniéndolas por medio de grapas.

D) En caso de que el número de hojas maestras excedan a seis, se recomienda microfilmar las hojas para obtener reproducciones a menor escala, de tal manera que se pueda visualizar la distribución en un solo tablero.

## IV.2.12.2 Procedimiento para la Elaboraci6n de la "Distribuci6n Detallada de Planta Propuesta".

- 1. Preparar un "Diagrama de Relación de Espacios" del área a distribuir de acuerdo al procedimiento antes descrito.
- 2. Hacer bocetos en papel milim€trico de los posibles arreglos 16gicos, involucrando las consideraciones y limitan-tes analizadas.
- 3. Preparar sepias de las hojas maestras involucradas. Unir cuantas hojas sean necesarias para proveer referencia del area a planear.
- 4. En base al diagrama de relaci6n de espacios, establezca que pasillos existentes de transito deben conservarse y planee la ubicaci6n de los pasillos nuevos requeridos. Los nuevos pasillos se ilustran con hojas adhesivas de color ROJO. Los pasillos que se conservaron rellénelos con hojas de color AMARILLO, ésto enmarcara efectivamente las areas propuestas.
- 5. Reproduzca las plantillas de todo el equipo, incluyendo equipo de manejo de materiales y servicios, que no requieran relocalización. Corte y cubra estas plantillas o áreas con hojas de color AZUL, adheriendolas a la sepia.
- 6. Reproduzca todas las plantillas que aparezcan en la sepia, ya sea maquinaria o equipo (transportadores, contenedores)

- 7. Prepare una plantilla para cada máquina o equipo nuevo a considerar y c6bralas con hojas de color NARANJA
- B. Comience la planeaci6n de las lineas de maquinado y Sreas de almacén con las plantillas reproducidas, Muévalas libremente hasta que establezca un arreglo que cumpla con las metas propuestas de vol6menes de producci6n.
- 9. Identifique la maquinaria y equipo que no tuvo que mover de su presente localizaci6n y c6brala con hojas de color AZUL, adheriéndolas a la sepia,
- 10, Identifique ol equipo existente en la planta qua propone relocalizar y cubra la plantilla reproducida con hojas de color ROSA, adheriéndola a la sepia, en el lugar que plane6.
- 11. Adhiera las plantillas de la nueva maquinaria y· equipo (NARANJA) en el lugar planeado. Si se propone dos niveles de inversi6n, se deberá emplear otro color para representar el segundo nivel de inversi6n.
- 12. Arregle fecha y lugar para la primera junta con los miembros de la Direcci6n para presentar, discutir y revisar la distribuci6n propuesta en la sepia. Repita la operaci6n con el grupo gerencial, supervisores y operadores de experiencia.

Anote en el reporte de la junta todas las sugerencias y proposiciones de cambios a la distribuci6n propuesta,

- 13, Efect6e los cambios necesarios a la proposici6n en sepia, y haga tantas juntas sea necesario hasta obtener la firma de conformidad de todo el personal gerencial que deba aprobar la distribuci6n.
- 14. Una vez obtenida la aprobación, no haga cambios en las ho jas maestras, hasta no tener listas las 6rdenes de trabajo necesarias para efectuar los cambios en la planta y

**planos requeridos para las mismas.** 

Continuará corrigiendo las hojas maestras y emitiendo planos y órdenes escritas de acuerdo a un programa de movimien tos,

15. cualquier cambio efectuado en la planta a la hora de mover físicamente la maquinaria y equipo que no esté indicado en el plano, se marcará con rojo y se actualizará la hoja **maestra una vez terminado el movimiento.** 

No se debe mover maquinaria o equipo de una localización a otra sin el permiso escrito del responsable de la planeación.

16. El mismo procedimiento para realizar una nueva distribución general de la planta, se debe emplear para un arreglo pequeño o movimiento de maquinaria.

## **IV. 2.13 Instalaciones 11 Fase IV':**

Las instalaciones se pueden dividir en tres fases:

- Preparación
- Movimiento
- Seguimiento

#### **Preparación**

- Asegurar aprobación final y fondos para los gastos
- Preparar planos y órdenes de trabajo
- Preparar modificaciones a edificios, redes de distribución y servicios
- Notificar a todos el personal involucrado

#### Movimiento

- Movimiento del equipo, de ser posible no desensamblar.
- Coordinaci6n del personal
- Posicionamiento de la maquinaria en el lugar marcado,

### Seguimiento

- Conectar el equipo
- Probarlo
- Liberarlo a producción
- Limpiar ambas 4reas, antigila *y* nueva

Aunque la responsabilidad del movimiento es del Ingeniero de Planta o Mantenimiento, el Ingeniero de Planeaci6n debe vigilar que los puntos antes mencionados se lleven a cabo en una instalaci6n *y*  deber4 buscar en un cambio el poder obtener algunos de los beneficios siguientes:

- Reparaci6n, reconstrucci6n o pintura del equipo
- Colocar nuevos bujes, conexiones, uniones *y* baleros
- Reparar pisos, paredes, techos *y* otros trabajos mayores
- Iniciar nuevos métodos de trabajo, controles y procedimientos
- Erradicar cualquier h4bito malo de producci6n
- Reacomodar mano de obra, balanceando habilidades *y* tiempos
- Incorporar nuevas prácticas de seguridad
- Reasignar responsabilidades a supervisores
- Utilizar nuevos materiales o nuevas especificaciones del Pr2 dueto

## IV.2,14 Premisas para la Planeaci6n Inicial y/o Remodelaci6n de una Distribuci6n de Planta (Lay-Out)

# l. ·Estrategias para expansiones futuras, (La coordinaci6n para el mejor aprovechamiento del espacio utilizado).

- a) Proyecci6n al uso del espacio en futuras expansiones.
- b) Facilidad para crecer en áreas adyacentes.
- e) Infraestructura del edificio libre de obstáculos
- d) Contemplar m6dulos de áreas iguales (intercambiabilidad)
- e) Reacomodo de las areas sin expansión
- f) Redistribuci6n de la planta econ6micamente,ocasionada por la sustitución de máquinas de mayor producción.

# 2. Adaptabilidad y versatilidad. (Facilidad para acomodar los cambios normales o de emergencia)

- a) Productos, materiales y articulos diversos
- b) Cantidad *y* volumen
- c) Frecuencia de entrega
- d) Equipo de proceso
- e) Secuencia de operaci6n
- f) M6todos de trabajo *y* tiempos de operaci6n
- g) M6todos de manejo *y* almacenaje
- h) Articulos auxiliares
- i) Corridas de prueba, banco piloto, Ingeniería experimental.

14 7

j) Tipo o clasificaci6n de empleados

k) Sistema de llevar el tiempo

- 1) Horas de trabajo
- mi Procedimiento para entregar material
- ni Controles de inspecci6n
- o) Procedimientos del retrabajo
- pi Equipo remanente (Stand-by)
- q) Espacio adicional para almacenaje
- r) Alternativa de rutas

# J, Flexibilidad de la Distribuci6n de 'Planta. (La facilidad f! sica de reestructurar la distribuci6n para hacer cambios)

- a) Movilidad de maquinaria y equipo
- b) Considerar proporciones de máquinas similares
- c) Estandarización del equipo, contenedores y áreas de tra bajo (bloques)
- d) Debe estar libre de obstáculos, como características propias de edificios, desniveles entre pisos, etc.
- e) saturaci6n de espacios
- f) Independencia o autosuficiencia de servicios (No depender de coordinaci6n central o servicio centralizado)
- g) Dejar preparadas las lineas de servicio para futuras ex pansiones (tuberías, distribución de energía eléctrica, ventilaciones, soportes, etc.)
- h) Debe existir acceso a las áreas por más de un lado
- 4. Efectividad en Manejo de Materiales. (La facilidad en el sistema de manejo, contenedores y equipo)
	- a) coordinaci6n y/o estandarizaci6n de instalaciones y equipos para el manejo de materiales entre plantas y/o entre planta y proveedores (andenes, montacargas, grúas, tractocamiones, contenedores, etc,).
	- b) Evitar: manejos extras, posicionamiento errôneo, esfuer zo físico innecesario, abuso de otras líneas de producci6n similares para cubrir la producci6n, traslado temporal de maquinaria similar entre lineas de producción ya establecidas,
	- c) congestiones de tráfico e interferencias y otras ajenas al flujo normal del piso.
	- d) variedad balanceada de sistemas de manejo de equipo y contenedores
- e) Estandarizaci6n de equipo para manejo y/o contenedores para máxima utilización.
- f) Simplicidad de dispositivos de manejo
- g) Equipo integrado para uso múltiple
- h) Selección y utilización del equipo de manejo de materiales adecuado al proceso para optimizar su mantenimiento,
- i) Prever acceso y áreas para abastecimiento y flujo de ma teriales en proceso, para optimizar la utilizaci6n de equipo y personal. Con ésto se evitará que dos personas tengan que coordinarse para la continuidad del flujo o proceso.
- j) Facilidades y accesos que permitan moverse libremente alrededor del edificio y en las áreas propiedad de la compañta.
- k) Uso del deslizamiento por gravedad para mover materiales,
- lJ Seleccionar contenedores, canastillas, etc. adecuadas al proceso y al flujo que permitan su utilización al mã ximo. Contemplar el retorno de estos equipos sin demoras ni almacenamientos innecesarios para que tengan su ciclo de manera continua
- 5, Efectividad de Movimientos o Flujos. (Efectividad de operaciones de trabajo secuenciadas o pasos)
	- a) Tratar de obtener mayor intensidad de flujo con distancias mínimas.
	- b) Balanceo de operaciones para obtener consistencia en  $1$ neas de flujo,

- c) Debe procurarse que áreas relacionadas entre si sean contiguas, para que el personal involucrado tenga estre cha relaci6n; material y/o informaci6n recorra distancias m!nimas a todos los niveles inclusive gerenciales,
- d) Acceso de entradas, salidas y circulación en áreas mayo res (como: recibo, embarque y fireas claves de operaci6n)
- e) Considerar flujo de auxiliares y materiales de servicio refacciones, herramientas, desecho o rebaba y otros materiales necesarios.
- f) Facilidad para recibir visitantes, vendedores y contratistas.
- 6, Efectividad de Almacenes, (Efectividad de sostener almacenes requeridos de materiales, partes, productos y artículos de servicio)
	- a) Deben considerarse todos los almacenes, materia prima en proceso, terminado, refacciones, herramientas, rechazo o desperdicio, basura y materiales obsoletos.
	- b) Procurar acceso a los artículos almacenados.
	- el Procurar facilidad de localizaci6n e identificaci6n de los artículos almacenados.
	- d) Procurar almacenaje sencillo para control de inventarios.
	- e) Procurar que los artículos almacenados estén accesibles de acuerdo a la demanda.
	- f) Protección al material (fuego, humedad, polvo, tierra, calor, frio, robo, deterioración, daño).
	- g) Adecuación de espacios de almacén
	- h) Localización cercana a puntos de entrega y uso.

'{ 1

## 7. Utilización de Espacio. (El grado en que el área de piso y espacio cúbico se utiliza)

- a) Conservación del espacio de piso, propiedad o terreno.
- b) Utilización del espacio elevado en términos de densidad cubica.
- c) Facilidad para compartir o intercambiar espacio entre actividades similares y balanceo de áreas con requerimientos temporales de espacio adicional.
- d) Adecuación del espacio de pasillos para uso y/o función
- e) Evitar espacios ociosos y desperdicios causados por: divisiones, áreas arrinconadas, muy esparcidas o biên estructuras de celosía, columnas muy cercanas, paredes o divisiones frecuentes.
- $f$ ) En áreas de poco acceso, ubicar áreas de poco movimien to. Para áreas de gran movimiento y activas, ubicar es pacios accesibles.
- 8. Efectividad Integral de Servicios Auxiliares. (El arreglo que tienen las áreas para servir la operacion)
	- a) Adaptaci6n de sistemas existentes o planeados, controles y procedimientos para trabajar de acuerdo a la distribuci6n de planta.
	- b) Proyectar la Distribución de Planta (Lay-Out), para aceptar planes de beneficio en la reducción de costos (lotes económicos, mediciones de trabajo y eficientaci6n de movimientos).
	- c) Proyectar áreas de servicio cercanas a la operación de mayor necesidad.
- d) Proyectar el equipo auxiliar, líneas de servicio, sis temas centrales de distribución y recolección para ser vicio de la Planta.
- e) Provectar equipo y areas convenientes para la recolección de desperdicios y control del rechazo.
- f) Establecer el sistema de apoyo del personal técnico (Ingenier1a de Manufactura, Industrial, Mantenimiento, Programación, Control de Inventarios *y* Gerencias).
- 9. Higiene y Seguridad. (El efecto de la distribución de plan ta (lay-out) *y* sus caracteristicas sobre accidentes o daños a empleados y facilidades sobre la limpieza general de las áreas involucradas)
	- a) Asignación de pasillos y áreas de trabajo, grado de li bertad de movimiento entre máquinas y sus periféricos.
	- b) Lograr el cumplimiento de todos los códigos *y* regula- ·ciones de seguridad.
	- o) Evitar riesgos a la gente y al equipo.
	- d) Adecuar salidas normales y libre acceso a salidas de emergencia.
	- e) Acceso libre a botiquines y extinguidores.
	- fl Adecuar protecciones y guardas a operaciones peligro**sas.**
	- g) Pisos libres de obstáculos, limpios y no congestionados.
	- h) Ubicar obreros de tal forma que queden libres del movi miento de materiales, equipos sin resguardos *y* otros peligros,
	- i) Instalar equipo de seguridad y apropiado para los trabajadores, sistemas de protección y guardas.
- j) Proporcionar métodos, equipo y recursos humanos a inten dencia para el cumplimiento óptimo de sus labores, Provectar la distribución de planta tomando en consideración las labores de limpieza para facilitar su ejecución.
- 10. Condiciones de Trabajo y Satisfactores del Empleado, (Buscar en la distribución de planta (lay-out) que las áreas sean lugares cómodos en donde trabajar)
	- a) Efecto de la Distribución de Planta (lay-out) en actitu des, desempeño o moral general de trabajadores.
	- b) Condiciones de trabajo de acuerdo al tipo de operación.
	- c) Asignación de espacios al personal de acuerdo a la Distribución de Planta,
	- d) Facilidades y beneficios al personal.
	- e) Evitar situaciones o caracteres que hagan sentir al ope rador temeroso, presionado, avergonzado, descriminado o desalentado.
	- f) Evitar ruido, distracciones o clima indebido (calor, fria y corrientes de viento), polvo, vibraciones *y* deslumbramientos,
	- g) Utilización de las experiencias del operador y sus habi lidades.
	- h) Asignación balanceada de la mano de obra.
- 11. Facilidad de Supervisi6n y control. (Es la facilidad con que los' supervisores y gerentes pueden dirigir y controlar operaciones)
	- a) Facilidad para observar toda el área.

- b) Movimiento convenientemente dentro del área sin obstácu los,
- c) Facilidad de inspecci6n, controlar la calidad dentro del área, así como para poder cuantificar y tomar lotes, llevar hojas de control e inventarios en proceso,
- d) Facilidad de controlar los materiales, evitando pillaje, tiempos muertos, materiales perdidos o refacciones.
- e) Facilidad para mover o reasignar personal a otras áreas de trabajo.
- 12, Apariencia, Valores Promocionales, Relaciones con la Comuni dad. (La habilidad de la Distribuci6n de Planta (lay-out) para promover la imagen de la Compañía dentro de la Comuni dad)
	- a) Vistas exteriores atractivas (jardines, estructuras), dentro y fuera del edificio.
	- b) Facilidad para servir como mostrador de tecnología, reflejo de productividad, progreso y otras cualidades de la Compañía.
	- c) Regularidad, simetría, líneas limpias y de apariencia organizada.
	- d) Ajustarse a la apariencia de la comunidad, en cuanto a tradiciones, características, etc,
	- e) Analizar los efectos en la comunidad como beneficios (malos ambientes, molestias).
- 13. Calidad del Producto o Material. (Extenderse hasta donde la Distribución de Planta (lay-out) afecte la calidad del producto, material o inclusive turno)
	- a) Evitar daños y riesgos a materiales causados por la naturaleza de la Distribuci6n de Planta (lay-out) o sus - 154

facilidades de transportaci6n,

- b) Evitar contaminaci6n, corrosi6n, envejecimientos u otros deterioros al producto, naturaleza o condici6n causada por la Distribuci6n de Planta.
- c) Conveniencia e interrelación de las actividades de Con trol de Calidad,
- 14. Problemas de Mantenimiento. (Extenderse hasta conocer en que grado la Distribuci6n de Planta (lay-out) beneficia o perjudica el trabajo de mantenimiento)
	- a) Adecuación de las instalaciones para trabajos de mante nimiento y reparaci6n.
	- b) Suficiente espacio para maniobras de mantenimiento a la maquinaria y equipo, para lubricaci6n, verificado, limpiado, ajustado, reparado en su propia área de trabajo.
	- c) Medios y facilidades de vigilancia adecuada.
- 15, Adaptabilidad a la Estructura Organizacional de la Compañia. (El grado en que la Distribuci6n de Planta (lay-out) se relaciona con la Organizaci6n)
	- a) Vigilar que las lineas de trabajo se adecfien a las politicas administrativas,
	- b) Las áreas que tengan el mismo supervisor deberán ser colindantes y/o adyacentes.
	- c) Proveer personal o funcionarios de la Distribuci6n de Planta (lay-out) que se adecfien a la clasificaci6n de puestos y tabuladores de salarios.

# 16. Utilizaci6n del Equipo. (Hasta que punto se está utilizan do)

- a) Grado de utilizaci6n de todos los equipos.
- b) Evitar la duplicaci6n de equipo, causado por la Distribuci6n de Planta,
- c) Comprar equipo con capacidad sobrada, requerida para fu turo.
- d) Eficiencia hombre-máquina planeada a la Distribuci6n de Planta.
- 17. Utilizaci6n de Condiciones Naturales, Edificio y Alrededores. (Aprovechar las condiciones naturales del lugar, alrededores físicos, estructura del edificio o áreas del vecindario)
	- a) Topografia, cimentaciones, drenaje, desniveles, pendien .tes, etc.
	- ·b) DirecciOn del sol, vientos predominantes.
	- c) Vias férreas, autopistas, corrientes de agua, accesos, **Puentes, cruces, etc.**
	- d) Caracteristicas del edificio, estructura, forma, altura, construcci6n, andenes, localizaci6n de puertas, paredes, columnas y ventanas.
	- e) Zonificaci6n del lugar y restricciones del vecindario.
	- f) Ajuste de las áreas abiertas naturales del lugar al edi ficio existente y áreas a localizar.
- 18. capacidad para Sostener los Requerimientos de Producci6n. (que tambi6n la Distribuci6n de.Planta (lay-out) puede beneficiar las necesidades planeadas o deseadas)
- a) Productos y materiales correctos bajo especificaciones,
- b) La cantidad justa de cada artículo y componentes, en el tiempo planeado de la operación sin tiempos extras o in **centivos.**
- c) El otorgamiento justo en cantidad y calidad al producto proyectado,
- 19. Requerimientos de Inversión o Capital. (La cantidad de dine ro requerida para instalar y operar la Distribución de Plan ta)
	- a) Costo de construcci6n, edificar, modificar, preparar el lugar o zona.
	- b) Costo de instalaci6n, reubicar o remodelaci6n de maquinaria, equipo y servicios.
	- c) Erogaciones por "Justo a Tiempo" u otros gastos ocasionados por la instalaci6n.
	- d) Costos subsecuentes de inversi6n requeridos para hacer funcional la Distribuci6n de Planta.
	- e) Requerimiento de financiamientos.
	- f) Inversiones futuras programadas para la actualización de la Distribuci6n de Planta (lay-out), o referentes al edificio, en relaci6n a su tiempo de vida.
	- g) Desembolsos programados para instalaciones, de tal mane ra que se coordine para adquirir en tiempo a la m&quina de producci6n.
- 20. Ahorros, Retorno de Inversi6n, Beneficios Tangibles. (Beneficios ofrecidos por la comparación de la Distribución de Planta (lay-out) sobre otras alternativas contra el costo de capital reguerido)

- a) Análisis Costo-Beneficio de la inversión requerida para ca da alternativa de distribuci6n,
- b) Diferencia en costo anual y señalar la porci6n amortizada de la inversi6n.
- c) Beneficios tangibles, futuros o econ6micos.
- IV.2.15 Premisas a Considerar para la Selecci6n de una Nueva Planta.

### l. Edificio

- A) Area total de la Planta en  $m^2$ .
- B) Altura de nave
- C) Costo de la infraestructura por  $m^2$ 
	- Compra del inmueble
	- Renta del inmueble
- D) Costo para remodelar y adecuar la infraestructura.
	- Lista de conceptos a remodelar
	- Inversión en instalaciones a modificar
- E) Costo de nuevas inversiones por m2
	- Inversión presente
	- Inversi6n a futuro (expansiones)
- F) Distribuci6n del equipo auxiliar en Planta
- G) subestaci6n
- H) Taller de Herramientas y Mantenimiento
- I) Comedor
- J) Sistemas de ventilaci6n
- K) Area general de oficinas
- L) Sistemas de protecci6n contra incendios
- M) Drenaje y sistemas de recuperaci6n

### 2. Terreno

- A) Contemplar areas para expansiones
- B) Abastecimiento de energéticos (gas, electricidad)
- C) Costo de terrenos adyacentes para expansiones futuras.
- D) Vias de comunicación (carreteras, ferrocarriles, puertos, aeropuertos)
- E) Estacionamiento
- F) Sistemas de seguridad, vigilancia, mallas cicl6nicas, alumbrado, etc,
- G) Abastecimiento de agua (Municipio, pozos)

#### J. Equipo

- A) Lista de equipo a relocalizar de plantas actuales a **nuevas.** 
	- Valor de reposici6n
	- Valor en libros
	- Año de adquisici6n
	- Fabricante
	- Estado físico de la maquinaria
- B) Lista de refacciones del equipo
- C) Herramientas que deben transferirse
- D) Equipo auxiliar en planta que se tiene que relocalizar
- E) Equipo de oficina que debe relocalizarse

#### Servicios

- A) Energia eléctrica
	- Acometida de voltaje en el primario y secundario
	- Voltaje requerido en el primario y secundario
- B) Protecciones eléctricas en maquinaria
- C) Capacidad instalada de servicio
- D) Tratamiento de agua requeridos
- E) Conexiones eléctricas, tomas de agua, gas, etc.
- F) Consumo promedio mensual de: aqua, energía eléctrica, **gas y aire,**
- G) Conocimiento o presupuesto de futuras necesidades de consumo
- H) Potencia *y* capacidad de subestación
- I) Sistema de protección contra incendios
- J) Control del medio ambiente

### **s. Recursos Humanos**

- A) Organigrama de la planta incluir todas las áreas *y*  \_gente asignada a ellas
- B) Mano de obra disponible con experiencia *y* sin ella
- C) ¿Existe la estructura base (vivienda, escuelas, hospi tales, guarder1as, etc,)?
- D) ¿Existen problemas para que la gente trabaje fuera de horarios convencionales?
- E) ¿Existen problemas en la nueva localización para adquirir materiales y/o partes?
- F) Liquidaciones al personal que no se traslade a la nue va Planta,

## IV.2.16 Desarrollo del caso Práctico

A continuaci6n se presentan las Hojas de Trabajo y Diagramas que llevan a determinar la relaci6n de espacios o distribuci6n general de la planta.

Para el entendimiento de su elaboraci6n es indispensable hacer referencia a los incisos anteriores de este cap1tulo.

Es muy importante señalar que en la elaboración de un análisis econ6mico se debe determinar la Distribuci6n General de la Planta, ya que ésta demanda las decisiones mayores y más costosas del proyec to, como: tamaño de edificio, requerimientos, necesidades y tiempo de realizaci6n.

Una vez aprobado el proyecto, se procede a la elaboraci6n de la Planeaci6n Detallada Fase III asignando recursos humanos y econ6micos, que desarrollen los principios de planeaci6n expuestos en este cap1tulo.

Hojas de Trabajo y Diagramas

- $\overline{a}$ Análisis de capacidad
- cuadro de capacidad instalada vs. requerida
- Gráfica de capacidad  $\sim$
- $\blacksquare$ Diagrama de proceso
- Diagrama de relaci6n entre actividades  $\overline{\phantom{0}}$
- Diagramas de interrelaci6n de actividades
- Datos de maquinaria y equipo  $\sim$
- Maquinaria y equipo áreas y características  $\blacksquare$
- $\sim$ Actividades - áreas y caracter1sticas
- Conversi6n de requerimientos de espacio
- Diagrama de relaci6n de espacios

### ANALISIS DE CAPACIDAD

Como se muestra en la Tabla XIV, la capacidad actual de la Plan ta está determinada por la segunda operación, moldeo. Para determinar la capacidad requerida a instalar es necesario conocer las horas productivas anuales, lo cual se calcula en base a los días anuales de operación, horas presencia del operador, eficiencia de la planta y **concesiones a la mano de obra.** 

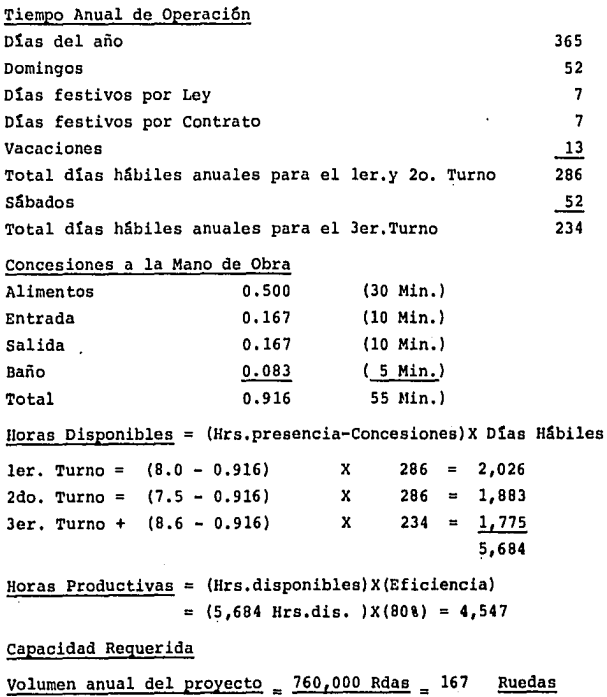

Horas Productivas

4,547 Hrs.

Hora

# CUADRO DE CAPACIDAD INSTALADA VS. REQUERIDA (PZA/HR)

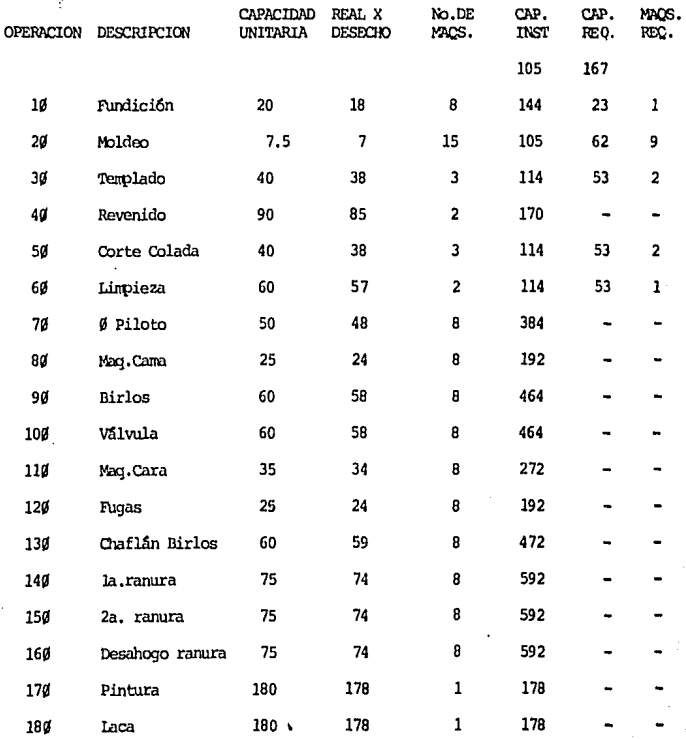

TABLA XIV

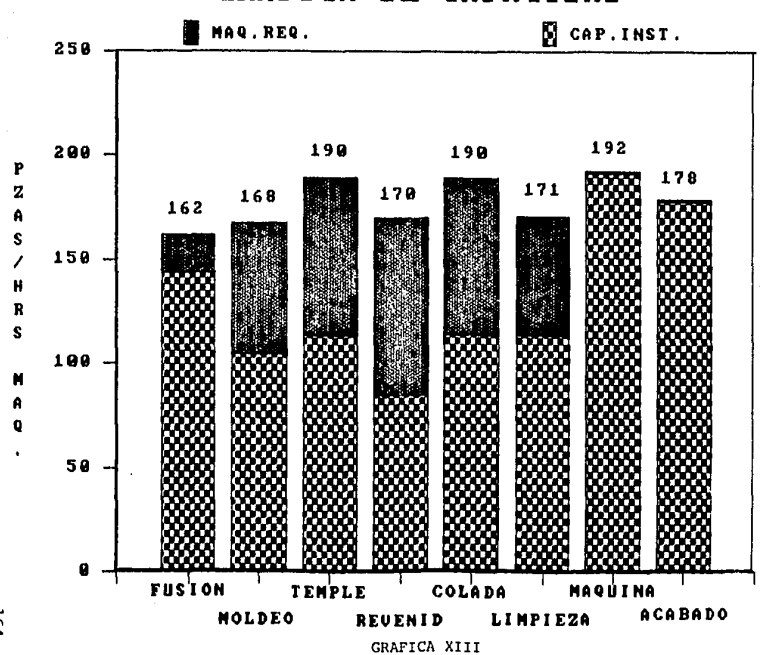

GRAFICA DE CAPACIDAD

**P9T** 

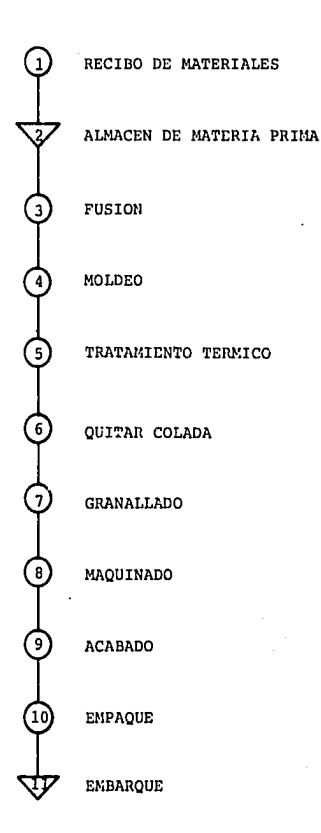

## GRAFICA XIV. DIAGRAMA DE PROCESO DE UNA PLANTA DE RUEDAS DE ALUMINIO

 $(F - 02)$ Diagrama de Relación entre Actividades

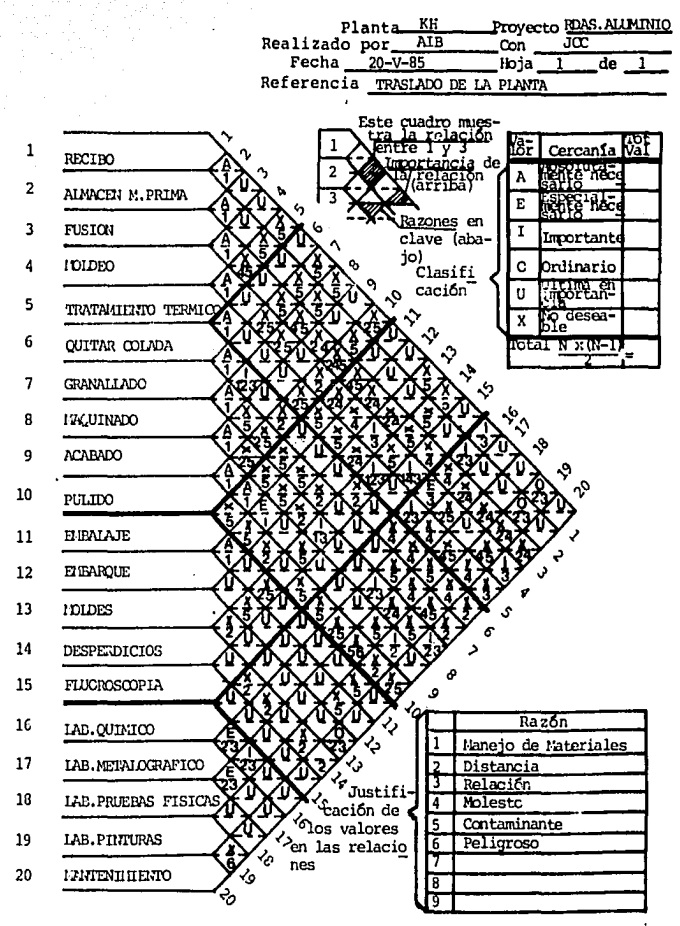

GRAFICA XV

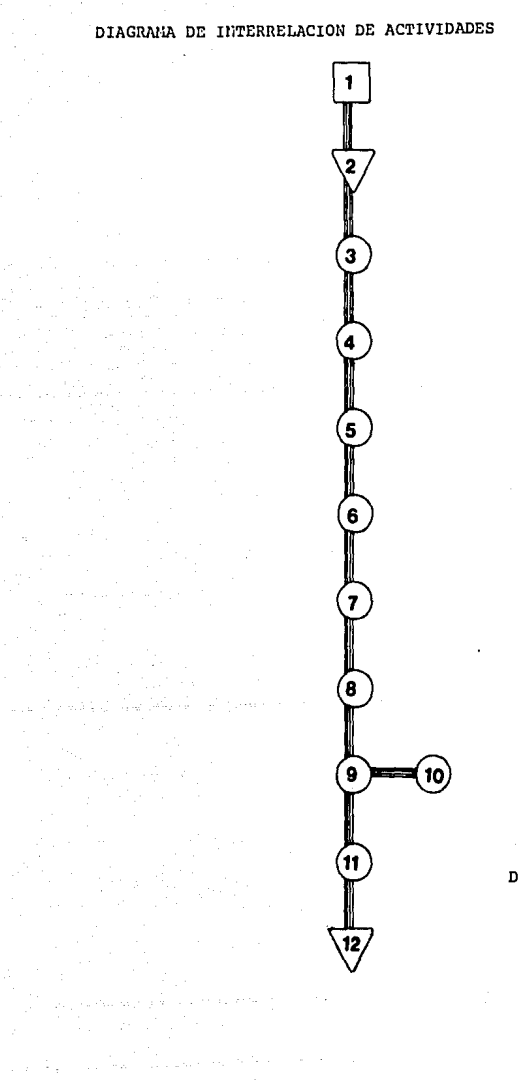

DIAGRAMA I

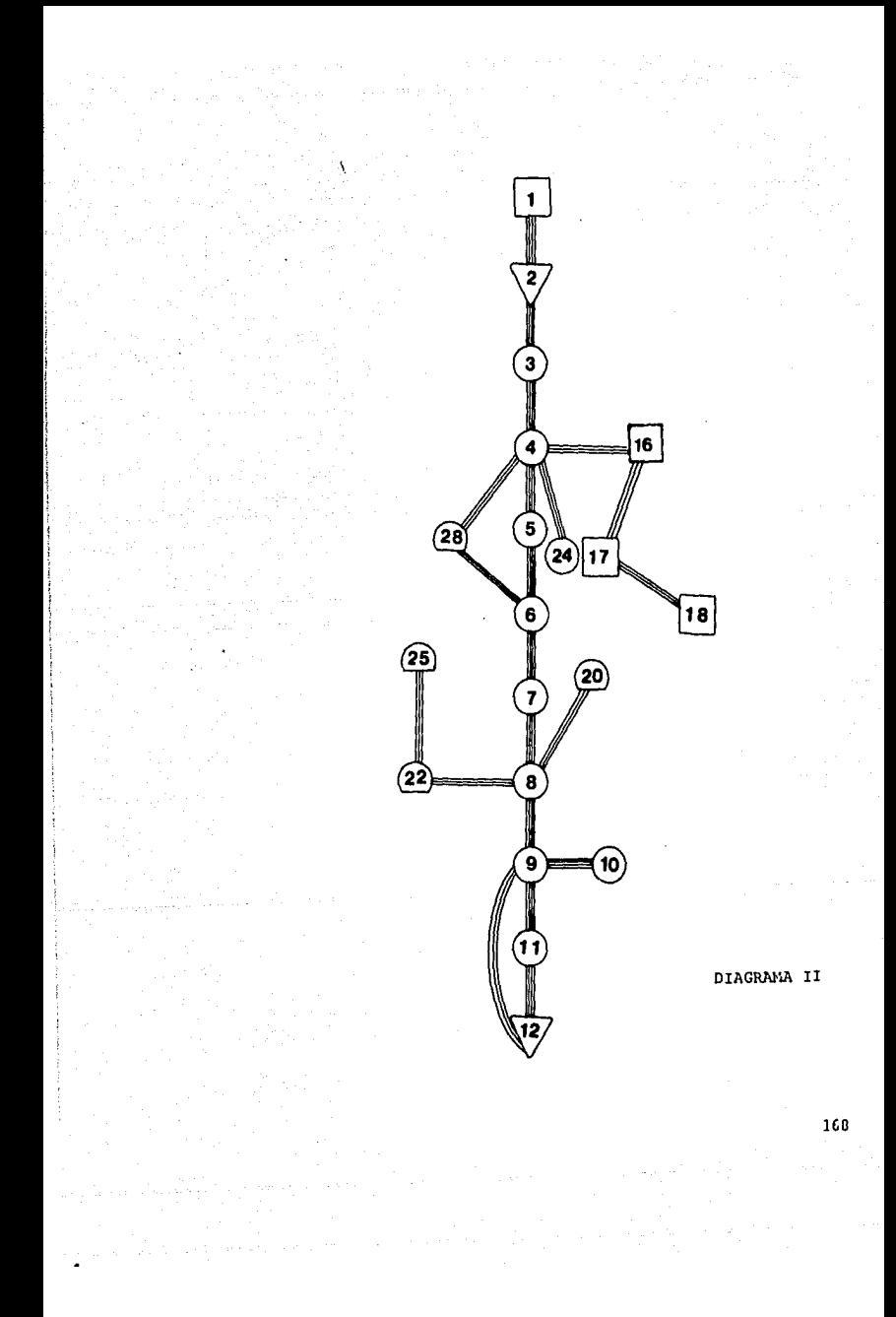

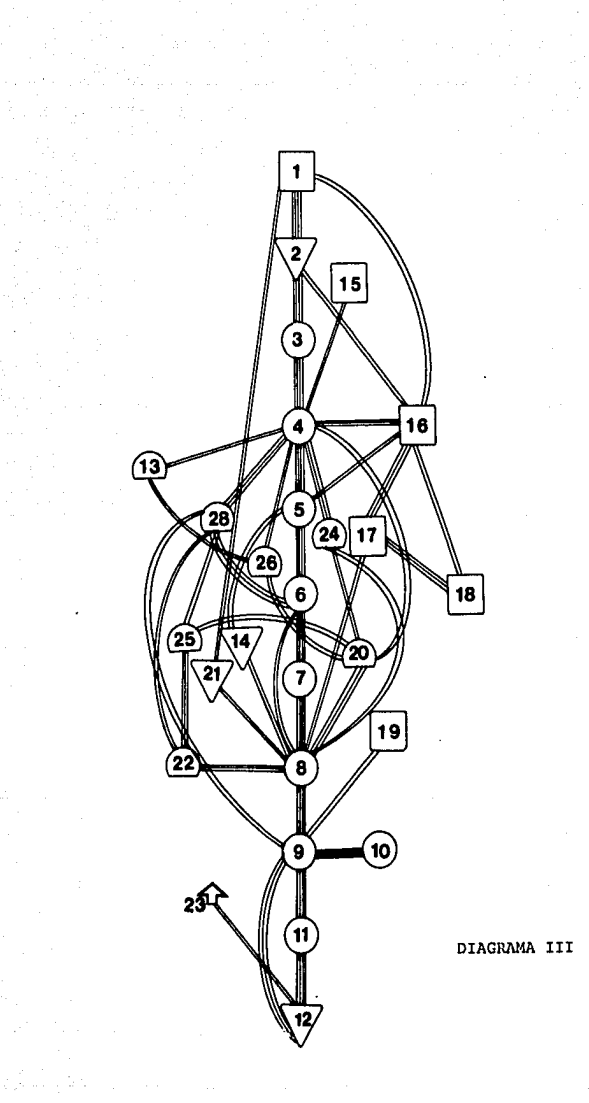

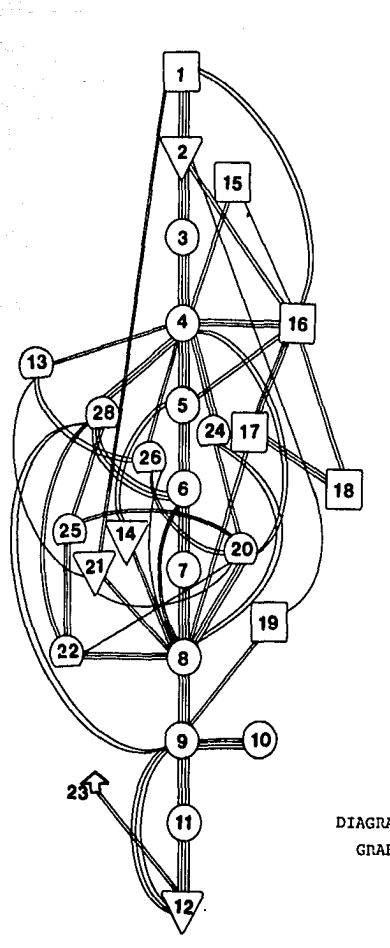

DIAGRAMA FINAL GRAFICA XVI

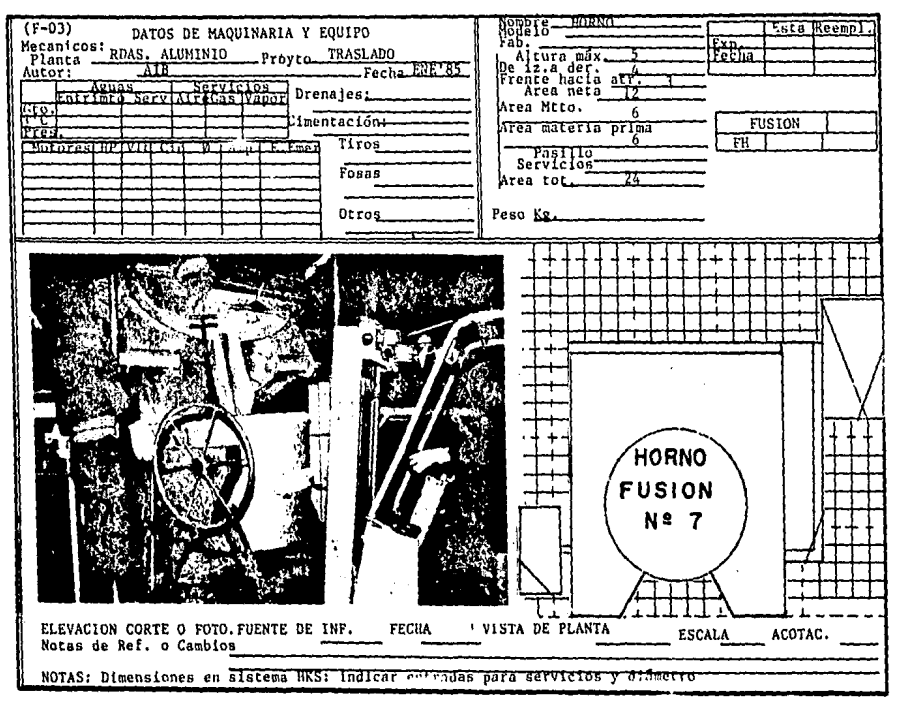

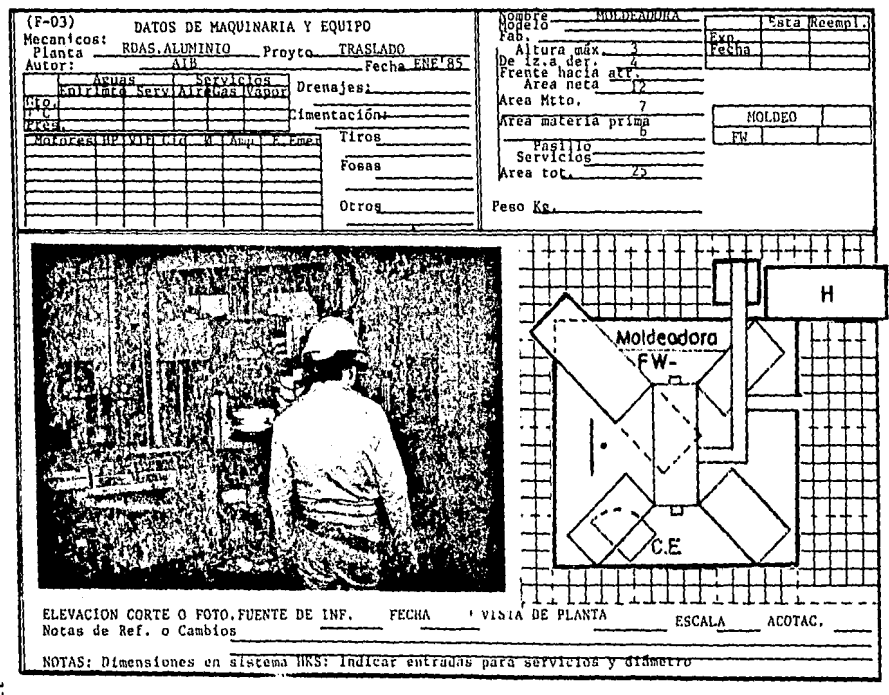

 $\overline{17}$ 

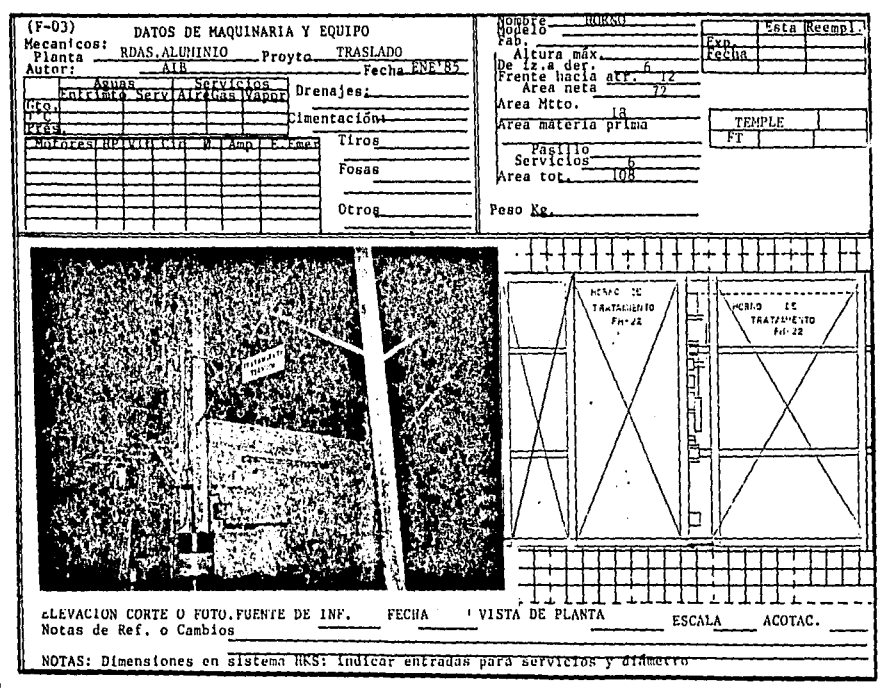

 $\overline{u}$ 

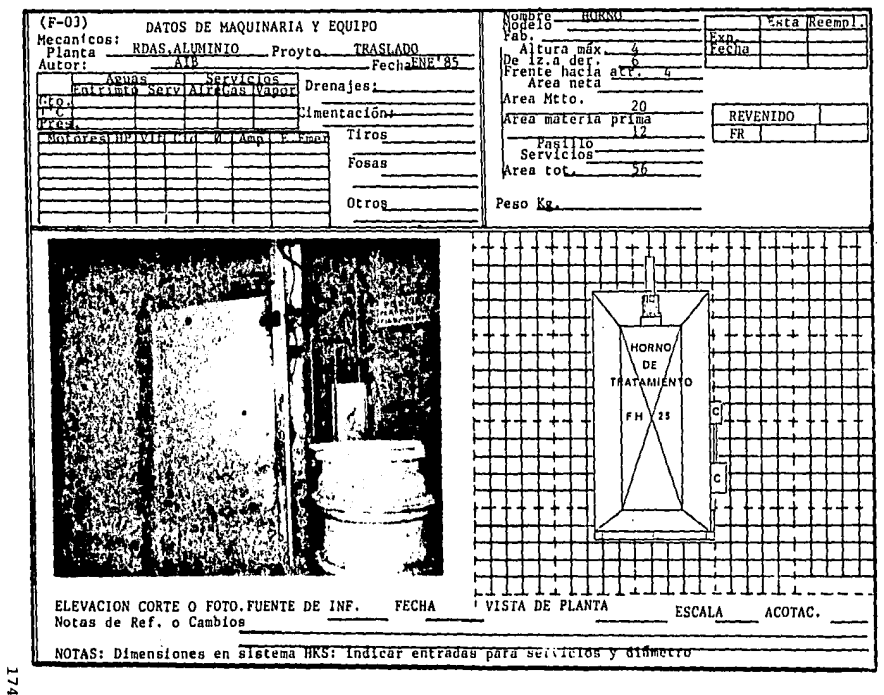

 $\sim$ 

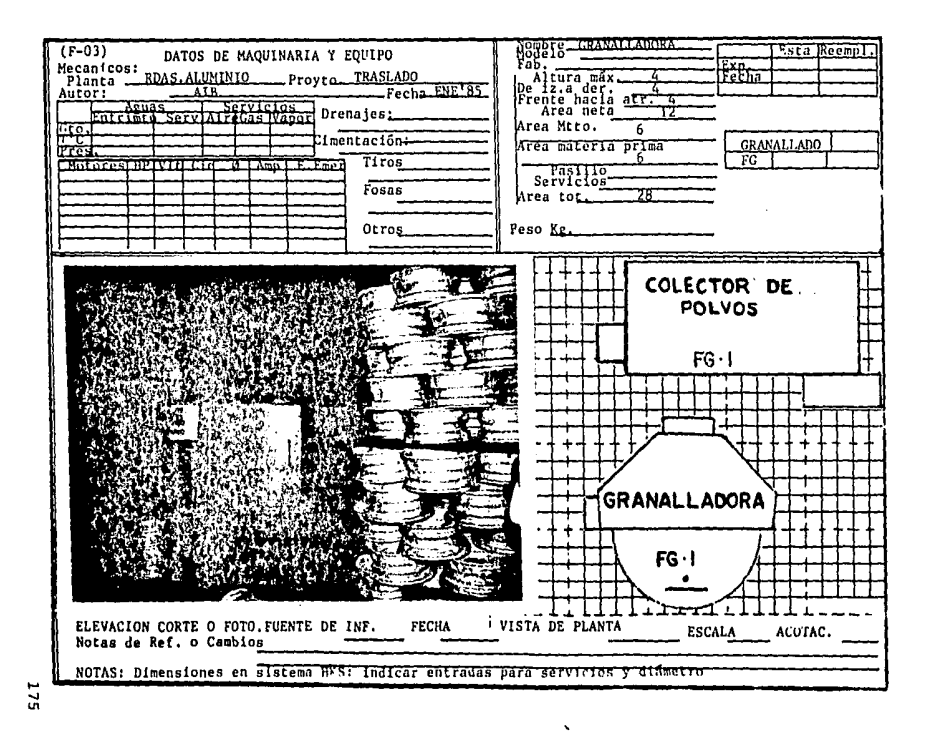

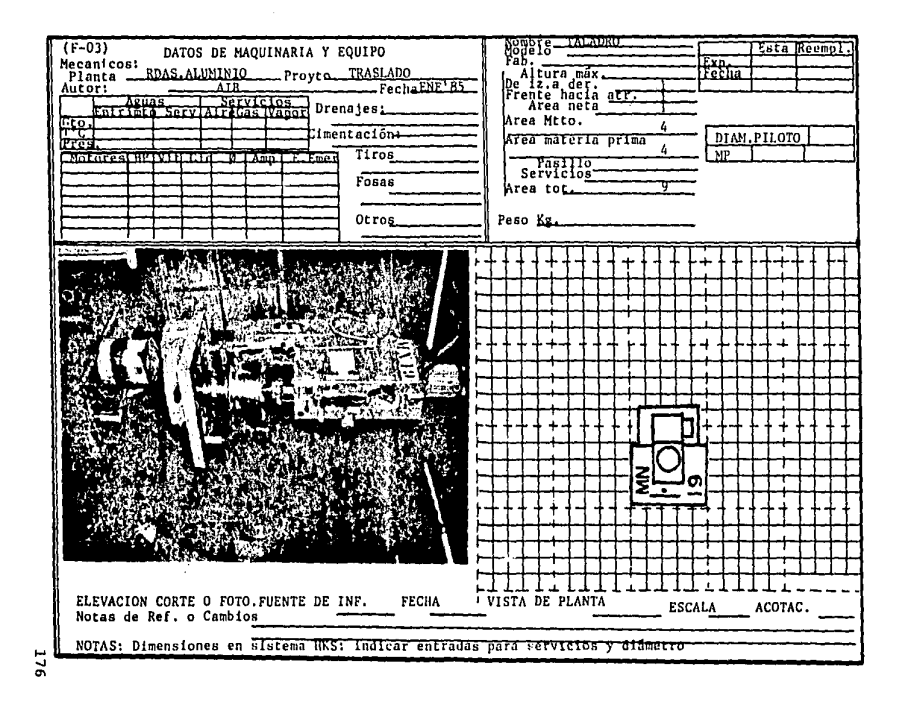

 $\mathcal{O}_{\mathcal{A}}$  and  $\mathcal{O}_{\mathcal{A}}$  are the space of the space of the space of the space of the space of the space of the space of the space of the space of the space of the space of the space of the space of the space of t
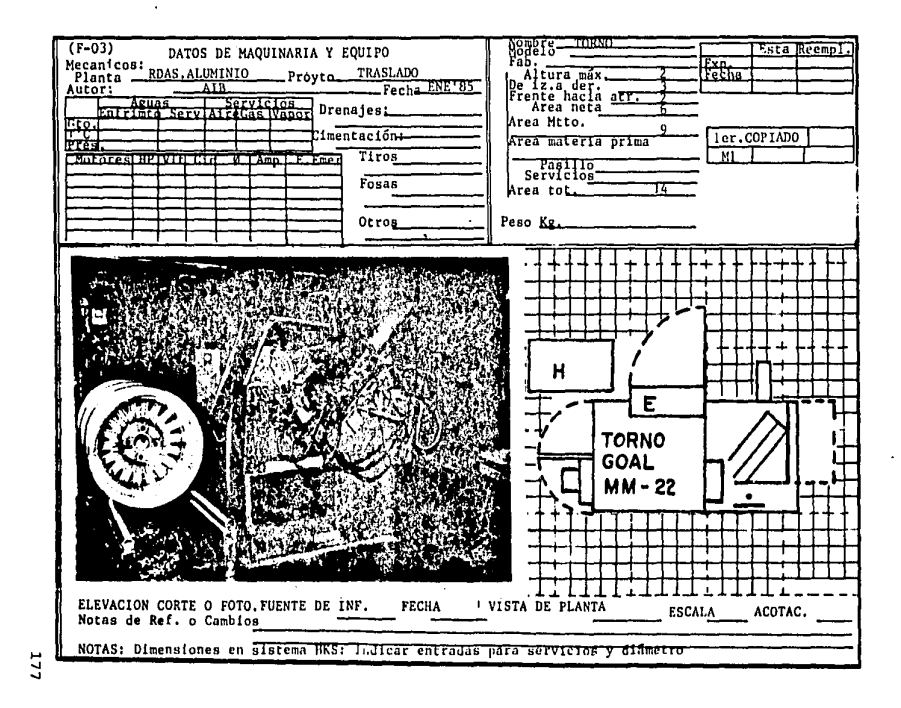

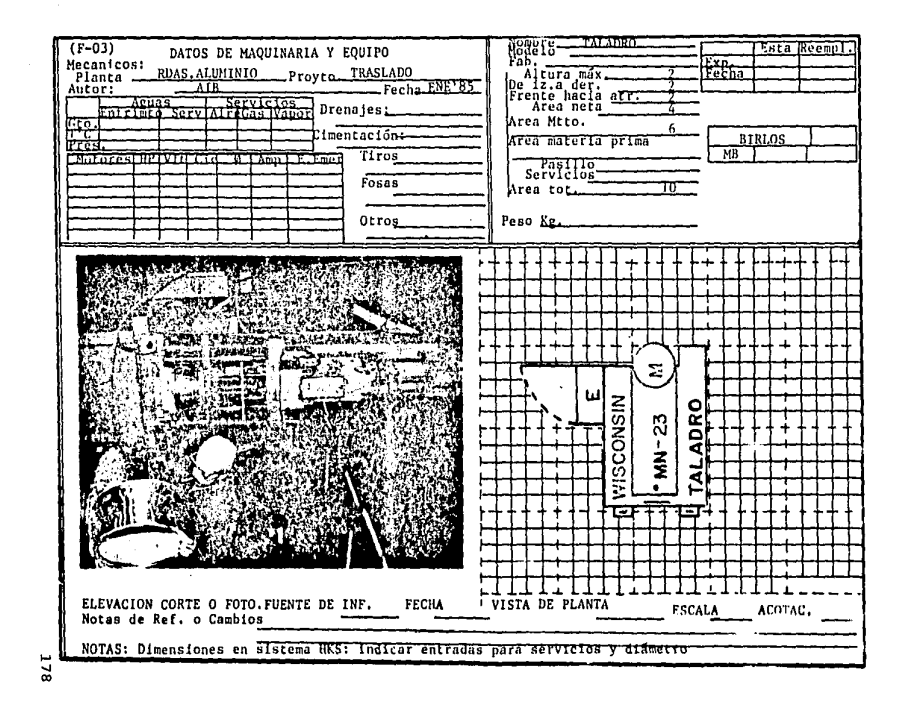

 $\label{eq:1} \frac{d\chi}{d\chi} \left[\chi^2\left(\xi\sigma\right)\chi_0\right] \rho_0\chi_0^2\sigma_0^2\left(\eta_0\right)\rho_0\left(\xi\right)\left(\xi\right)\left(\xi\right)\left(\xi\right)\left(\xi\right)\left(\xi\right)\left(\xi\right)\sigma_0\left(\xi\right)\sigma_0\left(\xi\right)$ 

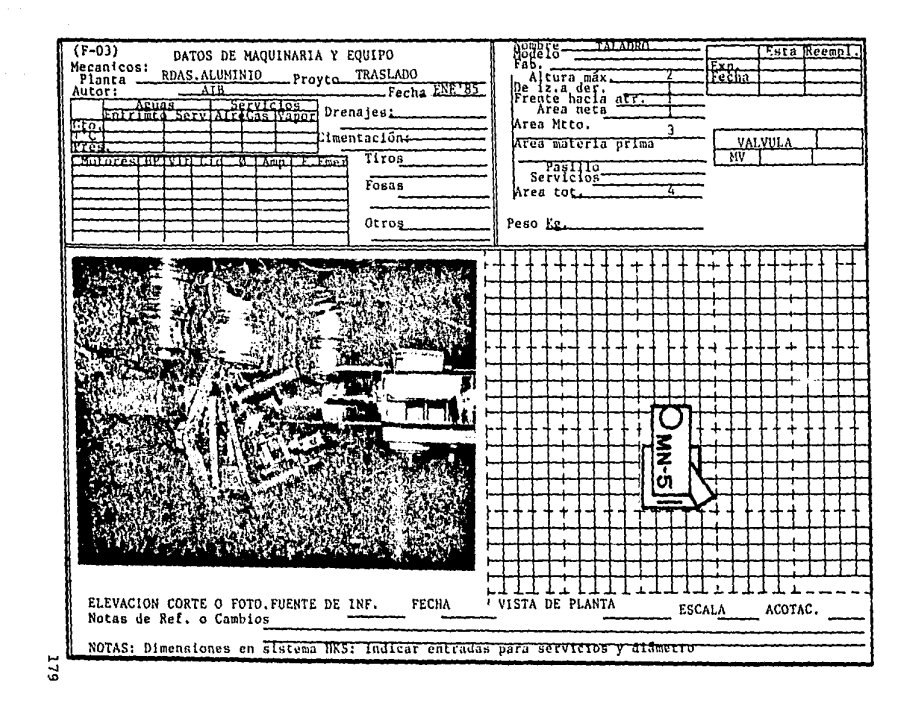

فالحقار المساري الحامات المقاط والمتواصل والمقورة التواصل والمتحربين لاستواره فالتوي القطاع الرائح والمتحدث والمارات المرابعة

of anticipated against the secondary control of the con-

 $\Gamma(W^{\otimes m})$ 

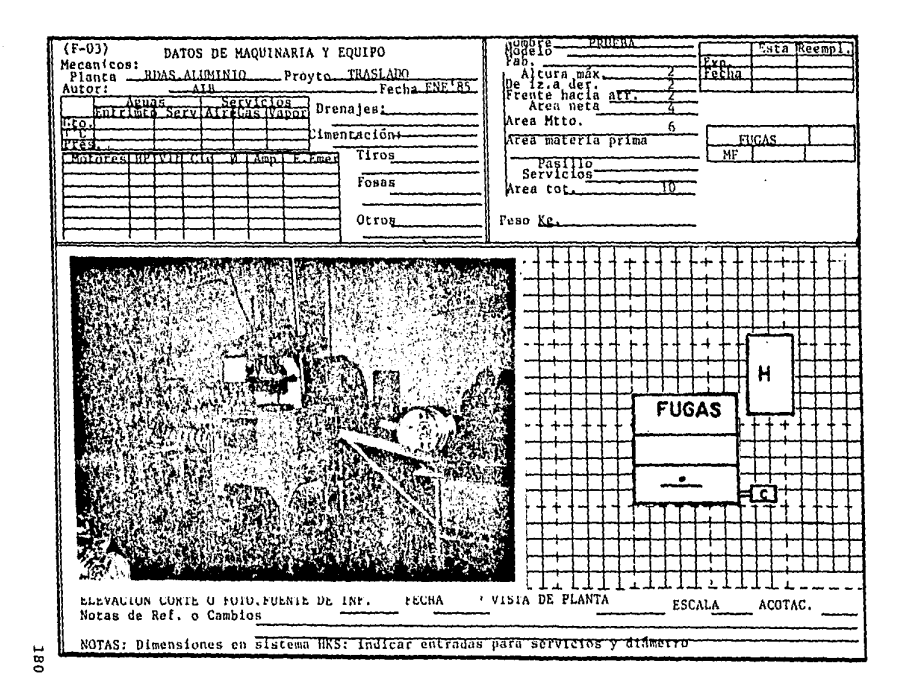

the contract of the contract of the contract of the con-

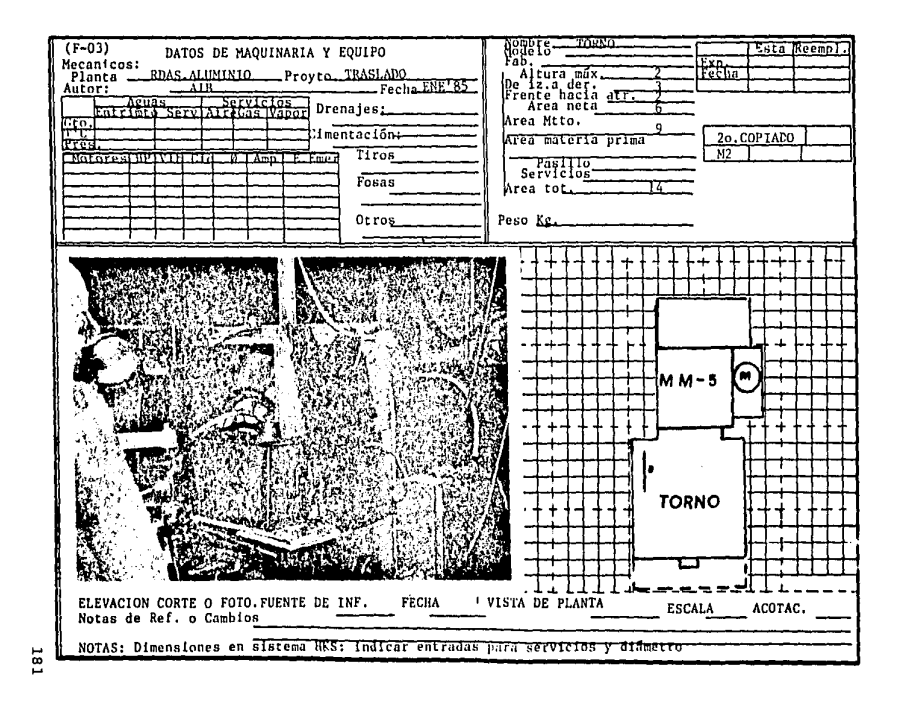

 $\sim$  10  $\mu$  m  $\sim$  100  $\mu$  m  $\sim$  100  $\mu$  m  $\sim$  100  $\mu$  m  $\sim$ 

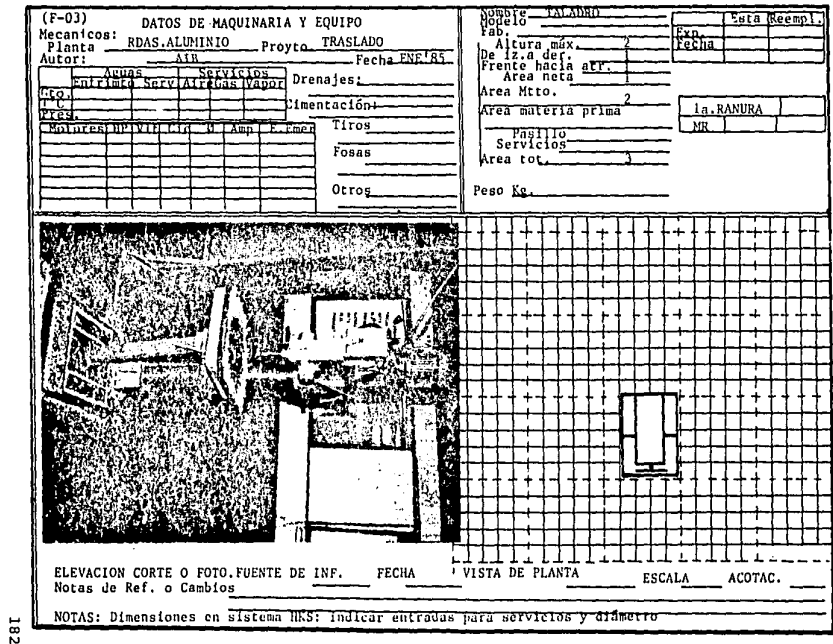

and the second construction of the contract of the second contract of the contract of the contract of the contract of the contract of the contract of the contract of the contract of the contract of the contract of the cont

 $\overline{\phantom{a}}$ 

and the control of the Head

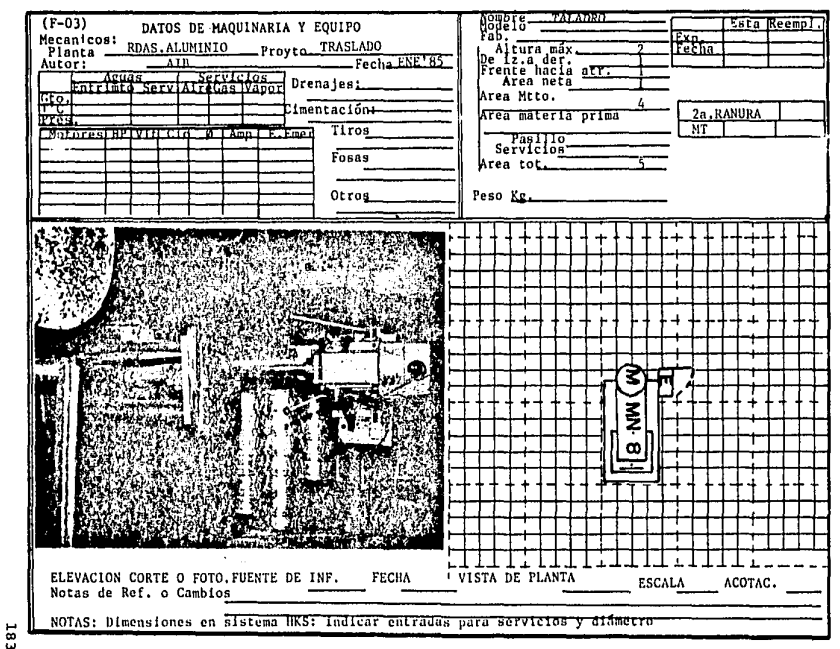

المتحام أنفاءها

**The construction of the contract of the contract of the contract of the contract of the contract of the contract of the contract of the contract of the contract of the contract of the contract of the contract of the contr** 

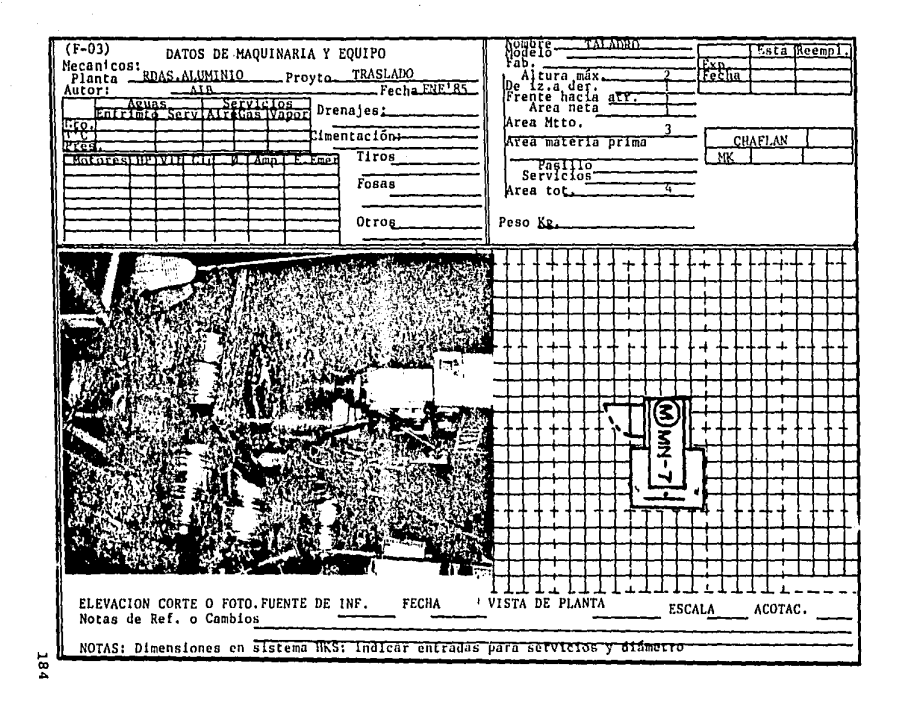

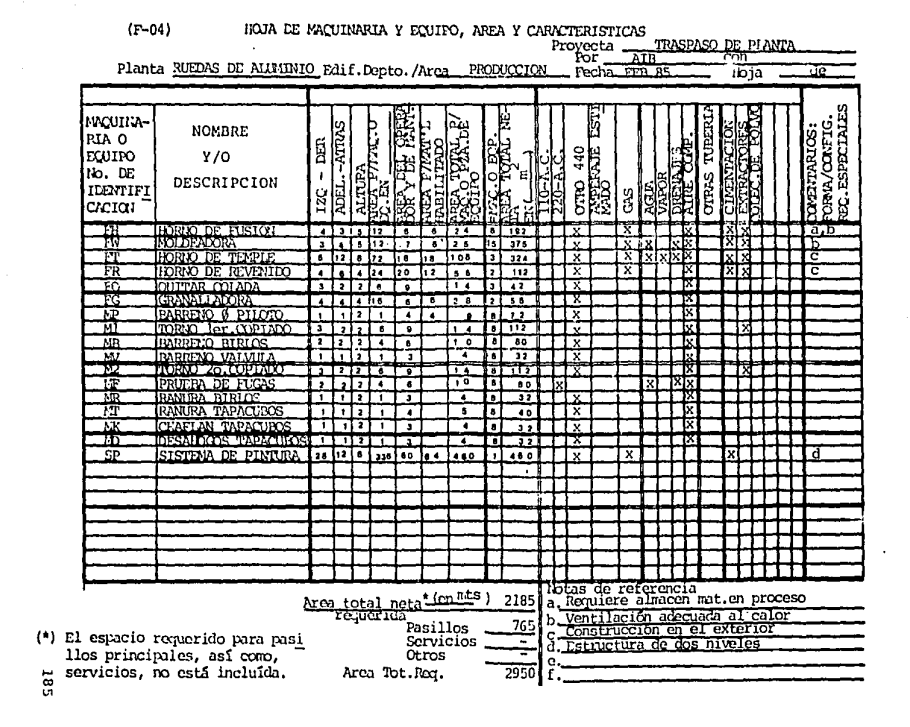

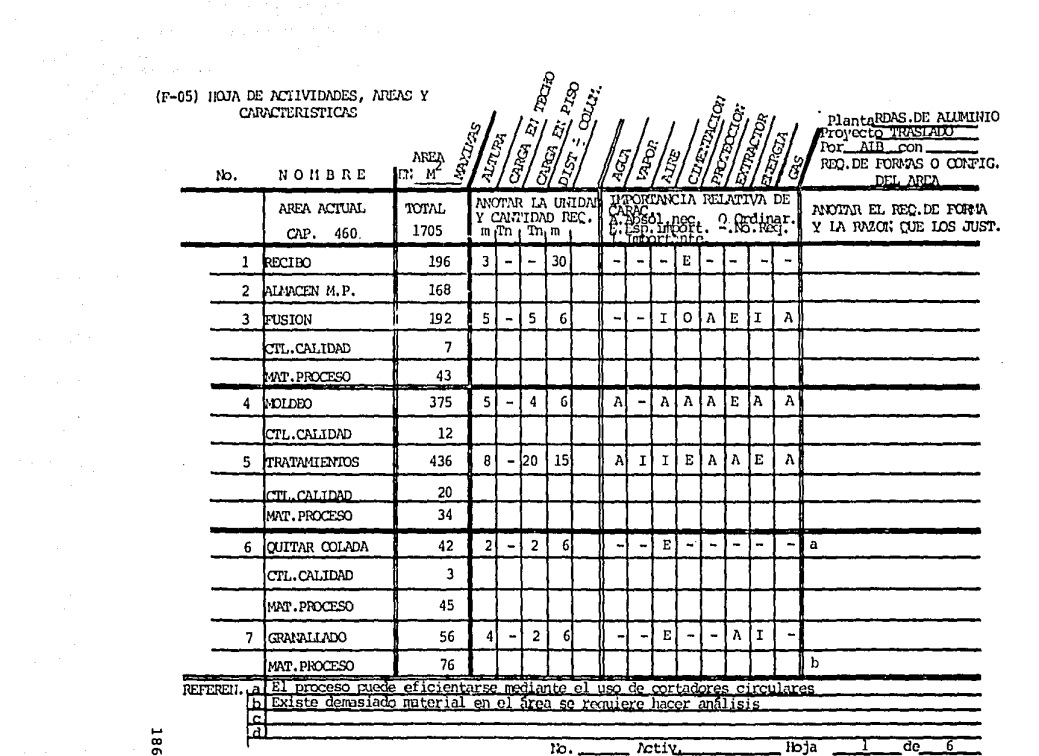

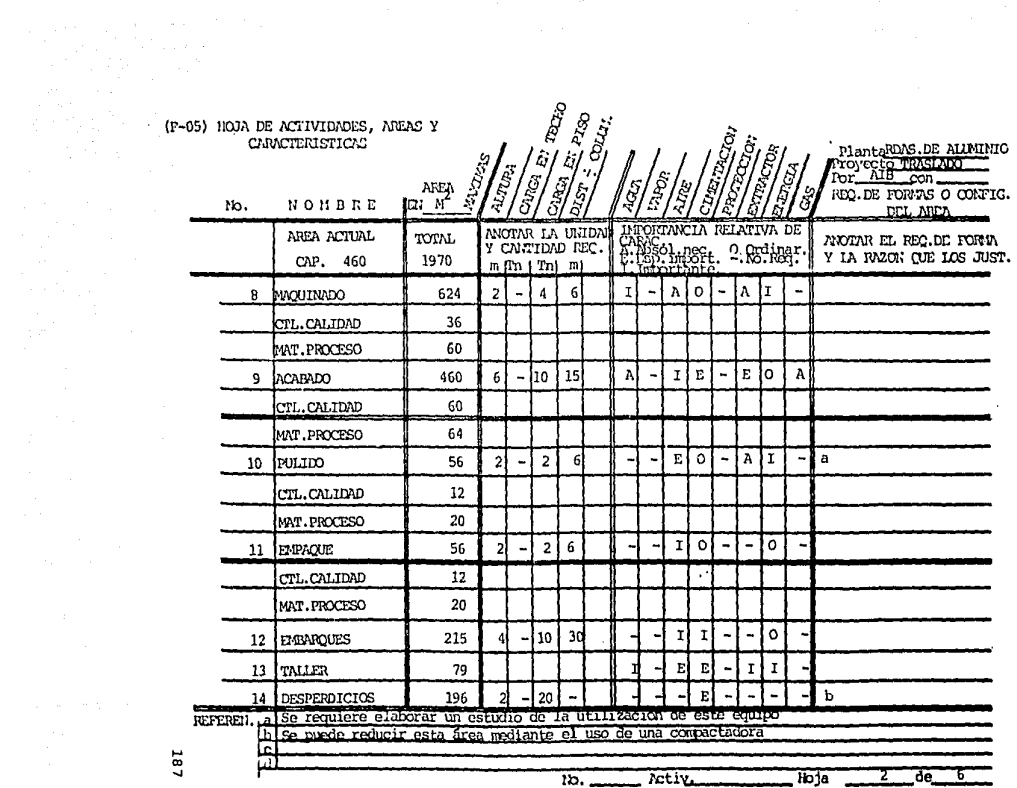

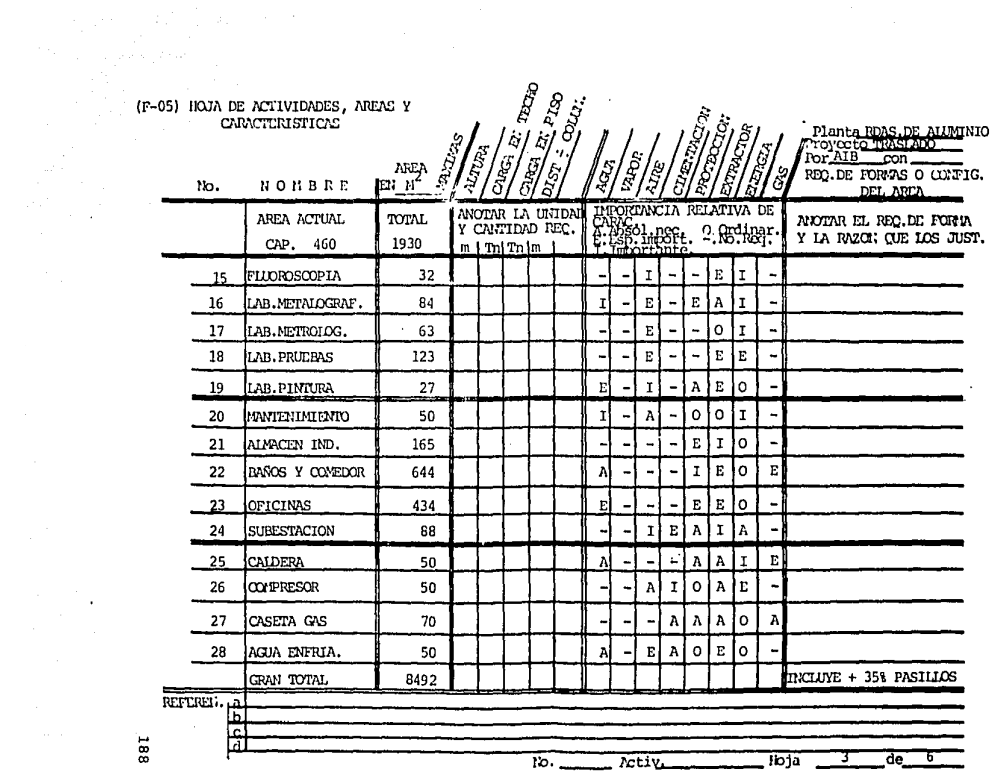

 $\sim 100$  km s  $^{-1}$ 

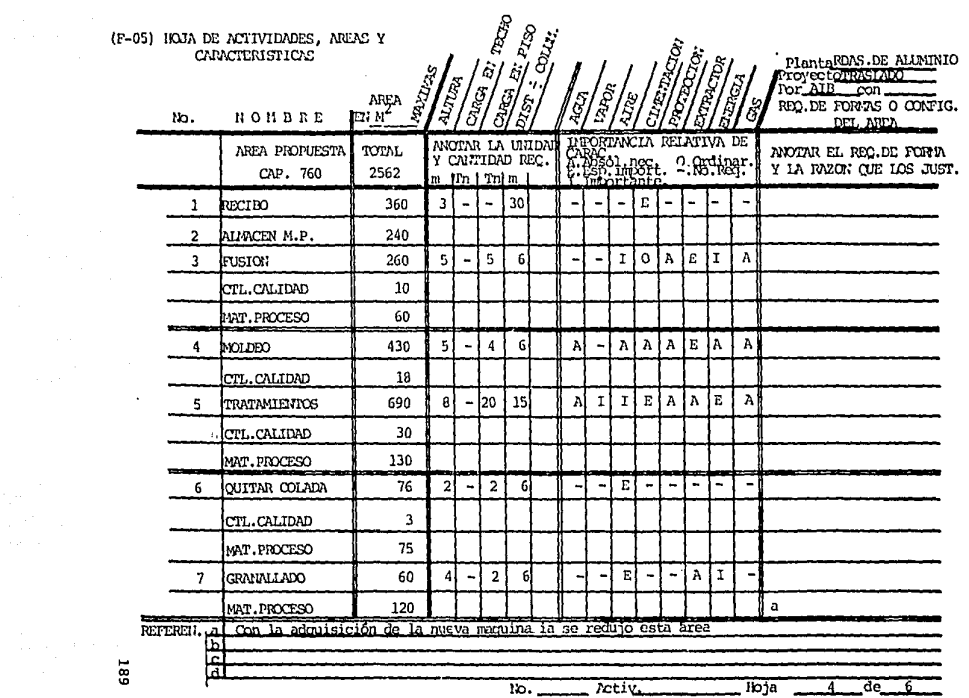

the company of the company of the company of the company of the company of the company of the company of the company of the company of the company of the company of the company of the company of the company of the company

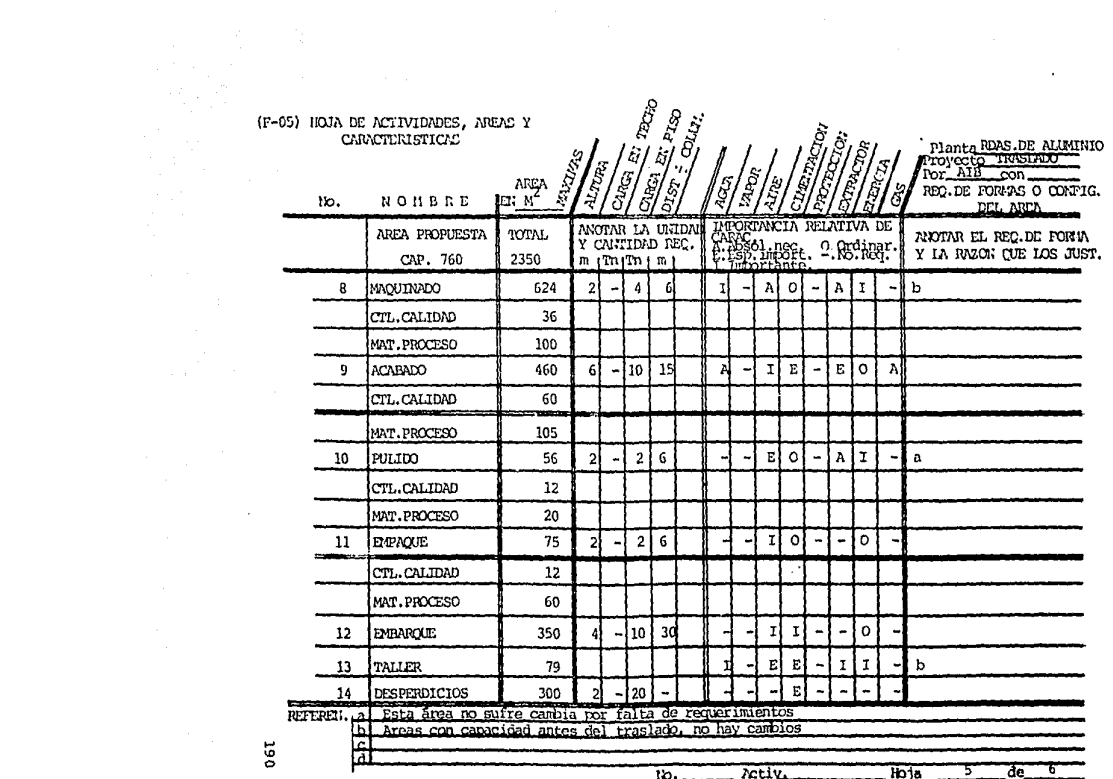

 $\mathcal{L}^{\mathcal{L}}$ 

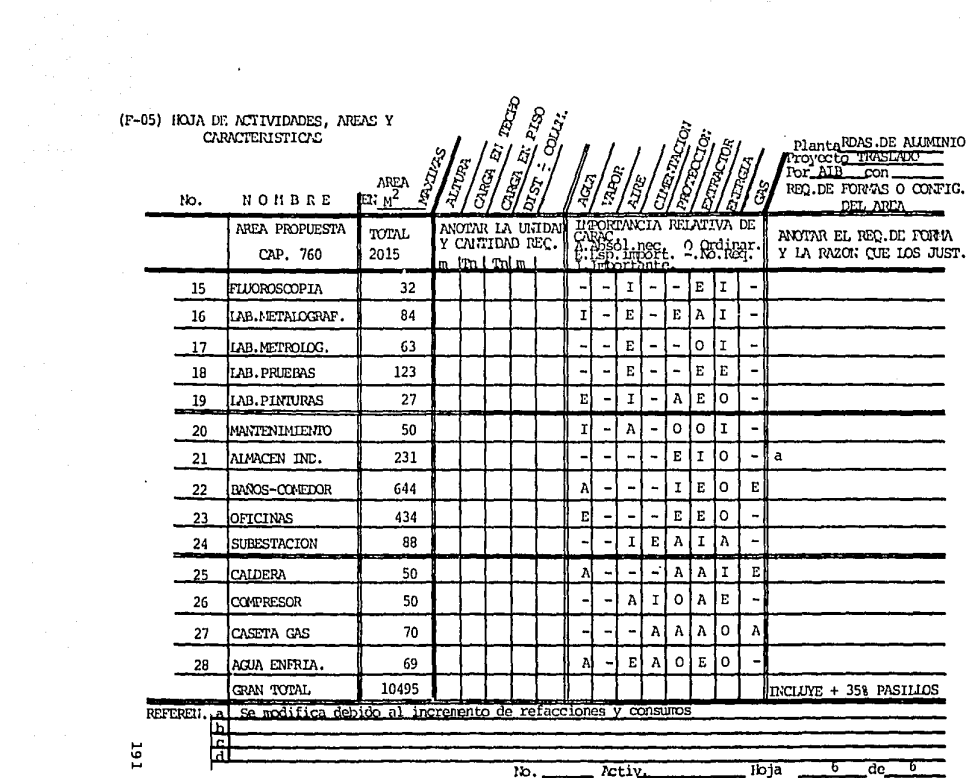

**Contract** 

# (F-66) CONVERSION DE REQUERIMIENTOS DE ESPACIO  $\sim 10^{-1}$

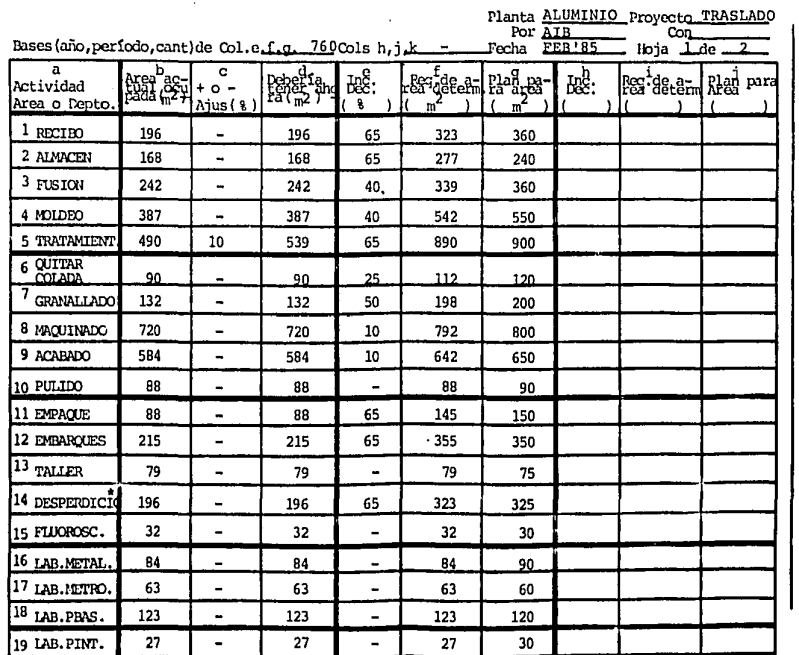

**26T** 

and the contract of the contract of the contract of the contract of the contract of the contract of the contract of the contract of the contract of the contract of the contract of the contract of the contract of the contra

#### (F-C6) CONVERSION DE REQUERIMIENTOS DE ESPACIO  $\sim$

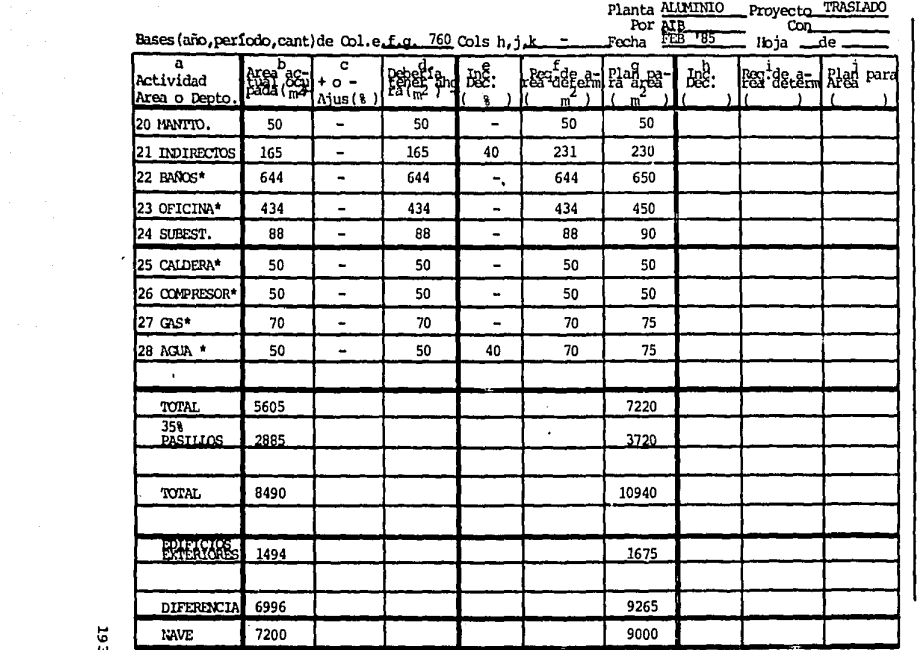

ទេ

### DIAGRAMA DE RELACION DE ESPACIOS

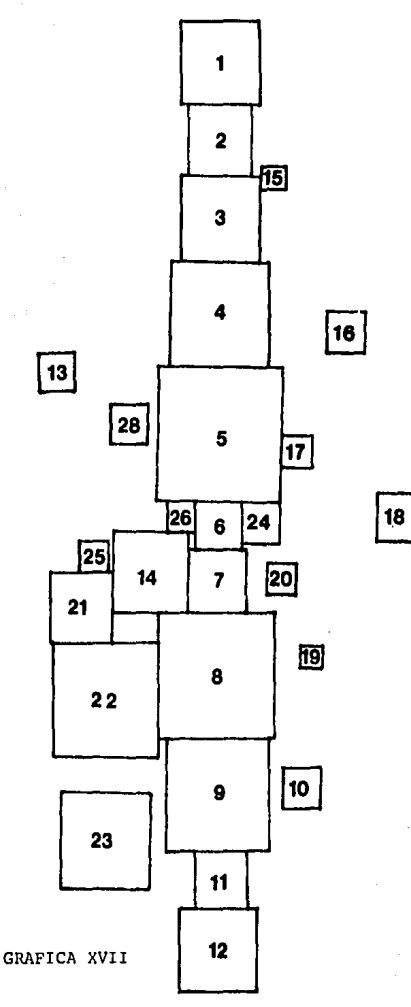

DISTRIBUCION GENERAL DE PLANTA

# RUEDAS DE ALUMINIO

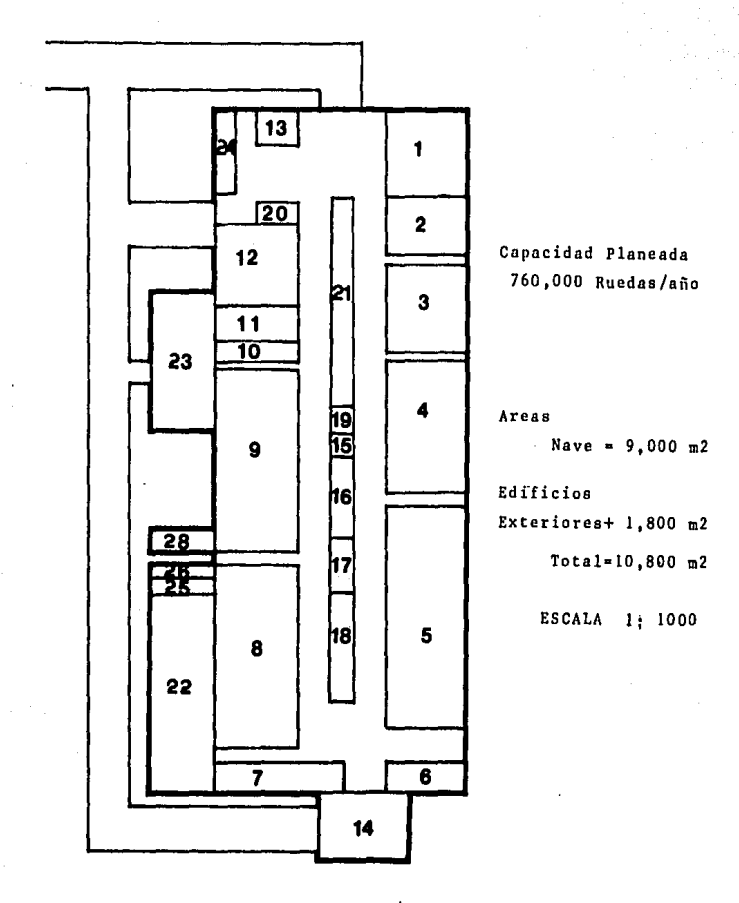

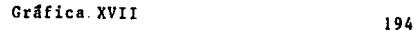

#### IV.3 Selecci6n de Maquinaria y Equipo

#### Hornos de Fusi6n

#### Horno Basculante:

- Crisol basculante manual (carburo de silicio)
- Combustible: gas natural 1000 BTU/pie a 8" c,a,
- Capacidad de retenci6n: 304 Kg.
- Tiempo aproximado de fusi6n: 90 minutos
- Capacidad máxima de calor desarrollado: 800,000 BTU/hr.
- Precio: \$ 6 M

#### Horno Reberbero:

- Cámara refractaria y barril giratorio
- $\sim$ Combustible: gas natural 1000 BTU/pies a 8" e.a,
- Capacidad de retención: 2,000 Kg.
- Tiempo aproximado de fusi6n: 453 Kg/hr.
- Capacidad máxima de calor desarrollado: 2<sup>1</sup> 000,000 BTU/hr.
- Precio: \$ 15 M

#### Selecci6n

#### Horno Basculante

- l. En la selecci6n no se consideraron hornos eléctricos, debido a que todos los equipos con que cuenta actualmente la Em presa son calentados por medio de gas natural¡ para el mejor aprovechamiento en la nueva instalaci6n de los servicios.
- 2. Para satisfacer los nuevos volúmenes de producción, se requieren dos hornos basculantes o uno de reberbero. Se selec cionaron los dos basculantes por 3 razones.

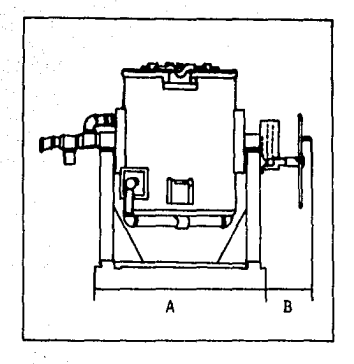

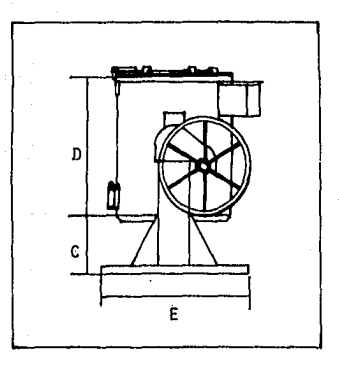

# HORNO BASCULANTE<br>SOLA- BASIC

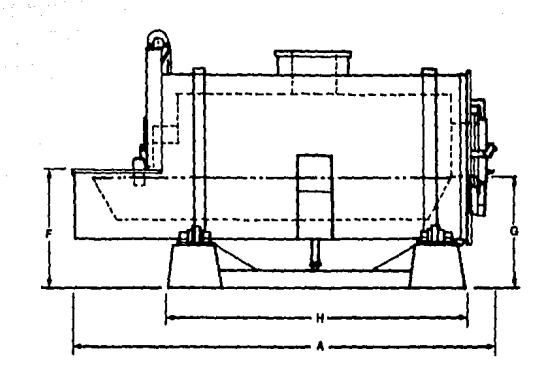

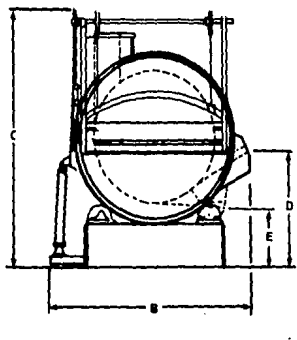

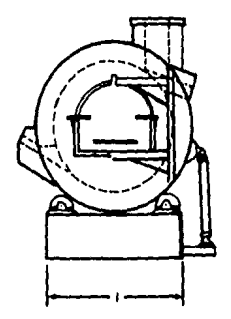

HORGO REBERBERO SOLA - BASIC

- A) Precio: 2 (\$ 6M) vs. 15 M
- B) Versatilidad: menor número de Hrs/paro
- C) Estandarización de los equipos

#### Moldeadoras

#### Moldeadora a Baja Presi6n

- Inyecci6n del aluminio a baja presión de su propio crisol de **mantenimiento.**
- Solidificación direccional hacia la colada con enfriamiento programado.
- Precio:  $540 \text{ \AA}$
- Piezas por hora: 7. 5

### Moldeadora Centrifuga

- Alimentación por gravedad
- Solidificación en dirección hacia la cama de la rueda, enfria miento por rotación.
- Precio:  $$50$   $\overline{M}$
- Piezas por hora: 7.5

#### Moldeadora por Gravedad

- Alimentación con cuchara
- Solidificaci6n hacia la colada de alivio, enfriamiento **direg**  cional hacia la colada de alimentación.
- Precio: \$ 10 **M**
- Piezas por hora:

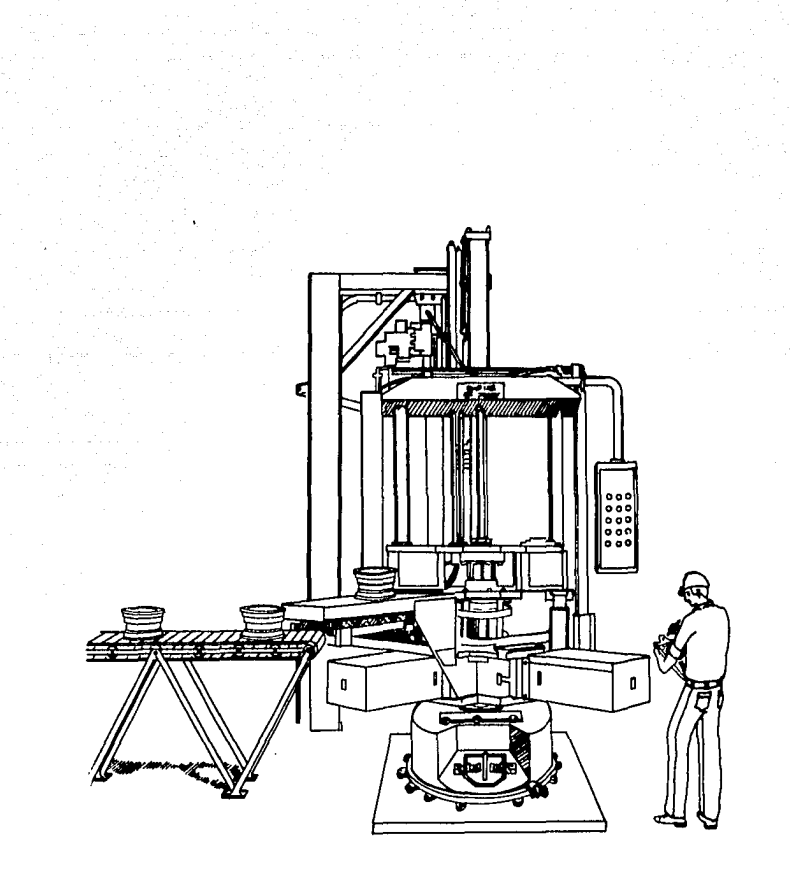

MOLDEADORA EMPIRE

#### Selección

#### Moldeadora a Baja Presión

- 1. El proceso por gravedad fué descartado por:
	- a) A la ausencia de presión, el aluminio atrapa gases pro vacando porosidad no controlable en tamaño *y* porcentaje por área.
	- bl Existe mayor desperdicio de material por oxidación *y*  merma de la colada (hasta un 40%)
	- c) Al existir un tiempo mayor de solidificación se incrementa la mano de obra.
- 2. La moldeadora centrifuga conserva caracteristicas equivalentes a la moldeadora de baja presión, pero su costo es **superior,**

#### Horno de Solución

La especificación para el aluminio requiere un tratamiento que consiste *en:* 

Elevar la temperatura del material a 580°C, por medio de la re circulación forzada de aire caliente dentro de una cámara, manteniendo ésta durante un lapso de 7 horas, al término de este período se introduce el material en una solución de agua con sales a 70°C, consiguiendo as! la dureza del material.

El tipo de horno requerido, es de caja elevada de calentamiento por convección a base de gas natural,

Debido a las especificaciones del proceso, todos los fabricantes nacionales con tecnologia extranjera, coincidieron en el mismo

tipo de horno¡ la selecci6n se limit6 a precio *y* tiempo de entrega.

Quitar Colada

Esta operaci6n se hace por medio de una herramienta de arranque de viruta, puede ser a través de una broca o un cortador cilíndrico con dientes de sierra. La máquina herramienta puede ser un  $$ torno paralelo o un taladro Cono Morse # 4 •

Se seleccion6 el torno, debido a que ofrece mayor velocidad de corte y la herramienta escogida fué el Cortador Circular, ya que por el namero de dientes se remueve mayor volumen de material *y* por consiguiente, el avance *y* la profundidad de corte son mayores, utilizando menor tiempo de mecanizado.

#### Granalladora

Aunque existen varios en el mercado, se ofrecieron 3 modelos, 2 de ellos para el trabajo espec!fico de limpieza de ruedas de aluminio, uno tipo tOnel monorriel *y* el otro de ganchos con puertas abatibles para carga y descarga. Un tercer modelo tipo tunel de tra bajo universal y automático.

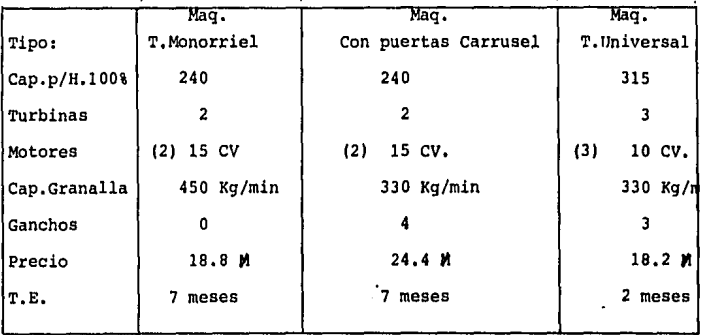

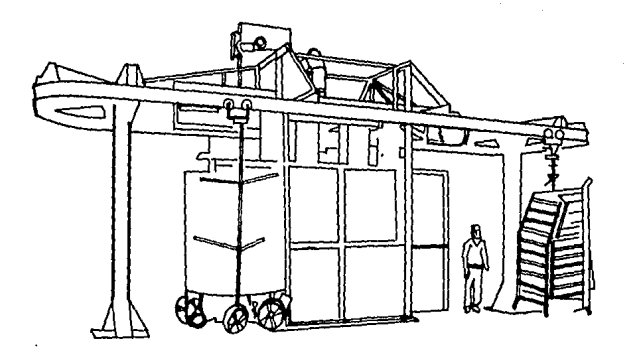

GRANALLADORA ALJU

Se seleccion6 la máquina Universal por tener mayor versatilidad, tanto para piezas de fundición con arena como de aluminio, mayor capa cidad de piezas/hora, menor precio y el tiempo de entrega más rápido.

#### Torno ler, Copiado

Torno especializado para el maquinado de las ruedas de aluminio, de bancada inclinada y con 4 copiadores universales, 2 copiadores son para el desbaste y acabado de la cama de la rueda (asiento de la llan ta) y los otros 2 para la parte posterior de la rueda (asiento de bir los),

Existen 2 casas especializadas en la construcci6n de estos tornos, las características que ofrecen son equivalentes, por lo que, la selección queda sujeta al precio de venta y tiempo de entrega.

#### Taladro Cabezal Mültiple

La mãquina básica es universal, para adaptar el cabezal múltiple Se seleccionó un taladro de Cono Morse # 4, con un motor de 15 HP y velocidad variable hasta de 1,200 R.P,M.

Debido a que el taladro mGltiple que puede ser de 4 a S barrenos de 3/8" Ø hasta 1/2" Ø, requiere una fuerza de empuje de 67,600 lbs. (30,742 Kg.), se seleccion6 un taladro robusto de la capacidad antes descrita.

se tom6 como base, precio y tiempo de entrega, en especial por el diseño del cabezal,

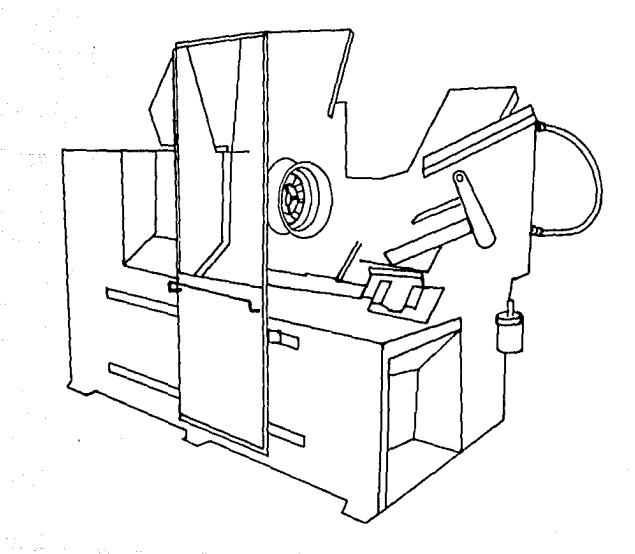

TORNO GOAL DE 1º COPIADO

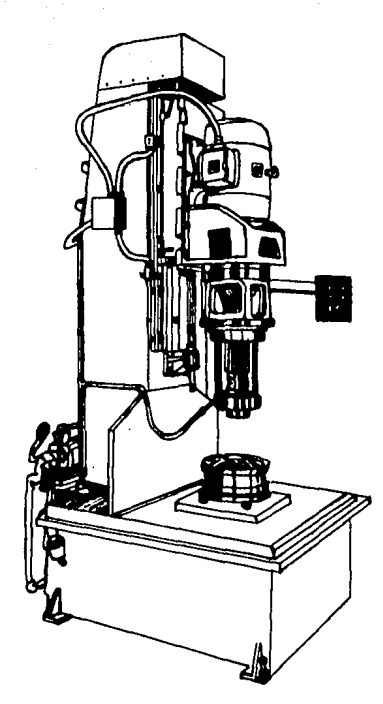

LADRO DE CABEZAL MULTIPLE 14 **GOAL** 

# IV.4 **Inversiones**

IV. 4.1 <u>Terreno y Edificio</u>

 $\hat{\pi}_1 \to \hat{\pi}_1$ 

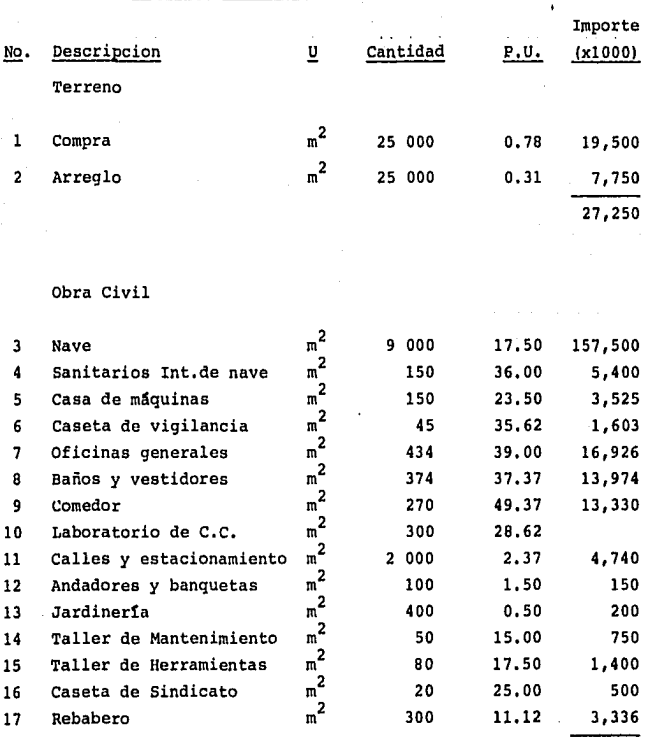

231, 914

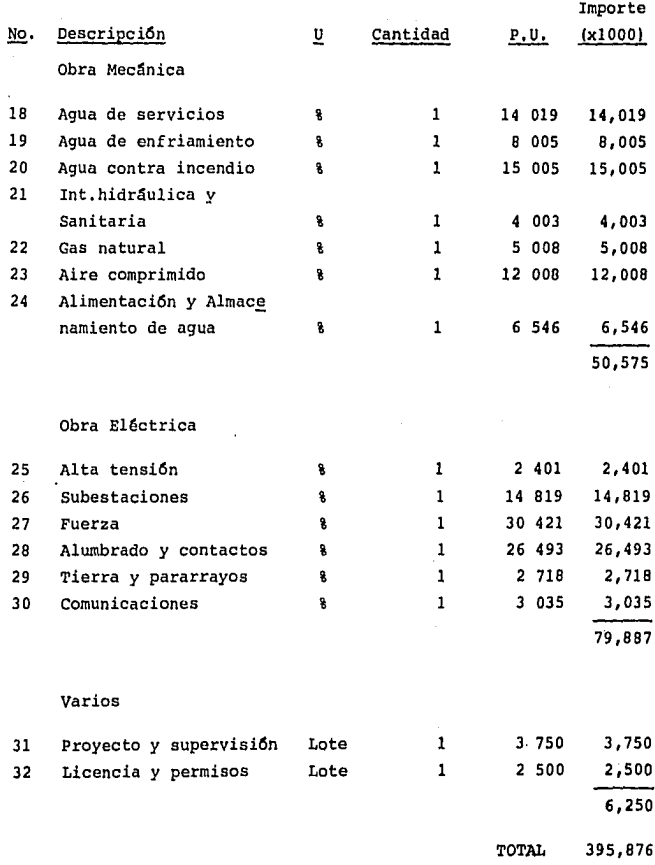

#### TABLA XV

 $\sim$  1 km s  $^{-1}$  , where  $\sim$  1 km s  $^{-1}$  , where  $\sim$  1 km s  $^{-1}$  . We see that the  $^{-1}$ 

# IV.4.2 Inversiones en Maquinaria y Equipo

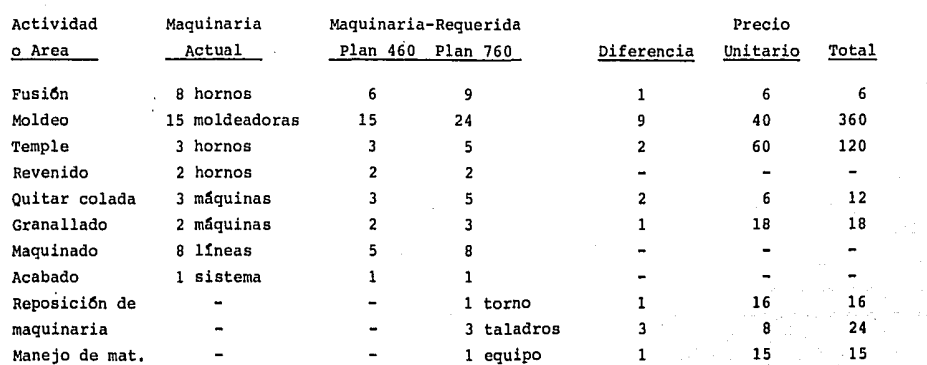

Gastos de importación, instalación *y* prueba (35%)

200 ------771

571

TABLA XVI

"' o .,

 $\lambda$ 

#### IV,4.3 Gastos Preoperativos

IV.4.3.1 Traslado de Maquinaria y Equipo IV,4.3.2 Liquidación del Personal IV.4.3.3 Curva de Aprendizaje

IV.4.3.1 Traslado de Maquinaria y Equipo

in<br>In Dealer (askimale) desenvi

#### Premisas de Costo

Mano de Obra:

Sueldo diario de un mecánico es pecializado \$ 3,680.00. Se consider6 la cantidad de hombres requeridos, as! como el tiempo (en dias) para desmontar y montar cada máquina o equipo.

Reposici6n de Materiales:

Se hizo un análisis unitario pa ra determinar el porcentaje de materiales dañados al desmontar la máquina o equipo. Consideran do como costo adicional la cimentación de aquellos equipos que la requieran.

Transportación:

Se consider6 la contratación de un tracto-camión con plataforma a un costo de \$ 200,000.00/d!a, cargando a cada máquina o equipo, un porcentaje del costo, en relación al área ocupada para su transporte.

# TRASLADO DE MAQUINARIA Y EQUIPO ( En miles de pesos 000 )

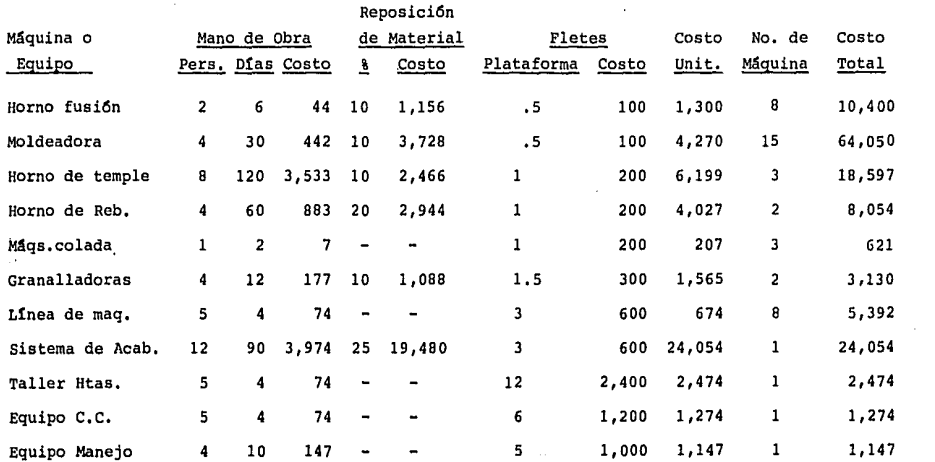

TOTAL 139 ,193

TABLA XVII

*N*  .... o

# IV.4.3,2 Liquldaciones

### Organizaci6n de Ruedas de Aluminio

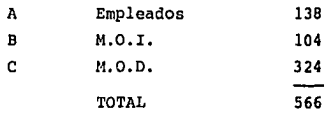

A) Premisas de liquidaci6n

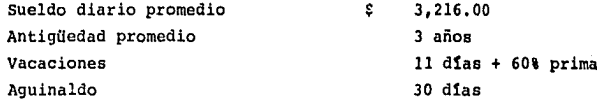

Cálculo de liquidaci6n de un empleado, considerando como mes promedio a Septiembre de 1986.

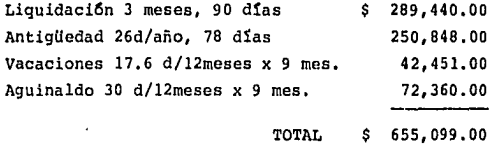

Se considera que el 5% de la actual administraci6n se trasladará a la nueva localizaci6n, por lo tanto:

138 x 95% = 131 personas se tendrán que liquidar.

 $$655,099.00 \times 131 \text{ persons} = $85'817,969.00$
B) Mano de Obra Indirecta

Premisas de Liquidaci6n.

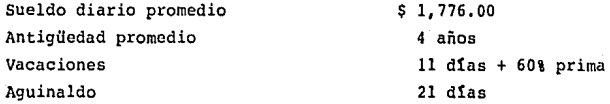

Cfilculo de liquidaci6n de un obrero indirecto, considerando mes promedio a Septiembre de 1986:

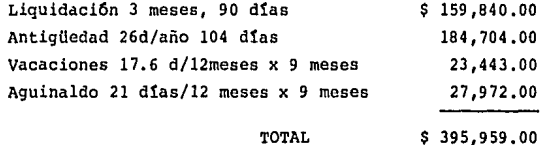

 $$ 395,959,00 \times 104$  obreros indirectos =  $$ 41'179,736.00$ 

C) Oistribuci6n de Obreros Directos para fin exclusivo del An5lisis del Proyecto.

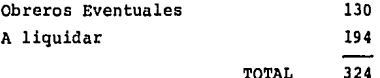

Premisas de liquidaci6n:

د الأوليدي: "Shaha Shaha" التأسيسية ويؤدِّينها التالية التي ت

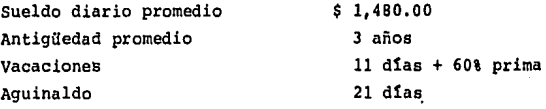

calculo de liquidaci6n de un obrero, considerando mes promedio a Septiembre de 1986.

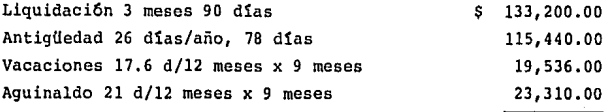

TOTAL 291,486.00 s.

 $$ 291.486.00 \times 194 \text{ obreros} = $ 56'548.284.00$ Gran total de liquidaciones - \$ 183'545,989.00

## IV.4.3.3 curva de Aprendizaje

Dado que el proceso es Gnico para los diferentes modelos, se consider6 instalar una 11nea tipo para el aprendizaje de los operadores y supervisores. Esta 11nea consiste del siguiente equipo:

Horno de fusi6n 2 Moldeadoras 1 MSquina para quitar colada 1 Horno de soluci6n 1 Horno de revenido Granalladora Taladro de barrenado del diSmetro piloto Torno de primer copiado 1 Taladro de cabezal múltiple para barrenado de birlos 1 Taladro para barrenado de la válvula Torno de segundo copiado Equipo de prueba de fugas Taladro para el maquinado posterior de birlos Taladro para ranura de tapacubos 1 Taladro para chaflan de tapacubos Taladro para desahogo de tapacubos

- Taladro para chaflán de tapacubos
- Taladro para desahogo de tapacubos

Se estima con este equipo entrenar 512 operadores, de los cuales se hará una selecci6n de personal, obteniendo como resultado la capacitaci6n de 384 operadores.

Se harán cuadrillas (de 4 personas) por operaci6n con un total de 64 operadores por turno. Se manejarán dos turnos de entrenamiento durante dos meses.

Al término del entrenamiento se seleccionará a 3 de cada 4 ope radares, formando tres turnos de producci6n continua.

La capacidad de una línea al 80% de eficiencia es de 21 Pzas/ Hr. Se estima que el aprovechamiento de la capacidad de la l!nea de entrenamiento, será del orden del 60% con un porcentaje de desecho del 50%, por lo que, la eficiencia de la linea será del 30%.

Costo de la curva de aprendizaje:

Desecho:  $30\frac{\delta x}{21}$  Pzas/hr. = 8 Pzas/hr. 80%

*<sup>R</sup>*Pzas/hr x 16 hrs x 24 d!as x 8 meses = 24,576 pzas.

Precio de venta =  $$ 8,000,00$ 

Costo de producción = 80% del precio de venta = \$ 6,400.00

Costo de desecho = \$ 6,400.00 x 24,576 pzas = \$ 157'286,400.00

Materia prima recuperable = 20% del costo de producci6n

 $6,400 \times 208 = 1,280$ 

 $1,280 \times 24,576 = 31'457,280.00$ 

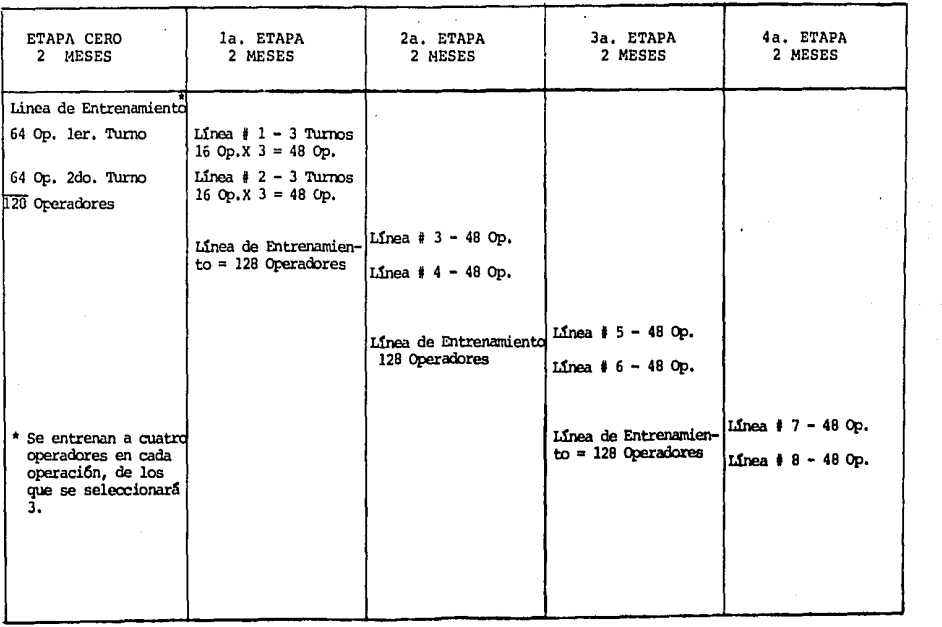

PROGRAMA DE ENTRENAMIENTO

TABLA XVIII

 $\alpha$  .

Costo del desecho<sub>2</sub> = 157.29 - 31.46 millones = 125.83 M

Costo de entrenamiento: Se considera que solamente el 37.5% de la capacidad normal de la línea se utiliza 30% N por lo que se 80% N

cargarã el 62.5% de la mano de obra de uno de los cuatro operadores por operaci6n y el 100.0% de la mano de obra de los otros tres.

Costo de entrenamiento: (0.62+3)16 opx2tx 1480 x24 dias x 8 meses d1a

32'962,560.00

Costo de la Curva de Aprendizaje:

 $=$  Costo del desecho<sub>2</sub> + Costo del entrenamiento

 $= 125'280,000.00 + 32'960,000.00$ 

 $= 158'240,000.00$ 

Gran Total de Gastos Preoperativos:

Traslado de maquinaria y equipo Liquidaci6n de personal curva de aprendizaje 139 '193,000,00 183'546,0CO,OO .158 <sup>1</sup> 240,000.00

TOTAL

IV,4.4 compra de Activos Fijos

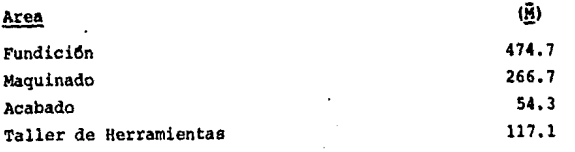

216

480 <sup>1</sup>919 ,ooo. 00

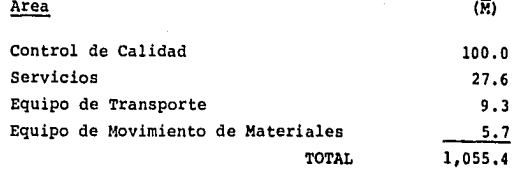

IV. 5 DESCRIPCIO!: DE LA ORGANIZACION

IV.5.1 Organigrama

El objetivo de este organigrama es simplificar la administraci6n estableciendo como premisa la existencia única de tres niveles de co municaci6n.

Es decir, no puede haber más de tres niveles de comunicación en tre un Operador y el Gerente General.

Se identificaron cuatro áreas de responsabilidad:

la. Direcci6n

- 2a, Departamental
- Ja, Supervisi6n
- 4a. Acci6n

Eliminándose los niveles intermedios, jefaturas y supervisiones generales. Respetando la individualidad de cada persona y fortalecien do la unidad del grupo.

Esta simplificaci6n implica el acrecentamiento de la responsabilidad individual, haciendo m5s relevante la presencia del hombre; y lo que es m5s importante, aumenta la efectividad de la generaci6n de ideas, conoci6ndose las necesidades reales de la organizaci6n.

El hecho de que solo existan tres niveles de comunicaci6n no **quiere decir que existan tres niveles ccon6micos. La clasificaci6n**  del nivel o rango econ6mico, dependerá de la descripci6n del puesto y las aptitudes de la persona.

Por ejemplo: dentro del nivel de acci6n se encuentra un operador y un diseñador de herramentales, o un vigilante y un matricero.

## IV.5.2 Prop6sitos Generales

## Gerencia General

Su objetivo principal es lograr producir al menor costo posible obteniendo la máxima eficiencia de los recursos humanos, técnicos, administrativos y econ6micos con que cuenta.

Organizar, dirigir y controlar a los responsables de área que reportan directamente a  $61.$ 

A fin de cumplir en tiempo y calidad los compromisos contra1dos con clientes. Asegurar el buen cumplimiento de los programas de aba~ tecimientos, as1 como, el funcionamiento de la maquinaria y equipo.

Fomentar: La comunicaci6n y entendimiento en todos los niveles el desarrollo personal de todos los involucrados en la Organizaci6n la bdsqueda por el bienestar del operador en el desarrollo de sus funciones, as1 como, las buenas relaciones con clientes y proveedores.

Asegurar la optimizaci6n del proceso, estudiando y analizando aquellas mejoras que ofrezcan rendimientos y eleven la calidad del producto.

Mantener el producto competitivo en precio, calidad y servicio.

21B

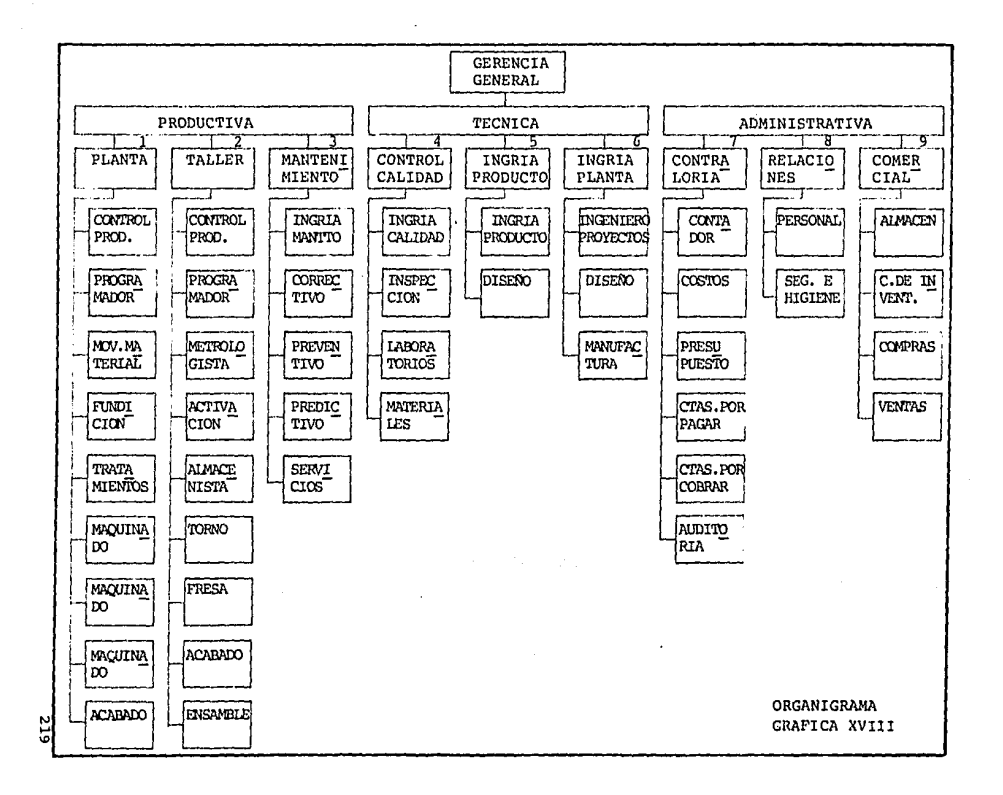

Promover el desarrollo del productc tecnológicamente: fomentar una Ingeniería vanguardista que mantenga al producto dentro de su mo mento hist6rico.

1. Gerencia de Planta

Gerente de Planta:

Administra los recursos físiccs y humanos a fin de cumplir en tiempo y bajo especificaciones los productos requeridos.

Supervisor de Control de Producci6n:

Planea y controla la producci6n de ruedas de aluminio, así como supervisar los embarques de la planta, para que lleguen a los clientes en forma oportuna, cumpliendo así con los programas.

#### Programador:

Programa la producci6n, equilibrando los requerimientos de los clientes con la capacidad de la planta y la disponibilidad de recursos para satisfacer la demanda en oportunidad y mezcla adecuada.

Supervisor de Movimiento de Materiales:

Coordina el abastecimiento de materiales en proceso a las diferentes estaciones de trabajo en el área; obteniendo así, continuidad en el proceso y cumplimiento con los programas de producci6n.

Supervisor de Línea:

Asegura que se cumplan los programas de producci6n con el mínimo de desperdicio, tratando de obtener una máxima eficiencia del per **sonal y maquinaria.** 

Debe obtener los estándares de calidad establecidos y mantener al día un programa de seguridad en su departamento, instruyendo y ca pacitando al operador al pie de la mfiquina.

## 2. Gerencia de Taller de Herramientas

#### Gerente del Taller de Herramientas:

Asegura la óptima utilización de los recursos que garanticen que los trabajos realizados sean entregados con calidad a tiempo y con el menor costo posible.

Supervisor de Control de Producción:

Coordina los recursos con que cuenta a fin de garantizar que la fabricación de herramentales y refacciones se realicen dentro de las necesidades y/o parámetros requeridos como tiempo, calidad,y costo.

#### Programador:

Es responsable de la elaboración de programas para la manufactura de plantillas y matricer1a por medio de electroerosión, en máquina de control numérico, contribuyendo de esta forma al logro de los objetivos del departamento en la manufactura de herramentales.

#### Metrologista:

Da un efectivo servicio al taller evaluando, analizando y veri ficando todos los herramentales y refacciones fabricados en el mismo, ésto contribuye al mejoramiento de la producción en cuanto a la calidad se refiere.

#### Activador:

Planea, organiza y dirige el uso eficiente de sus recursos humanos y técnicos con que cuenta para la elaboración y cumplimiento de los programas de trabajo (órdenes de trabajo especial, órdenes de trabajo interno y venta). Además controla tiempo-costo y materia les de cada trabajo contribuyendo con ésto a que la organización lo gre los objetivos de reparación y fabricación de herramentales que se haya fijado.

#### Almac6n:

Coordina y administra el uso eficiente de sus recursos para abastecer al taller en cuanto a materiales y herramientas, contribuye de esta forma al logro de objetivos del departamento en cuanto a manufactura de herramentales se refiere,

#### Supervisor de Area:

Es responsable de que todos los trabajos que se fabrican en sus respectivas åreas se realicen con las especificaciones y calidad requerida, asesorando y coordinando al personal,

### 3, Gerencia de Mantenimiento

#### Gerente de Mantenimiento:

Coordina, programa y dirige personal especializado a fin de ga rantizar el buen funcionamiento de maquinaria y equipo.

#### Ingeniero de Mantenimiento:

Analiza problemas relacionados con maquinaria, instalaciones y equipo a fin de mantener la continuidad del servicio.

#### supervisor de Mantenimiento Correctivo:

Es responsable de corregir y reparar maquinaria y equipo en el menor tiempo posible con la mas alta calidad.

#### Supervisor de Mantenimiento Preventivo:

En base a experiencia de la operación y el diseño de la máquina o equipo, establece y ejecuta programas peri6dicos de servicio y mantenimiento.

Supervisor de Mantenimiento Predictivo:

Con la ayuda de equipo electr6nico y sonoro de inspecci6n, determina programas de mantenimiento.

Supervisor de servicio:

Mantiene en buen estado el equipo e instalaciones de soporte a la operaci6n.

## 4, Gerencia de Control de Calidad

## Gerente de Control de Calidad:

Organiza, controla, dirige y decide las actividades correspondientes a asegurar y anticipar el cumplimiento de las especificacio nes de los productos manufacturados, haciendo uso adecuado de los recursos técnicos, administrativos y humanos.

Ingeniero de Calidad:

Mejorar y mantener continuamente la calidad mediante la aplica ción de métodos de control estadístico del proceso, revisión e implementaci6n de sistemas y equipos de control.

Inspector de Control de Calidad:

Hace uso adecuado de los recursos técnicos, administrativos y humanos para verificar especificaciones del producto que se manufac tura.

Supervisor de Laboratorio:

Dirige, organiza, establece y proporciona de manera veraz y oportuna los resultados de pruebas, análisis o evaluaciones llevadas a cabo sobre material de recibo, ast como es el producto semiprocesado y totalmente procesado con el fin de que la manufactura del producto cumpla con los requisitos y especificaciones de calidad y funcionabilidad tanto internas como del propio cliente.

*U3* 

#### Inspector de Recibo de Materiales:

Certifica que los productos que se reciben en planta satisfagan las especificaciones con que fueron adquiridas, realizando inspeccio nes dimensionales por muestreo (atributos y variables), y utilizando el apoyo de los laboratorios para verificar otras especificaciones.

## S. Gerencia de Ingenieria del Producto

## Gerente de Ingenieria del Producto:

Revisa los diseños estilisticos del cliente, negociando las diferencias que existan en la adaptación al proceso de manufactura, de berá conocer los diferentes procesos y métodos de manufactura, así como los equipos *y* sistemas de medici6n *y* evaluaci6n, pudiendo asi tomar decisiones de negociaci6n o inversi6n que satisfagan las necesidades del cliente.

## Ingeniero del Producto:

Adaptará los diseños estilísticos del cliente al proceso de manufactura, revisando especificaciones y normas de ingenier1a.

#### Diseñador:

Calcula y rediseña el diseño estilístico, asegurando que el pro ducto cumpla con las normas internacionales de calidad, así como especificaciones f1sicas de prueba.

## 6. Gerencia de Ingenieria de Planta

Gerente de Ingenieria:

Debera mantener al producto dentro de su momento histórico, ésto implica: conocer métodos y procesos existentes para la manufactura del producto, adaptabilidad y flexibilidad del proceso a nuevas

tecnologías, conocimiento pleno de las bondades y linitantes del pro dueto, desarrollo de nuevos productos, planeaci6n y evaluaci6n de la inversi6n requerida,

Ingeniero de Proyectos:

Establece estudios de métodos de fabricación, análisis de distribución de planta y mantiene actualizados los estándares de fabricación, asegurando con ésto la optimización de todos los procesos.

Supervisor de Manufactura:

Suministra a las lineas de maquinado los medios necesarios para la producci6n en cantidad, tiempo y costo; mejorando y manteniendo los procesos de manufactura.

Supervisor de Diseño:

Elabora y mantiene diseños 6ptimos de herramentales, dispositivos y calibradores necesarios para la manufactura del producto.

7. Gerencia de Contralor1a

Gerente de Contraloría:

Realiza planeaciones financieras a corto y largo plazo. Obtiene y administra los recursos financieros. Obtiene la informaci6n financiera apoyándose en centros de cómputo y sistemas administrativos pa ra lograr confiabilidad y oportunidad,

Se actualiza y aplica las nuevas técnicas contables financieras. Realiza planeaciones fiscales. Se responsabiliza en custodiar convenientemente todos los activos de la Empresa.

#### Contador:

Supervisa que los registros de costos se efectfien de acuerdo a los sistemas establecidos, as1 como supervisi6n de los reportes que se generan con base en dichos registros, el control del activo y  $$ **nuevas inversiones.** 

#### Supervisor de Costos:

controla y registra los pasivos de las facturas de proveedores extranjeros y nacionales, calcula los gastos de importaci6n, registrar las entradas f1sicas del material productivo y controla las cuentas de inventario que están en tránsito.

Registra correctamente la producci6n, el desecho y los rechazos a proveedores, as1 como coordinar, participar y valuar los inventarios físicos de materiales productivos.

#### Supervisor de Presupuestos:

Planea, coordina y elabora los presupuestos, pronósticos, siste mas administrativos, as1 como la integraci6n nacional.

#### Cuentas por Pagar:

Controla y paga oportunamente a los proveedores nacionales y ex tranjeros. Controla además las compras y consumos de materiales no asignados y salidas generales,

#### Cuentas por Cobrar:

Controla las facturas del material embarcado, haciendo el seguimiento del cobro respectivo oportunamente a clientes nacionales y extranjeros, as1 como las conciliaciones con filiales.

#### Auditor1a:

Revisa que los registros de costos estén de acuerdo a las políti

cas de asignaci6n dentro de los sistemas establecidos, revisa que la facturaci6n coincida con los compromisos contraídos as1 como los requerimientos y embarques de producci6n.

#### B. Gerencia de Relaciones

#### **Gerente de Relaciones:**

Controla los recursos humanos con que cuenta la planta, coordina programas de capacitaci6n, as1 como mantiene relpciones con Sindl cato y sindicalizados, cumple todos los requisitos legales concernientes al personal.

## Jefe de Personal:

Vigila el cumplimiento de las normas y políticas de la Empresa en cuanto a personal se refiere, y se encarga de contratar o reponer el personal.

#### Jefe de Seguridad:

Atiende la seguridad del personal de la planta, ast como la planta misma; proporciona al personal equipo de protecci6n para el mejor desarrollo de sus funciones, cuida y vigila que se cumplan c6 digos y reglamentos de seguridad e higiene y se encarga de que el personal sindicalizado se capacite en la prevenci6n de accidentes.

#### 9. Gerencia Comercial

Gerente Comercial:

Planea, organiza y controla la venta de los productos y la adquisici6n de materiales directos e indirectos, manejo y tramitaciones de importaciones y exportaciones; así como, abastecimiento del almac6n general de materiales indirectos de acuerdo al presupuesto y los requerimientos de la planta, para cumplimiento de los programas de producci6n.

## Jefe de Almacén:

Controla la entrada y salida de materiales auxiliares para producci6n y/o áreas de servicio, asegurando su abastecimiento eficaz y oportuno.

## Control de Inventarios:

Planea y programa el abastecimiento de materiales directos e in directos de acuerdo a programas emitidos por producción, bajo restric ciones de volumen, tiempo y mezcla de acuerdo a las políticas estable cidas de inventario.

## Comprador:

Responsable de adquirir los materiales directos e indirectos re queridos.

## Ingeniero de Ventas:

Analizar el proceso de manufactura así como los materiales y re cursos utilizados en la fabricaci6n de los productos a venderse, para la elaboración de precios objetivos de venta; de tal manera que resulten atractivos para el cliente y la empresa.

## V. EVALUACION ECONOMICA

## v. EVALUACION ECONOMICA

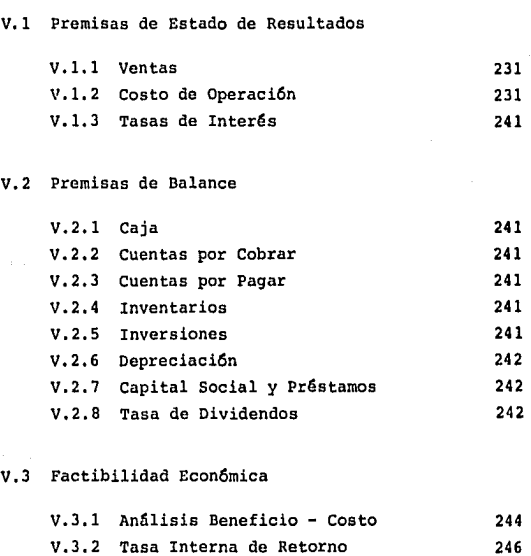

## V.4 Análisis de Sensibilidad

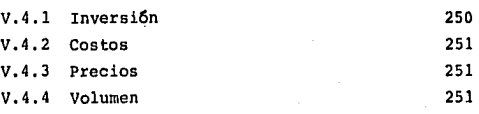

V.1 **Premisas** de Estado de Resultados

V.1.1 Ventas (Ver III.9)

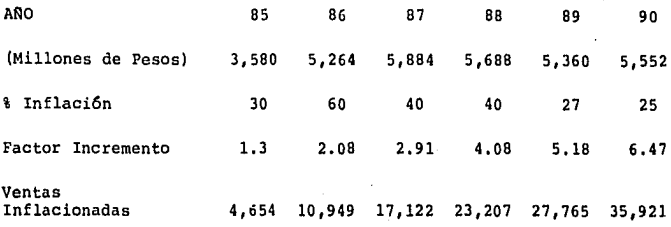

V. l. 2 Costo de Operaci6n

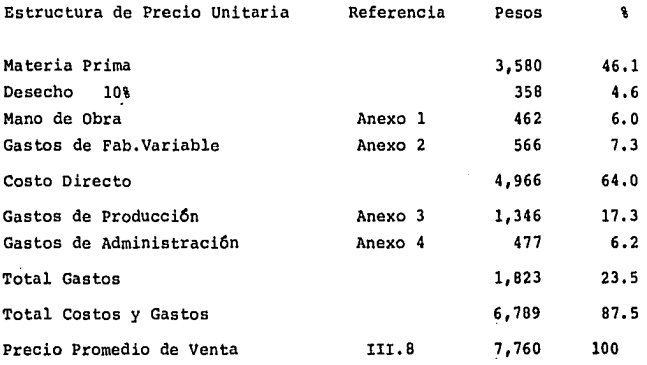

TABLA XIX

ANEXO l. Mano de Obra

Para el análisis de costo por mano de obra, se llevó a cabo el siguiente desarrollo:

- A. Obtenci6n del Costo Hora Línea
- B. Capacidad real en Piezas Hora
- C. Costo Unitario

A. Obtenci6n del Costo - Hora - Línea (Ver Tabla XX)

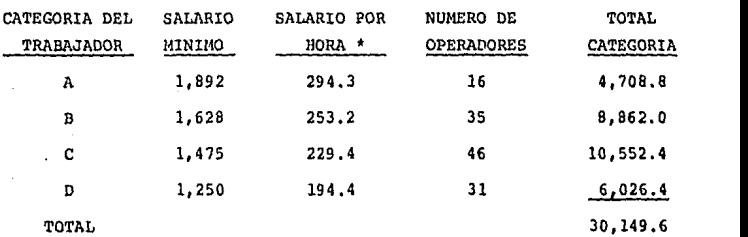

• Salario por hora es igual a = 7 dias \*(salario diario)/45 Hrs.

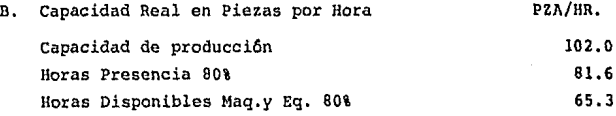

c. Costo por Pieza

Costo por pieza =  $\frac{\text{Costo Hora I.} \text{Time}}{\text{Conocidad Real}} = \frac{30,149.6}{65.3} = 461.7$ Capacidad Real

ANEXO 2, Gastos de Fabricación Variables

Los Gastos de Fabricación Variables, se componen de tres elementos:

A. Supervisión

B. Prestaciones a la Mano de Obra

c. Materiales

A. supervisión

Costo - Hora - Línea

SALARIO DIARIO SALARIO POR HORA No.DE SUP. TOTAL 3,057 475.53 6 2,853.2 Costo por Pieza =  $Costo-Hora-Línea = 2,853.2$ 43.7 Capacidad Real 65.3

B. Prestaciones a la Mano de Obra

Estas se componen de: Gratificación, Seguro Social, Fondo de Ahorro, Seguro Médico para Gastos Mayores, Infonavit, Educación y Capacitación, Vacaciones y Despensa¡ y es equivalente al 50%.

Por razones de protección a la Empresa no se especifica la re lación que existe de estos conceptos.

Prestaciones Costo p/pieza (mano de obra+Supervisión) 50% Prestaciones = (461.7 + 43.7)/2 = 252.6 Pesos/Pieza

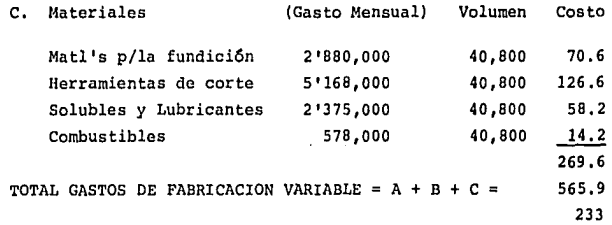

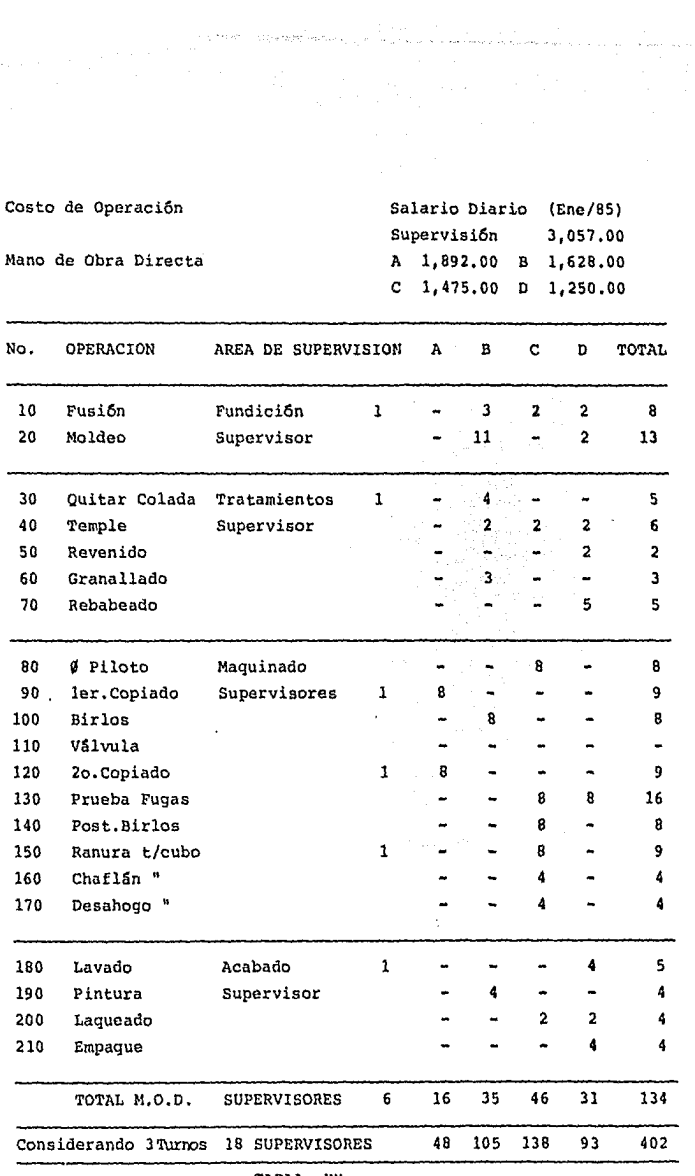

 $\tau_{\rm eff}$  second

 $\sim 10^{-1}$ 

 $\hat{\boldsymbol{\beta}}$ 

stije rajnje eksperije

TABLA XX 234

## ANEXO 3, Gastos de Producción

Los Gastos de Producción se componen de los siguientes elementos:

- A. Sueldos y Prestaciones
- B. Mantenimiento y Materiales
- c. Energía Eléctrica, Agua, Teléfono

A. Sueldos y Prestaciones

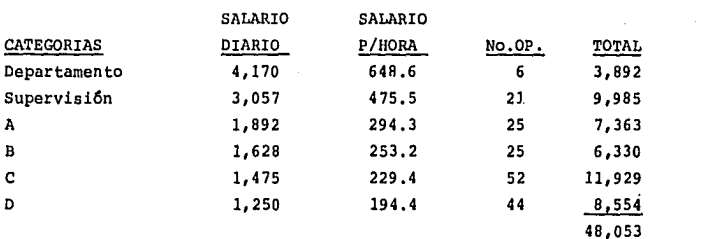

Costo por Pieza =  $\frac{\text{Costo}-\text{llora}-\text{Lfnea}}{\text{Capacidad Real}}$  =  $\frac{48,053}{65.3}$  = 735.8 Capacidad Real

Prestaciones = Costo-Pieza X 50% = 735.8 X 50% = 367.9

B. Mantenimiento y Materiales

Como premisa del proyecto se considera que para una planta de manufactura con fundici6n y maquinados, debe invertir el 2% del precio de venta en mantener maquinaria, equipo, servicios e instalacio**nes en buen funcionamiento.** 

Mantenimiento = Precio de Venta X 2% = 7760 X 2% = 155.2

c. Energía Eléctrica, Agua y Teléfono

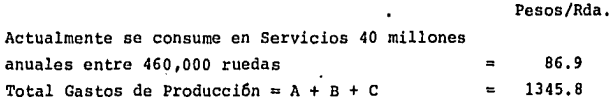

# Empleados Area Operación

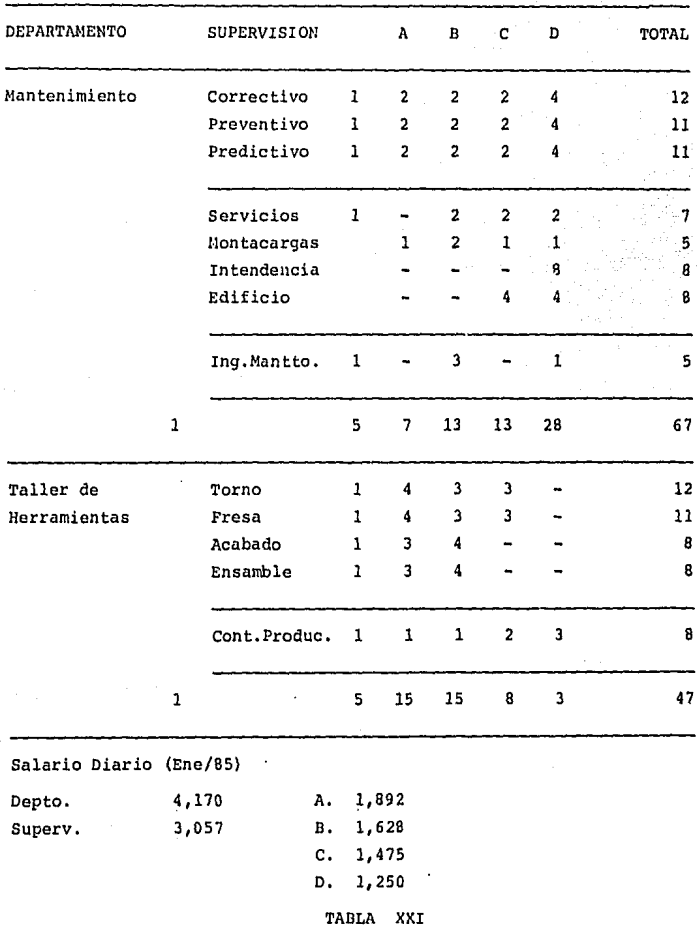

## Empleados Area Operaci6n

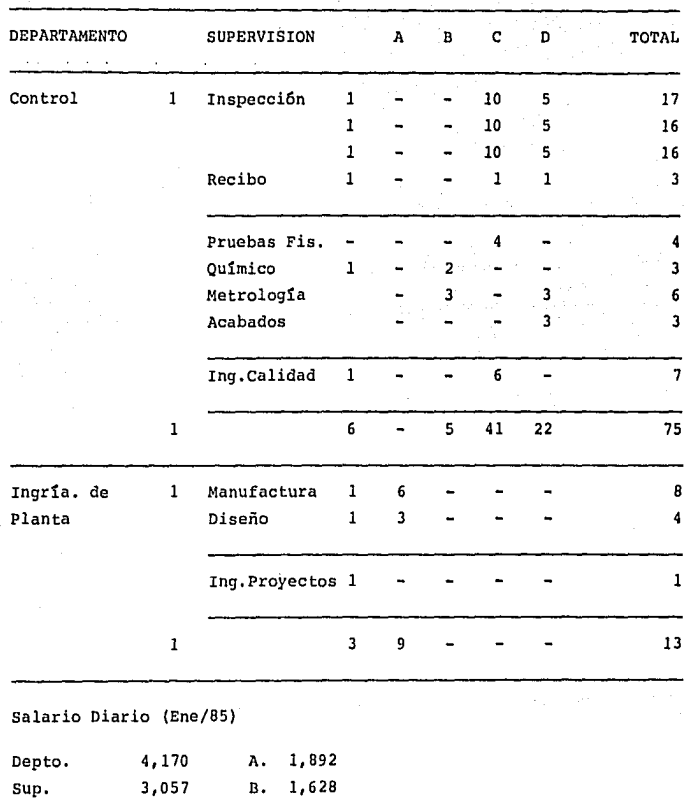

TABLA XXII

c. 1,475 D. l, 250

## Empleados Area Operación

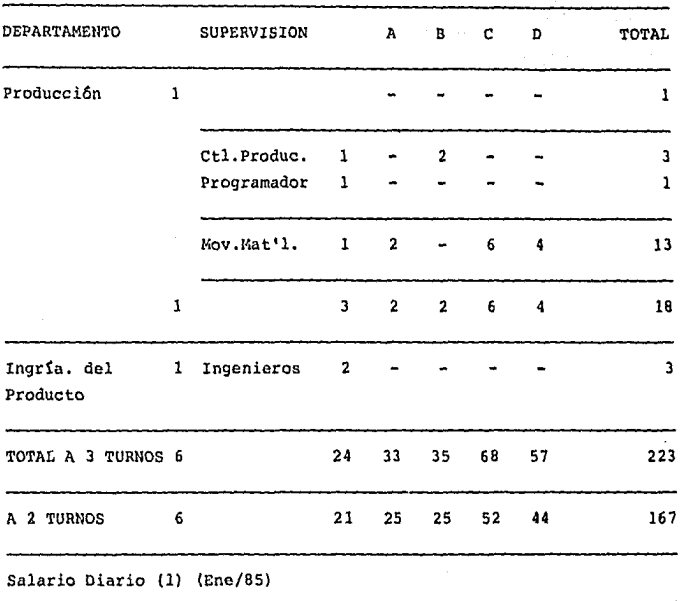

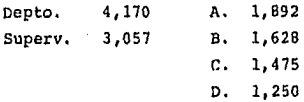

- (1) Salarios vigentes al lo. de Enero de 1985, para efectos de proyección se inflacionarán a medio año, de acuerdo a las tasas estimadas por el Banco Nacional de México.
- \Nota: Estas Tablas fueron realizadas en base al Plan-760, para el primer año se considerará la estructura organizacional vigente.

TABLA XXIII

ANEXO 4. Gastos Administrativos

Los Gastos Administrativos se componen de los siguientes ele- **mentos:** 

SALARIO

A. sueldos y Prestaciones

B. Materiales Auxiliares

c. Procesamiento de Datos

D. Gastos de Representación

A. Sueldos y **Prestaciones** 

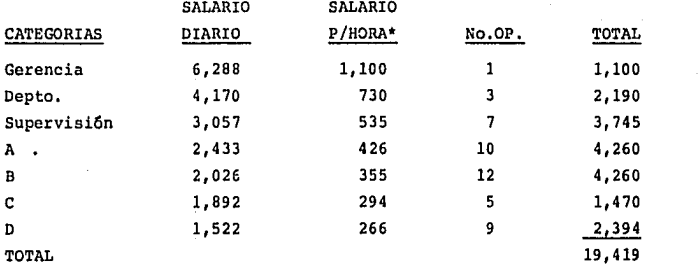

\* Salario por hora es igual a 7 días \*(Salario Diario)/40 Hrs. Costo por Pieza =  $Costo-Hora-Lînea$   $19,419$  = 297. 4

Capacidad Real 65.3

Prestaciones = Costo **Pieza** X 50% = 297 X 50% 148.7

B. Se estima consumir 5 millones de pesos anuales en papelería y otros materiales

5 millones/460,000 ruedas = 10.9

- c. Procesamiento de Datos: La renta de este servicio es 6 millones anuales/460,000 ruedas =  $13.0$
- D. Gastos de Representación: Se consideran 3 viajes anuales al extranjero con un costo estimado de 1 millon por viaje,  $3$  millones/460,000 ruedas  $\approx$  6.5

TOTAL DE GASTOS ADMINISTRATIVOS = A+B+C+D =  $476.5$ 

## Empleados Administrativos

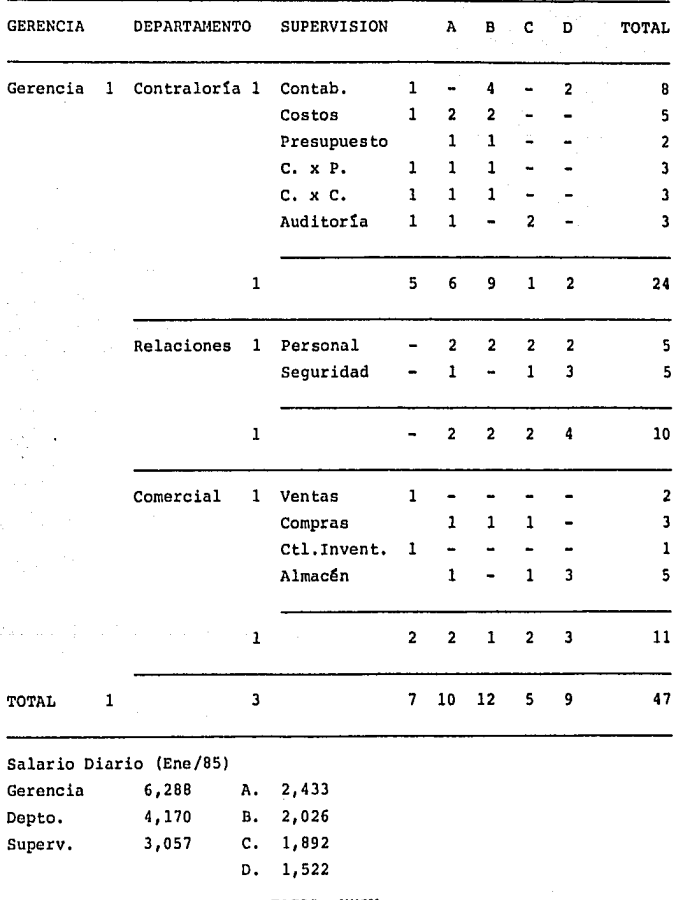

TABLA XXIV

#### V.1.3 Tasas de Interés

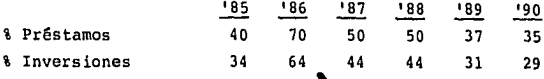

' NOTA: Tasas estimadas por el Banco Nacional de México

V,2 Premisas de Balance

Premisas estimadas del Capital de Trabajo

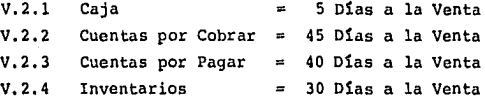

V.2.5 Inversiones - Ver Tabla XXV

Se considera como inversión inicial la maquinaria y equipo existente, se invierte en nuevos activos en 1985 para lograr la ca pacidad deseada en 1986,

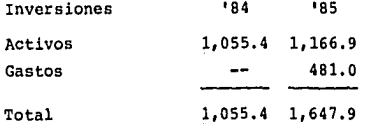

NOTA: Los gastos preoperativos serán absorbidos en el Estado de Resultados en 10 años.

## V.2.6 Depreciaci6n

La depreciación se hará en línea recta, considerando la vida **promedio de los activos.** 

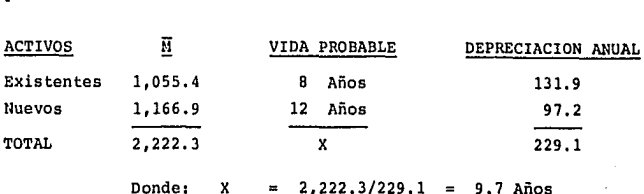

Por lo que se considerarfi para efectos de c§lculo una vida probable de total de los activos de 10 años.

NOTA: El 27% de los activos son de fabricaci6r. nacional.

## V.2.7 Capital Social y Préstamos

Debido a que el costo financiero en los primeros años es muy alto y la utilidad marginal muy reducida, se consider6 los activos existentes y de nueva adquisici6n como capital social.

Dejando así como pr6stamo la inversi6n requerida para incrementos de capital de trabajo

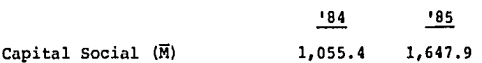

V.2.B Tasa de Dividendos

Los dividendos se obtendrán por flujo de efectivo, en el caso de que la inversi6n sea una carga financiera considerable, se retendrán para darle flujo de caja al negocio.

## RESUMEN DE INVERSIONES 1985

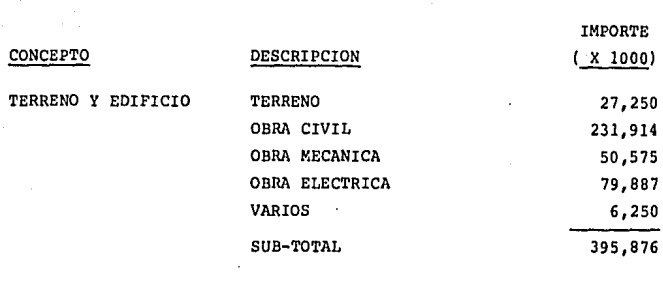

MAQUINARIA Y EQUIPO

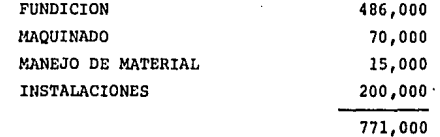

GASTOS PREOPERAT

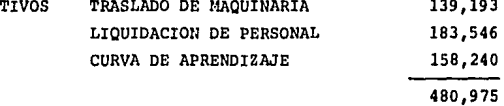

TOTAL 1'647,855

========<br>========

IMPORTE

TABLA XXV

## V.3 Factibilidad Econ6mica

## V.3.1 Análisis Costo Beneficio

En base a las premisas de Estado de Resultados (V.l) y a las premisas de Balance (V.2), se elabor6 la proyecci6n a largo plazo (5 años), Tablas XXVI, XXVII y XXVIII.

Del pronóstico de unidades (Tabla V) y considerando que la capa cidad de la planta no se afectará, se obtienen las siguientes cifras de volumen:

VOLUMENES SIN AUMENTO DE CAPACIDAD 85 86 87 88 89 ( X 1000 UNIDADES) 90

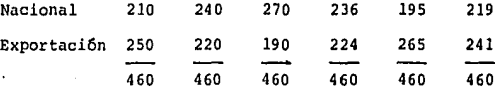

Considerando el índice de **precios** (III.8), se obtienen las siguientes cifras de venta:

VENTAS SIN AUMENTO DE CAPACIDAD A PESOS CONSTANTES (Millones \$)

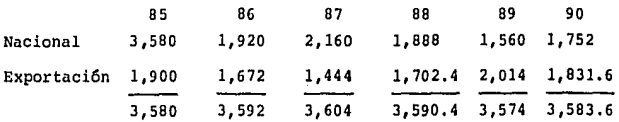

rá: Luego la diferencia en ventas por el incremento de volumen se-

DIFERENCIA DE VENTAS A PESOS CONSTANTES (Millones \$) Con Inversi6n 3,580 5,264 5,884 5,688 5, 360 5,552 Sin Inversion 3,580 3,592 3,604 3,590,4 3,574 3,583.6 1,672 2,280 2,097.6 1,786 1,968.4

la inversi6n sobre las **ventas.**  El primer análisis que se puede hacer es el costo beneficio de

Costo (Inversi6n) **Ventas**   $1,648$   $\bar{1}$  $9.804 \frac{1}{11}$ . 16.8

Para obtener el Beneficio Real de la inversi6n, se tiene que multiplicar la Diferencia de Ventas por el % Utilidad a Ventas (ver Tabla XXVI)

Utilidad Real del Incremento a Pesos Constantes 85 86 87 78.6 120.8 88 89 90 109.1 100 122

Beneficio Real de la Inversi6n a V.P,ll.\* Utilidad Real 530. 5 M

\* **V.P.N, • Valor Presente Neto** 

Período de Retorno de la Inversi6n

Para obtener el Período de Retorno de la Inversión (PRI), es ne cesario considerar el flujo de efectivo neto (Tabla XXVIII) a valor presente.

rlujo Efectivo lleto (1,634.S) 635.3 1,314.B 1,925.3 2,566 3,213 % Inflaci6n 30 60 40 40 27 25 Retorno de Inversión<br>a Valor Presente (1,634,5) (1,237,4) (650,5) ( 36,5) 607,7 1,253,1 Períodos  $\mathbf{1}$  $\overline{2}$  $\mathbf{R}$ 

P.R.I.  $= 4.1$  Años

#### V.3.2 Tasa Interna de Retorno

Dado que se tiene una tasa financiera promedio anual constante de 46.5% para que la inversión sea rentable, deberá reflejar un ren dimiento mayor,

Obteniendo la tasa interna de retorno del flujo de efectivo neto (Tabla XXVIII) se tiene que la T.I.R, 14.5%, por lo que la inversi6n es econ6micamente rentable.

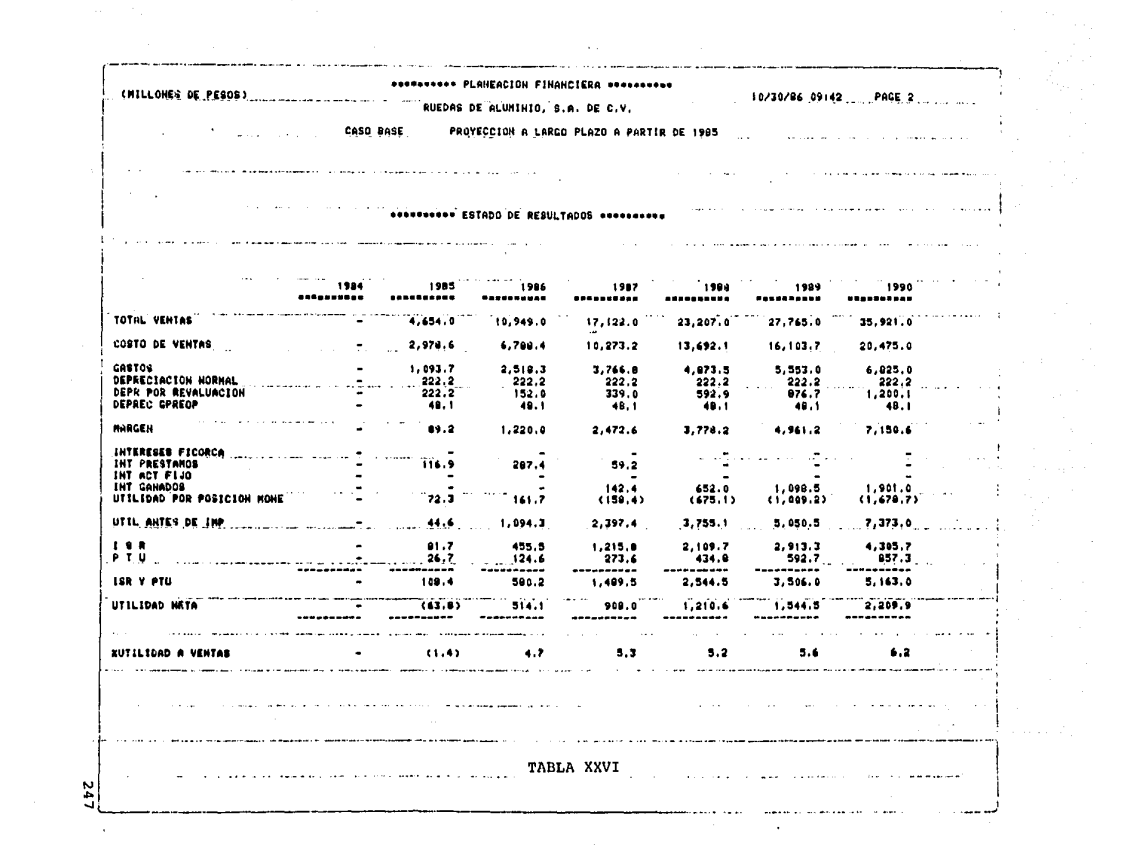
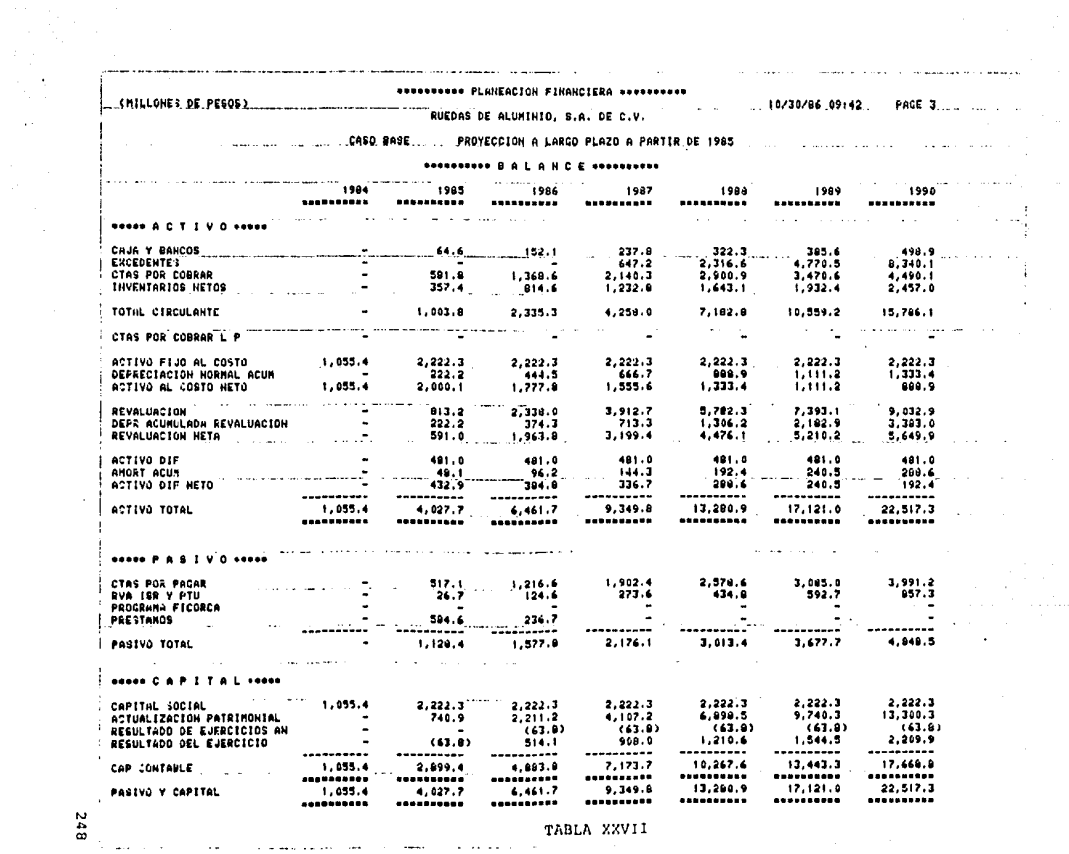

**Carlos** 

TABLA XXVII

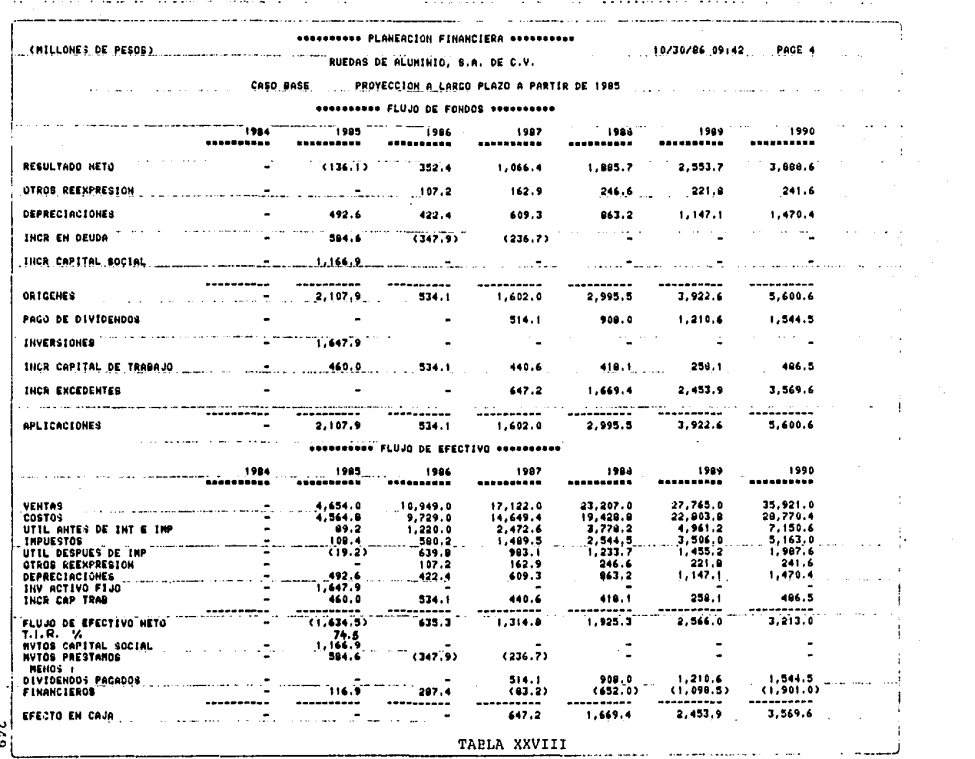

The property of the set of the State and a second second attentional behaviour comparison of the set of the contract of the contract of the contract of the contract of the contract of the contract of the contract of the co

the contract of the contract of the contract of

## V.4 Análisis de Sensibilidades

Existen diferentes métodos para elaborar sensibilidades a un proyecto, éstas pueden clasificarse en tres:

- Métodos Determinísticos
- Métodos Probabilísticos
- Método Montecarlo

Su aplicación depende de la información disponible y el objeti vo deseado.

Métodos Determinísticos: Consiste en incrementar o disminuir variables críticas que afectan al resultado final.

Métodos. Probabilísticos: Basado en la probabilidad de que. ocurra un hecho, las variables en este caso son afectadas por dichas probabilidades. Por ejemplo, en un caso dado, donde se conozca la probabilidad de que un competidor desee penetrar en el mercado considerado, se haría un análisis al volumen o al precio que dicho com petidor afectaría,

Método de Montecarlo: Este método se basa en la conjugaci6n de los métodos anteriores, se analizan aquellas variables que definen al producto y se afectan por la probabilidad de ocurrencia de facto **res externos.** 

El método empleado en este trabajo fué determinístico, debido a que el objetivo buscado era determinar la rentabilidad de la inversión.

Un estudio más completo puede elaborarse obteniendo estudios de mercadotecnia, así como análisis económicos del entorno nacional que fundamenten la probabilidad de ocurrencia de factores exteriores.

## V.4.1 Sensibilidad a Inversión

Se hicieron simulaciones en el programa incrementando 5 *y* 10%, así como disminuyendo 5 *y* 10%, se obtuvo la tasa interna de retorno. A partir del flujo de efectivo neto en cada opci6n, buscando determl nar su rentabilidad. Los resultados fueron graficados en la Gráfica XIX, en la cual se puede observar que no hay sensibilidad en la inversi6n.

#### V.4.2 sensibilidad a Costos *y* Gastos

Por lo contrario en el caso de costos y gastos se dispara, por lo que tendrá que dársele especial cuidado, manteniendo un estricto control en el proceso, favoreciendo aquellas decisiones u objetivos que busquen la disminución de esta variable.

## V.4.3 Sensibilidad a Precio

Al igual que la anterior, el precio es una variable muy sensible, por lo que tendrá que buscarse medidas que controlen el precio, como lo es tener un departamento de ventas que pueda reaccionar en tiempo contra cambios económicos, así como tesorería efectiva.

### V.4.4 Sensibilidad a Volumen

Esta variable no muestra sensibilidad, ésto es debidc a que el proceso de manufactura es particular a un lote mínimo de producción, la bGsqueda de un cambio tecnológico que disminuya los costos *y* gastos daría como resultado una sensibilidad positiva en el volumen.

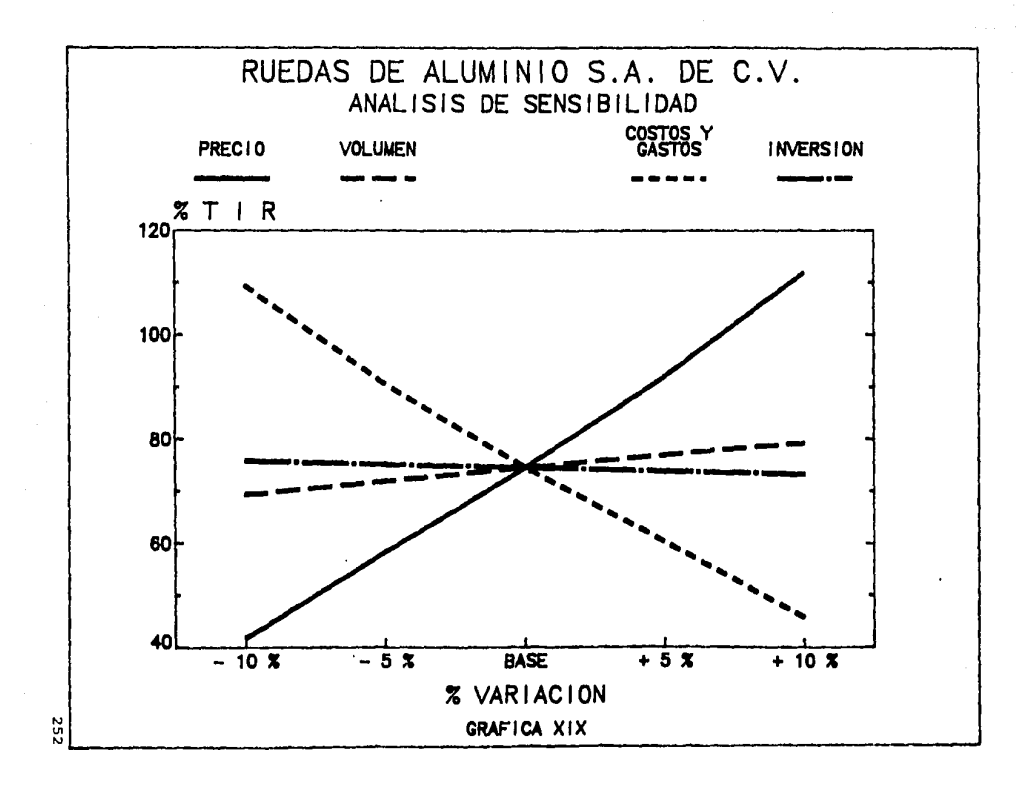

## VI. CONCLUSIONES

#### INTRODUCCION

~ornando en consideración que el primer objetivo de este trabajo es servir de guía en la elaboración de análisis económicos, es importante señalar los siguientes aspectos:

cualquier producto o servicio que se desee vender al consumidor, debe ser situado dentro de su segmento de mercado, debe analizarse su historia y proyección así como definir claramente la necesidad que se tiene de éste y sus requerimientos de calidad y servicio,

Se debe analizar la oportunidad que se tiene de satisfacer las **necesidades y requerimientos tomando en cuenta el entorno interno y externo.** 

Se debe contar con todo el apoyo de la dirección, todos los ni veles de la organización deben tener clara concepción de los objeti vos buscados, facilitando la responsabilidad y participación total.

Debe haber solo un guía responsable de la coordinación de todas las áreas involucradas, el seguimiento y evaluación de los resultados debe ser eficaz y dinámico, mientras más gráfico y notorio sea el control mejores serán los resultados.

Es indispensable para el éxito de cualquier proyecto contar con soluciones alternas, ya que entre la planeaci6n y el hecho existen **siempre situaciones imprevistas, siempre será más econ6mico hacer**  preparativos para posibles desviaciones dentro de una instalaci6n, que rediseñar y modificar ésta una vez realizada.

Nada se puede dar por terminado hasta ser probado y demostrado dentro de los niveles de confianza y repetibilidad, se debe contar en la planeaci6n con un programa de afinaci6n y ajuste del proceso una vez concluida la instalación.

se deberá cuidar del oportuno cumplimiento de todos los eventos tomando especial cuidado en aquellos que sean críticos en el progra ma.

#### **CONCLUSIONES**

El segundo objetivo de este trabajo es determinar la factibill dad econ6mica del traslado de una Planta de Ruedas de Aluminio, de donde se tienen las siguientes conclusiones básicas,

Considerando que el aumento de capacidad es la soluci6n para la generaci6n de divisas que equilibren la balanza de pago por los gastos originados en la importaci6n de materias primas, con la premisa de no afectar el cumplimiento a clientes nacionales, y que en las instalaciones actuales no se dispone de espacio, fue necesario determinar la factibilidad econ6mica del traslado de la planta y su aumento de capacidad,

De dicho análisis se puede concluir que el costo beneficio de la inversi6n sobre la venta es del 16,8%, con un beneficio real a valor presente neto de 530,5 millones, el periodo de retorno de la inversi6n es de 4.1 años con una tasa interna de retorno 60% supe- rior a la tasa financiera del banco.

Con incrementos en ventas del 55% y en volumen del 65%, lo que representa mayor generaci6n de empleos con una reducci6n en gastos administrativos, debido a que el grupo gerencial no se afecta con el incremento de productividad en la planta.

Del análisis de sensibilidades se puede concluir que el proyec to es muy sensible a costos y gastos, debido a que el margen de uti lidad es muy pequeño,

256

El mayor beneficio que da un traslado de planta es el poder reducir costos, ésto es posible con la adecuación del espacio en hombres, maquinaria y equipo. Entre las principales reducciones se puede citar la minimizaci6n del movimiento de materiales, reducci6n de **inventarios en proceso, eliminaci6n de operaciones ociosas (demoras),**  utilizaci6n econ6mica del espacio y personal.

Entre estos beneficios se puede citar la ef icientaci6n en el aprovechamiento del Srea, existe un incremento del 28%.

### CAPACIDAD ACTUAL CAPACIDAD PLANEADA

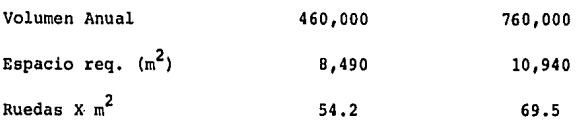

Una reducci6n importante en el rengl6n de costos es el aprove- chamiento de la capacidad instalada de 18 operaciones, sólamente es necesario invertir en 5 de ellas: fundici6n, moldeo, templado, corte de colado y limpieza. (Ver Tabla XIV)

Un beneficio tangible en una inversi6n con aumento de volumen es la reducción del gasto administrativo. Aunque el volumen se incre menta el grupo de empleados administrativos se conserva. Esto representa un ahorro económico del 40%.

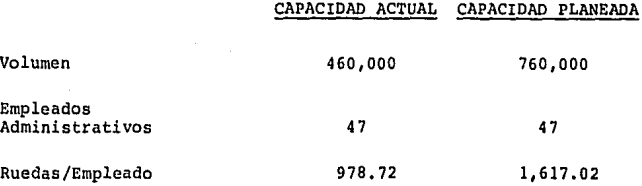

2.5%, Lo que se refleja en una reducci6n en la estructura unitaria de

## APENDICE 1

## INDICE DE TABLAS

## PAGINA

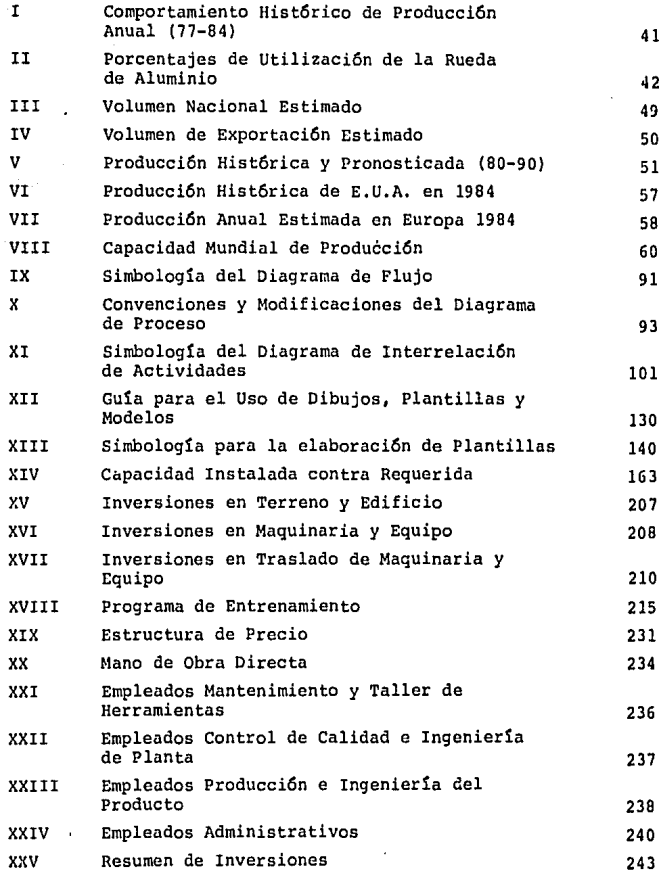

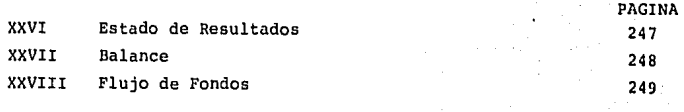

#### APENDICE 2

## INDICE DE GRAFICAS

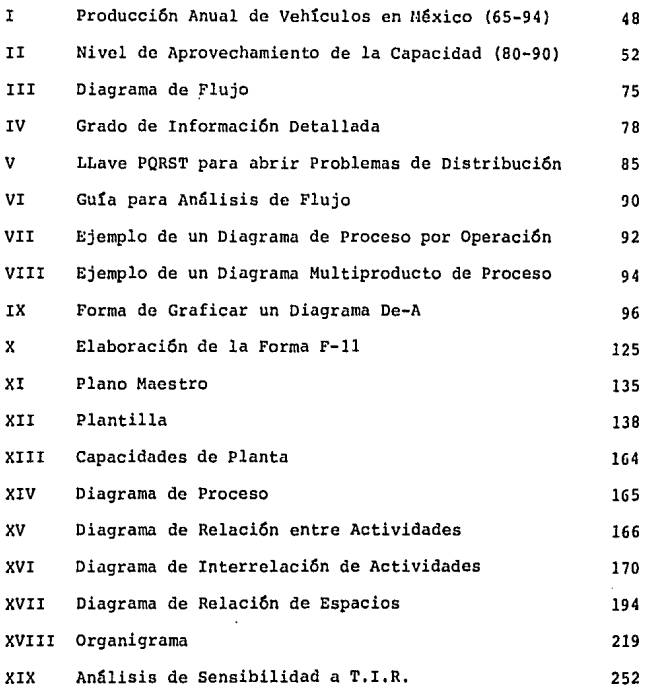

## FORMAS DE TRABAJO

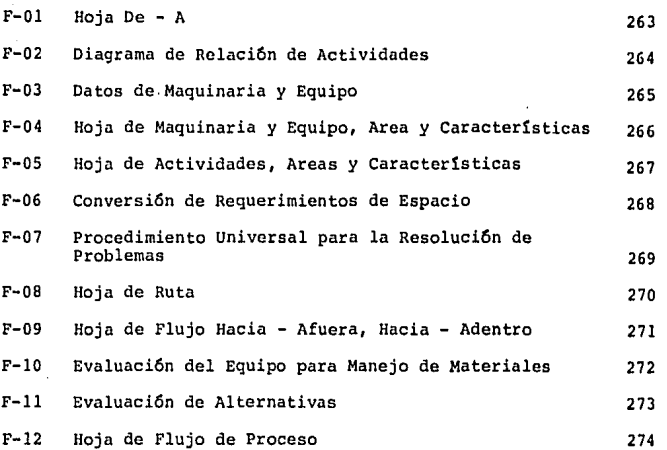

262

PAGINA

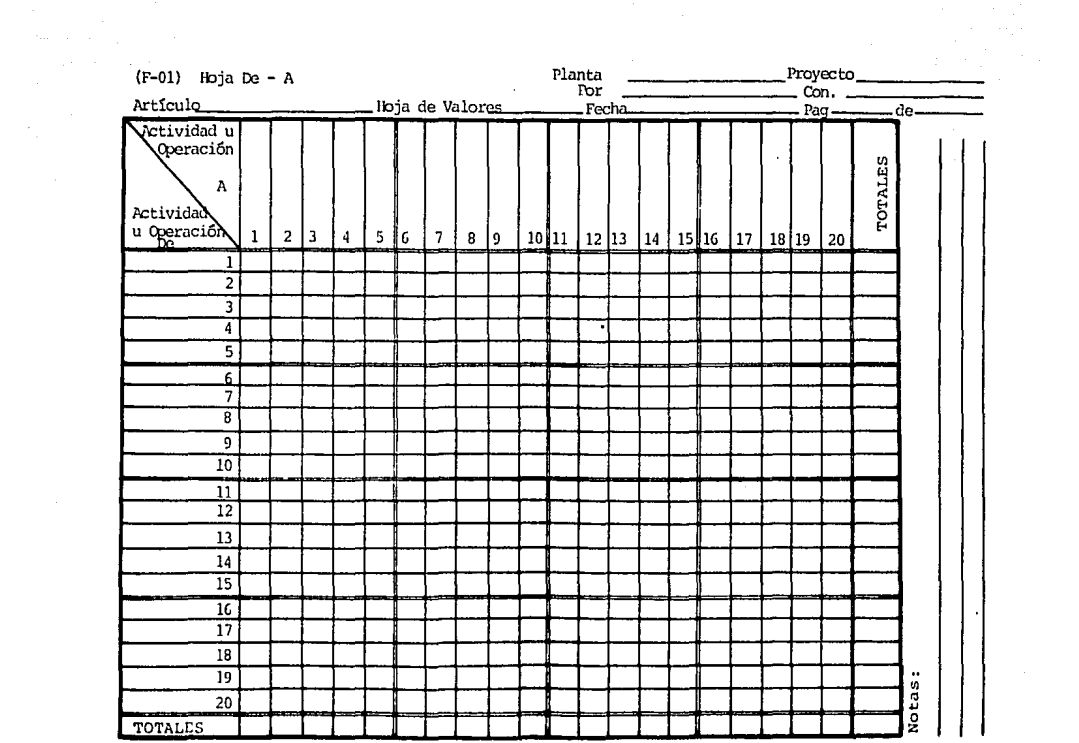

 $\tilde{\mathbf{c}}$ 

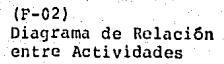

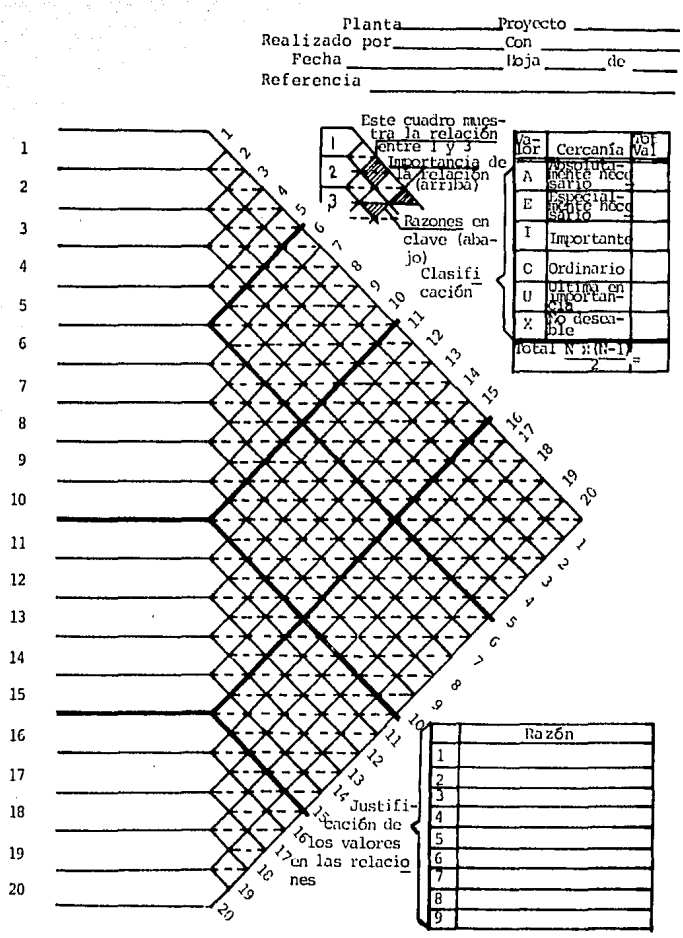

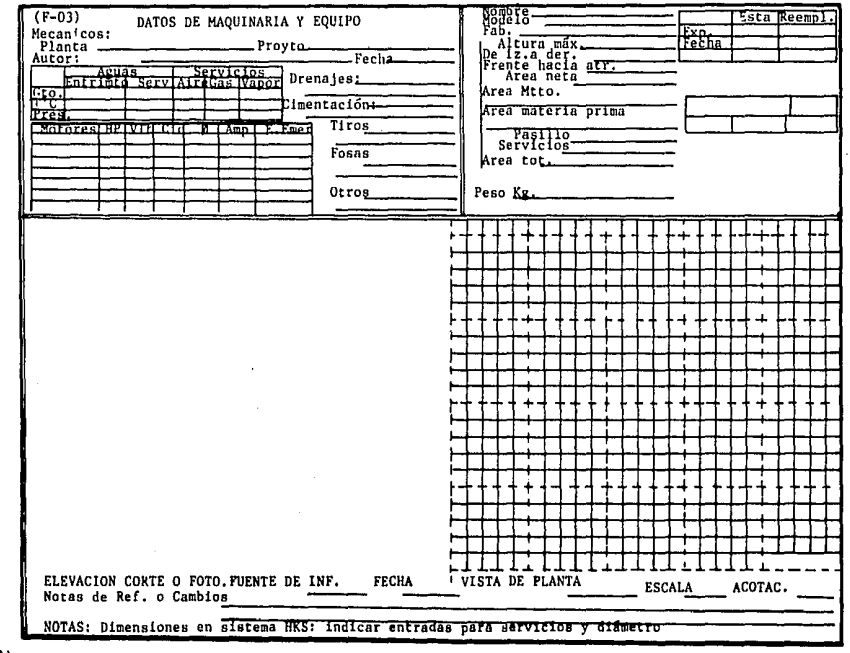

 $(F - 04)$ 

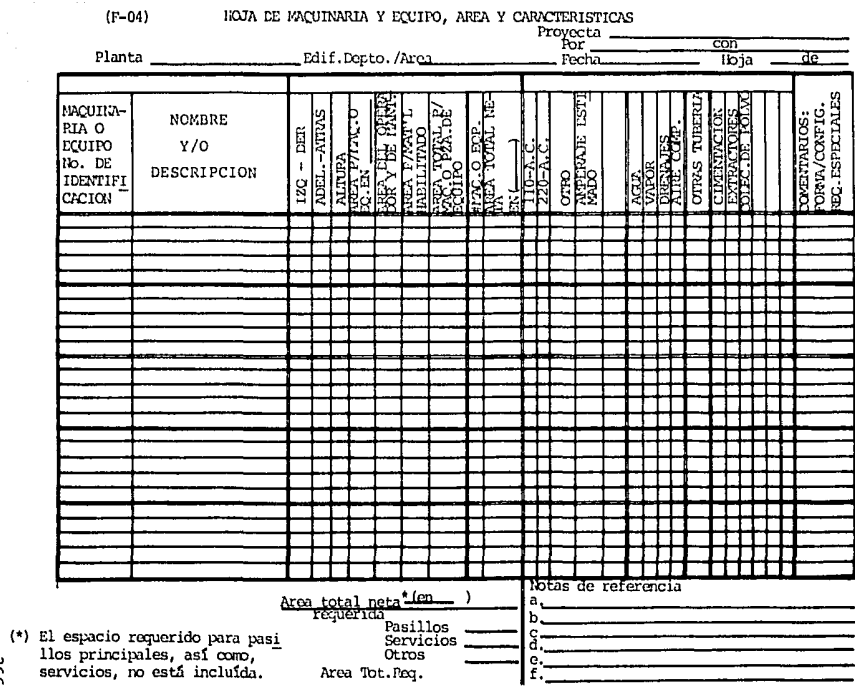

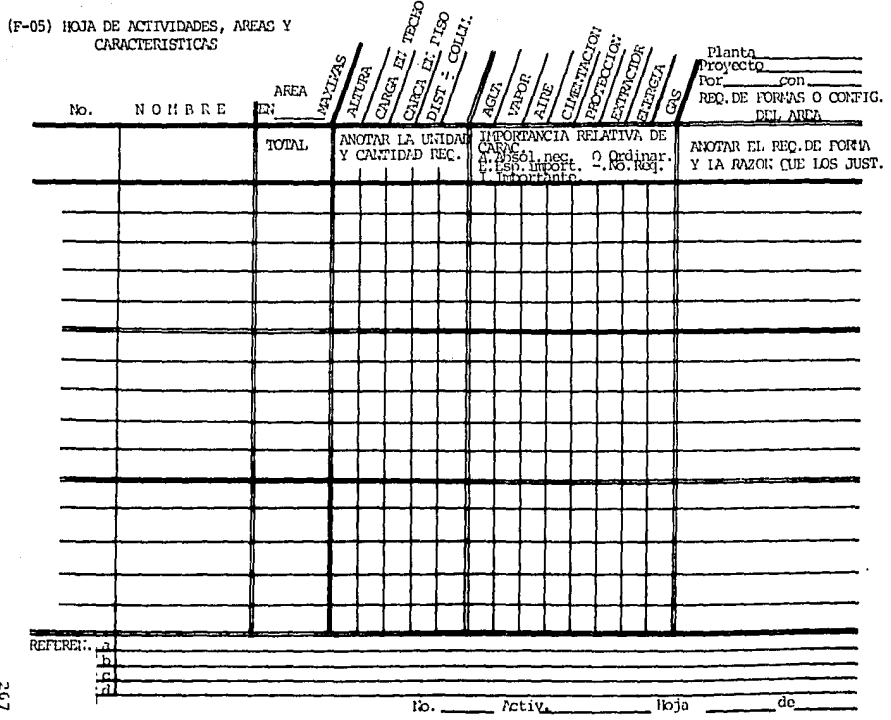

## (F-06) CONVERSION DE REQUERIMIENTOS DE ESPACIO

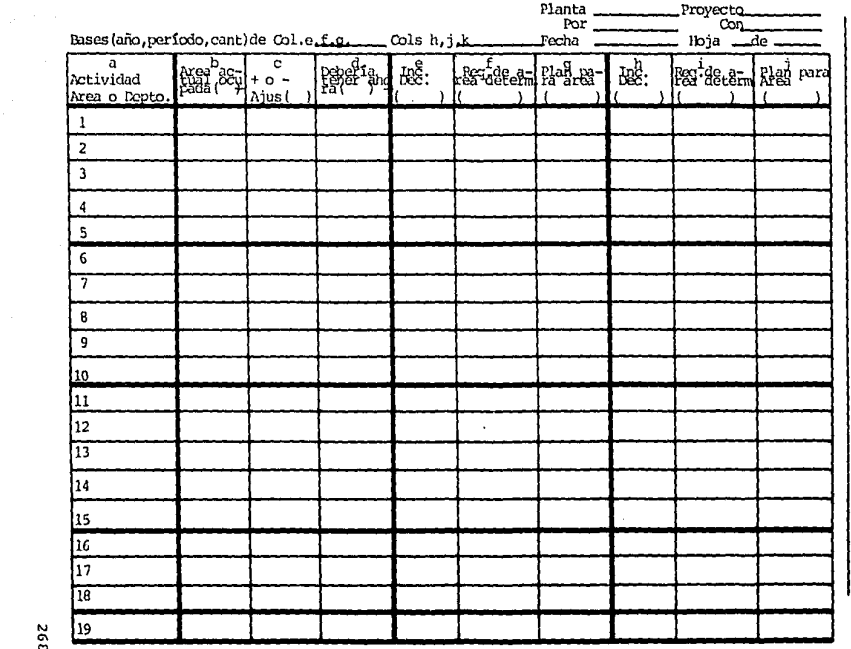

(F-07) PROCEDIMIENTO UNIVERSAL PÁRA LA RESOLUCION DE PROBLEMAS 

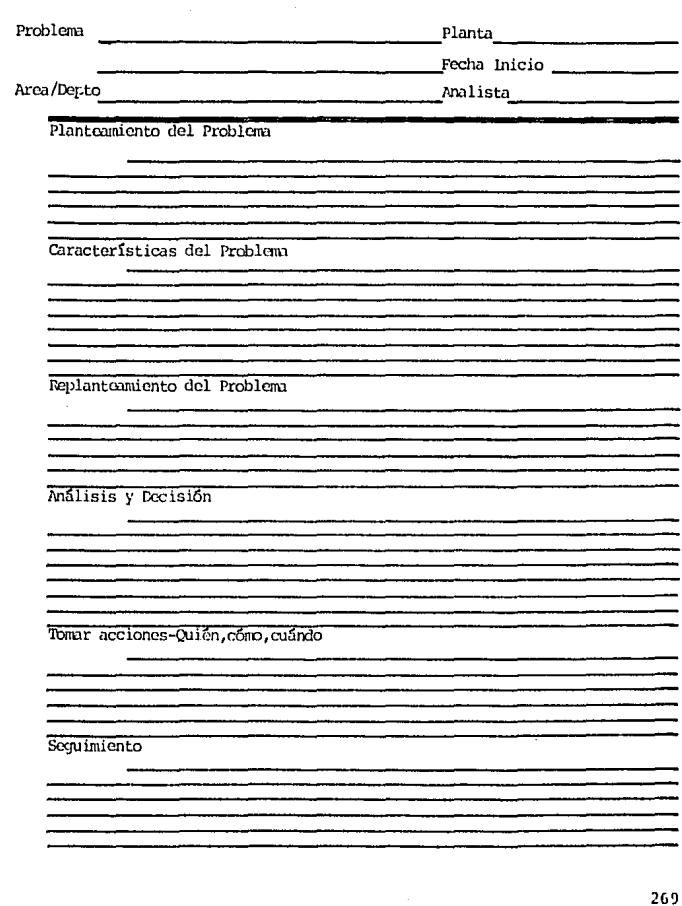

(F-08) HOJA DE RUTA

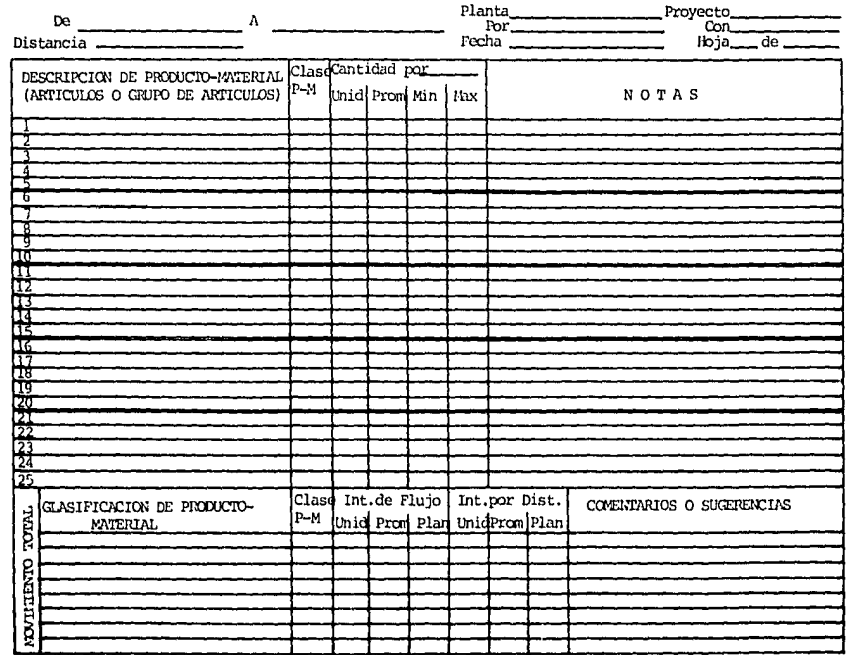

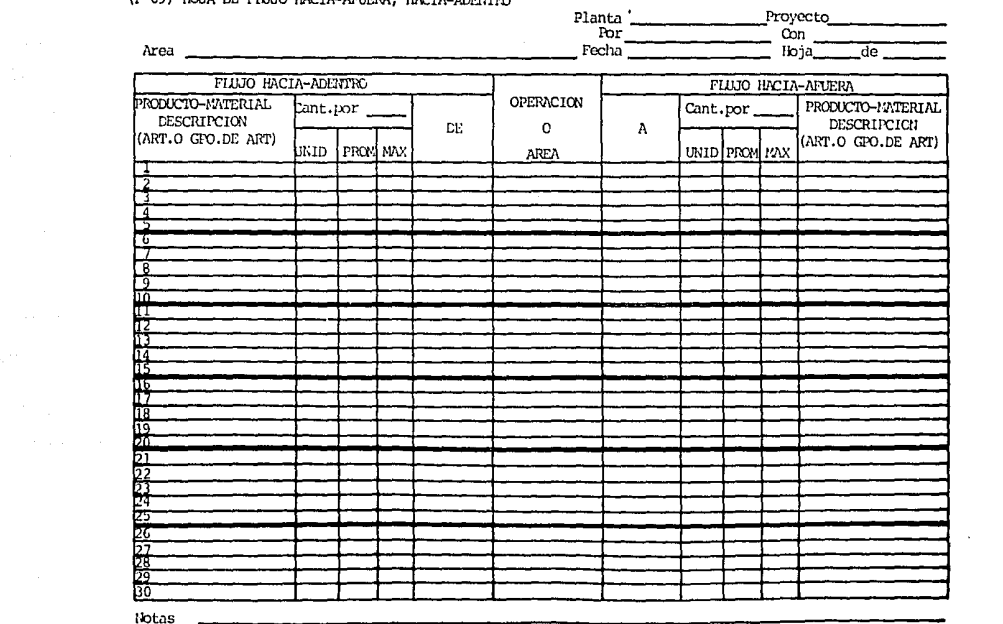

(P-09) HOIA OF FILIO HACIA-ARIERA, HACIA-ADPERDO

# an ya Jir<br>K (F-10) EVALUACION DEL EQUIPO PARA NAVEJO DE L'ATERIALES 사고 있으면

والأولاط المتأول المسارح

a. Б

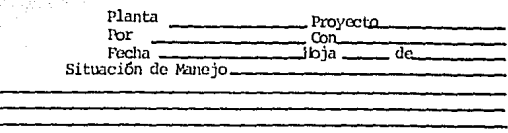

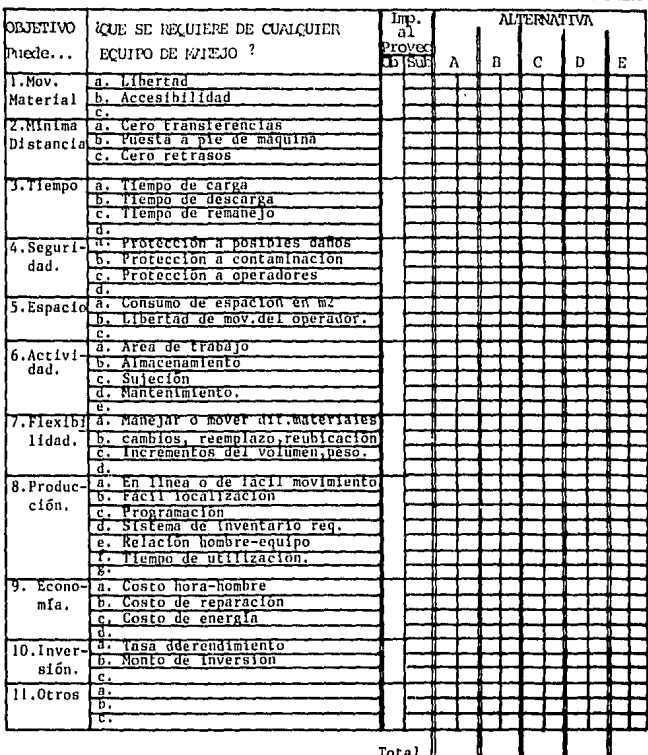

Nota:

#### EVALUACION DE ALTERNATIVAS  $(r-11)$

 $\ddot{\phantom{a}}$ 

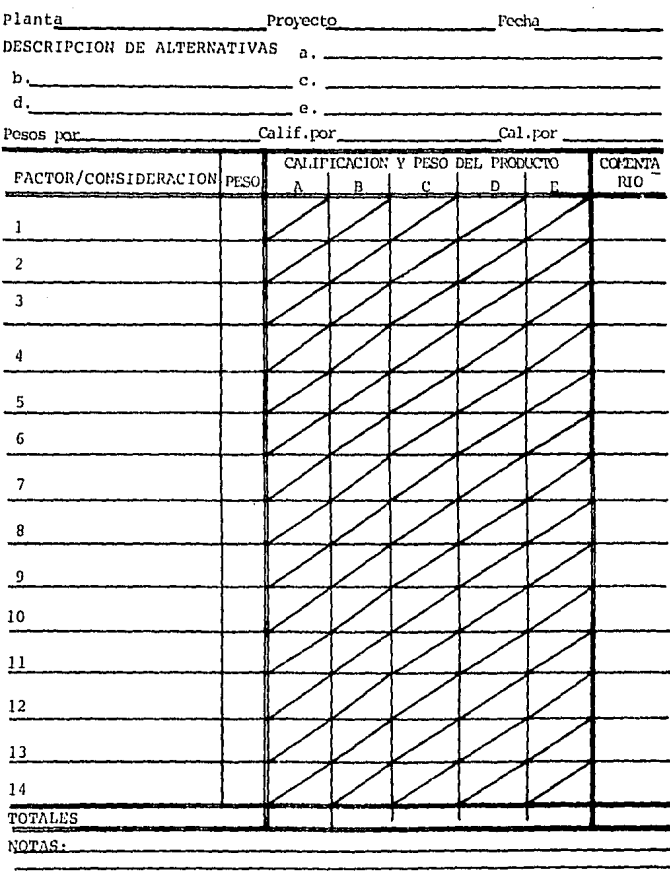

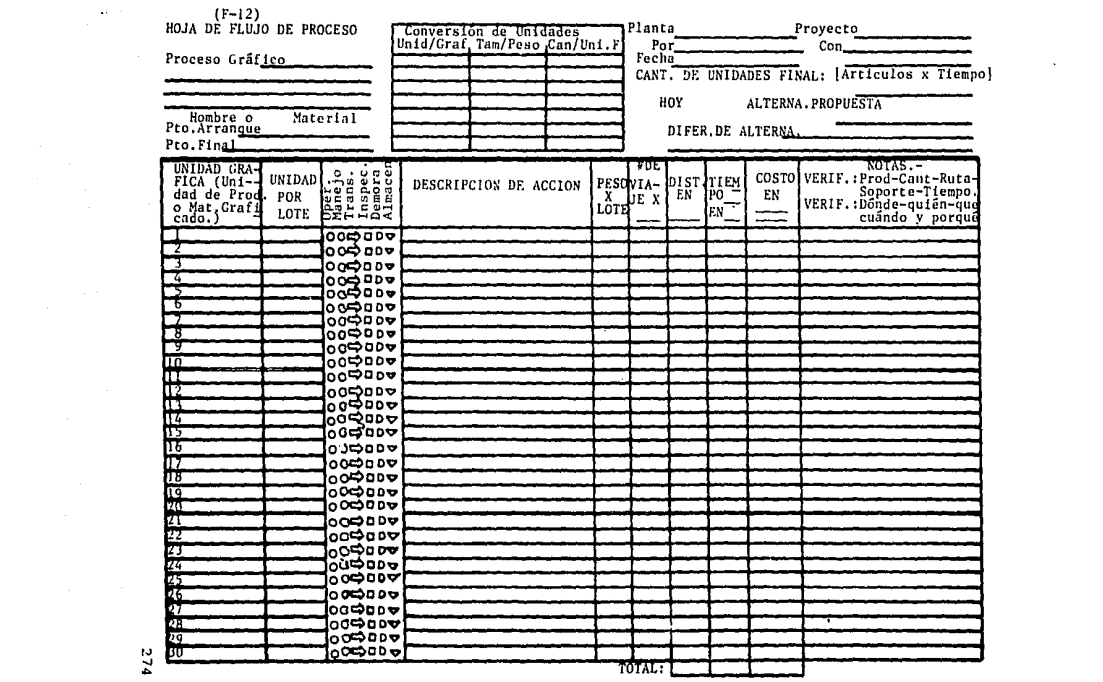

## BIBLIOGRAFIA

- l. Contabilidad *y* Control de Costos Gillerspre Cecil Editorial Diana México 1970
- 2. Investigaci6n de Operaciones Shamblin James E.¡ G.T. Stevens Jr. McGraw-Hill México 1975
- J. Interpretaci6n *y* Estudio Crítico a los Estados de Pérdidas *y* Ganancias Stockwell H.G. Editorial Labor México 1973
- 4. Mercadotecnia Kotler Phillip Prentice/Hall International Madrid 1981
- 5. Ingeniería Econ6mica Tarquin Anthony J., Blank T. Leland McGraw-Hill México 1983
- 6. Systematic Layout Planning Muther, Richard Industrial Education Institute Boston 1961

- 7. Plant Layout and Material Handling Apple, JM. The Ronald Press Ca. New York 1963
- B. The Capital Budgeting Decision, Economic Analysis and Financing of Investment Projects Bierman, H. Smidt, S.<br>The MacMillan Co. New York 1971
- 9. Principles of Engineering Economy Grant, E.L. The Ronald Press Ca. New York 1970
- 10. Principles of Corporate Finance Brealey, Richard-Myers Stewart McGraw-Hill Tokyo 1981

276

# impresiones aries al instante, s. a. de c. v.

REP. DE COLOMBIA No. 5 P.B. 828-04-72 529-11-19 526-25-40 06020 MEXICO, D. F.